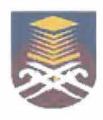

#### UNIVERSITI TEKNOLOGI MARA FACULTY OF INFORMATION MANAGEMENT

INDUSTRIAL TRAINING REPORT: AUTHENTIC VENTURE SDN BHD (BANDAR BARU BANGI) KOMPLEKS-DIAMOND 906-B, JALAN MEDAN BANGI, SEKSYEN 1, 43650 BANDAR BARU BANGI, SELANGOR.

SPECIAL PROJECT: TRAINER & USER MANUAL

## BY ENGKU SHAMIMIE SYAHIRA BINTI ENGKU KAMARUDDIN 2015182731

IM245 - BACHELOR OF SCIENCE (HONS.)
INFORMATION SYSTEM MANAGEMENT
FACULTY OF INFORMATION MANAGEMENT
UNIVERSITI TEKNOLOGI MARA KELANTAN

01 FEBRUARY 2018 - 30 JUNE 2018

#### INDUSTRIAL TRAINING REPORT: AUTHENTIC VENTURE SDN BHD (BANDAR BARU BANGI)

SPECIAL PROJECT: TRAINER & USER MANUAL

### BY ENGKU SHAMIMIE SYAHIRA BINTI ENGKU KAMARUDDIN

#### FACULTY SUPERVISOR MADAM IZZATIL HUSNA BINTI ARSHAD

REPORT SUBMITTED IN FULFILLMENT OF THE REQUIREMENT FOR THE INDUSTRIAL TRAINING FACULTY OF INFORMATION MANAGEMENT UNIVERSITI TEKNOLOGI MARA KELANTAN

01 FEBRUARY 2018 - 30 JUNE 2018

#### TABLE OF CONTENTS

| Declaration    |                                                | i    |
|----------------|------------------------------------------------|------|
| Abstract       |                                                | ii   |
| Acknowledge    | ment                                           | iii  |
| List of Tables |                                                | iv   |
| List of Figure | s                                              | v    |
| List of Appen  | dices                                          | viii |
|                |                                                |      |
| Chapter 1      | 1.0 Introduction                               |      |
|                | 1.1 Background of the organization             | 2    |
|                | 1.1.1 Location of Authentic Ventures Sdn Bhd   | 5    |
|                | 1.1.2 Facilities provided                      | 6    |
|                | 1.1.3 Vision and Mission                       | 7    |
|                | 1.1.4 Authentic Venture Sdn Bhd Corporate Logo | 9    |
|                | 1.1.5 Company's Product                        | 10   |
|                | 1.2 Organizational structure                   | 17   |
|                | 1.2.1 Management Team                          | 20   |
|                |                                                |      |
| Chapter 2      | 2.0 Organization Information                   |      |
|                | 2.1 Information of the Department              | 23   |
|                | 2.2 Departmental Structure                     | 25   |
|                | 2.3 Department Functions                       | 29   |

| Chapter 3 | 3.0 Industrial Training Activities                                            |    |
|-----------|-------------------------------------------------------------------------------|----|
|           | 3.1 Training Activities                                                       | 33 |
|           | 3.1.1 Become the trainer for internal and external                            | 33 |
|           | 3.1.2 Assistant for coaching session                                          | 35 |
|           | 3.1.3 Assistant for UAT or FAT session                                        | 35 |
|           | 3.1.4 Been assigned in support team to assist the clients problem             | 37 |
|           | 3.1.5 As a assistant in training session                                      | 39 |
|           | 3.1.6 Completing the report after the training for the department             | 39 |
|           | 3.1.7 Completing report after the coaching session                            | 39 |
|           | 3.1.8 Completing report after the UAT or FAT session                          | 39 |
|           | 3.1.9 Involved with SDD in completing the UAT or FAT documentation            | 40 |
|           | 3.1.10 Filling the report for the department                                  | 41 |
|           | 3.1.11 Early preparation for each of the training and coaching session        | 41 |
|           | 3.1.12 Early preparation for UAT or FAT session                               | 42 |
|           | 3.1.13 Work on Saturday                                                       | 42 |
|           | 3.1.14 Work on Monday                                                         | 43 |
|           | 3.1.15 Attending the training or course organize by Authentic Venture Sdn Bhd | 43 |
|           | 3.1.16 Setup for the weekly CSD meeting                                       | 44 |
|           | 3.1.17 Completing the user manual                                             | 45 |
|           | 3.1.18 Making the video tutorial for the system                               | 46 |
|           | 3.1.19 Create new articles for the system                                     | 46 |
|           | 3.1.20 Book for training and coaching session                                 | 47 |
|           | 3.1.21 As a committee member for Authentic Venture Sdn Bhd Annual             |    |

|           | Dinner                                                                     | 49 |
|-----------|----------------------------------------------------------------------------|----|
|           | 3.1.22 Join the Venture Team Building activity                             | 50 |
|           | 3.1.23 Join the Venture "Voice@Venture"                                    | 51 |
|           | 3.1.24 Join the Venture staff farewell                                     | 52 |
|           | 3.1.25 Renewal OfficeCentral                                               | 53 |
|           | 3.1.26 Representative Authentic Venture Sdn Bhd in launch system program   | 54 |
|           | 3.1.27 Completing the slide for training presentation                      | 55 |
|           | 3.1.28 Join the Venture Sale Presentation  Competition                     | 56 |
|           | 3.2 Special Project                                                        | 57 |
|           | 3.2.1 Completing the user manual                                           | 57 |
|           | 3.2.2 Become the trainer / assistant trainer                               | 61 |
|           | 3.2.3 Assign to support team                                               | 64 |
|           |                                                                            |    |
| Chapter 4 | 4.0 Conclusion                                                             | 67 |
|           | 4.1 Application of knowledge, skills and experience                        | 68 |
|           | 4.2 Limitations and Recommendations                                        | 71 |
|           | 4.2.1 Limitations                                                          | 72 |
|           | 4.2.1.1 Not enough staff in support team / software development department | 72 |
|           | 4.2.1.2 Lack of appreciation of the staff's work                           | 73 |
|           | 4.2.1.3 Lack of security in office                                         | 73 |
|           | 4.2.1.4 Lack of communication between staff                                | 74 |
|           | 4.2.2 Recommendations                                                      | 75 |
|           | 4.2.2.1 Hire more staff                                                    | 75 |
|           | 4.2.2.2 Provide reward for the staff                                       | 75 |
|           |                                                                            | 75 |

| 4.2.2.4 Improve the staff relationship | 75 |
|----------------------------------------|----|
| References                             | 76 |
| Appendices                             | 78 |

**DECLARATION** 

I hereby declare that this is my original work. I have not copied from any other student's work or

from other sources. I am also declare that no part of this report has been published or submitted

for publication except where due to reference or acknowledgement is made explicitly in text, nor

has any part been written for me by another person. I confirm that I have read and understood the

UiTM regulations with regards to plagiarism and will be penalized by the university if found

guilty.

Signed by

Engku Shamimie Syahira binti Engku Kamaruddin

2015182731

Date of submission: 10 July 2018

**ABSTRACT** 

This report has been written by the training based on industrial training the period from 1st

February 2018 to 30th June 2018 at Authentic Ventures Sdn Bhd in Customer Success

Department. Authentic Venture Sdn Bhd is a company that providing systems for other

organization in order to help them growing their business which is focused for SMEs. The main

product for Authentic Venture Sdn Bhd is OfficeCentral System. For these 5 months of

internship, the student been given the opportunity to complete the industrial training programme

as one of the trainer in Authentic Venture Sdn Bhd. Besides that, the student also need to prepare

the user manual for the system that have in that organization.

Keywords: Customer Success Department, Training, User Manual, Support Team, Trainer

ii

#### **ACKNOWLEDGEMENT**

Alhamdulillah, by the will of Allah, I am able to complete the report within the required time. I would foremost extend my sincere gratitude to all those efforts, who facilitated the completion of this project.

First and foremost I offer my sincerest gratitude to my organizational supervisor, Madam Siti Musalmah Jamil & Madam Khairun' Nisa Aziz and the organization, Authentic Venture Sdn Bhd that give the opportunity to me to complete my 5 months industrial training. I also would like to gratitude to my university supervisor, Madam Izzatil Husna Arshad who has supported me throughout my industrial training with patience and knowledge. I attribute my degree to their encouragement and effort. One simply could not wish for a better or friendlier supervisor.

My family deserve special mention for their inseparable support and prayers. My parent, Engku Kamaruddin Malek and Tengku Fatimah Rahman, they sincerely raised me with their caring and gently one. And thanks for my siblings for being supportive and caring.

Collective and individual acknowledgement are also owed to my organizational friends at Authentic Venture Sdn Bhd (AVSB) whose present somehow perpetually refreshed, helpful and memorable. To my respondents, my sincere appreciation for taking time and effort to participate in this observation report and without your participation, this report will never complete.

Finally, I would like to thank everybody who has important to the successful realization of my report, as well as expressing my apology that I could not mention one by one. To all these people, thank you.

Last but not least, I hope this final report as much as science can contribute little and can be used by the organization regard.

#### LIST OF TABLES

| Table Number |                                   | Pages |
|--------------|-----------------------------------|-------|
| Table 1      | List of companies                 | 3     |
| Table 2      | Platform to engage with clients   | 26    |
| Table 3      | The list of supervisor            | 27    |
| Table 4      | Functions of CSD                  | 29    |
| Table 5      | The time for coaching session     | 47    |
| Table 6      | The new time for coaching session | 48    |
| Table 7      | The list of completed user manual | 59    |
| Table 8      | The list of training activities   | 62    |
| Table 9      | Lesson Learn                      | 68    |
| Table 10     | Limitations and Recommendations   | 71    |

#### LIST OF FIGURES

| Figure Number |                                                                            | Pages |
|---------------|----------------------------------------------------------------------------|-------|
| Figure 1      | Authentic Venture Sdn Bhd                                                  | 2     |
| Figure 2      | Maps of location Authentic Venture Sdn Bhd                                 | 5     |
| Figure 3      | Meeting Room                                                               | 6     |
| Figure 4      | Training Room                                                              | 6     |
| Figure 5      | Authentic Venture Sdn Bhd Corporate Logo                                   | 9     |
| Figure 6      | OfficeCentral System                                                       | 10    |
| Figure 7      | AssetCentral System                                                        | 12    |
| Figure 8      | Zioola System                                                              | 13    |
| Figure 9      | Finegic System                                                             | 14    |
| Figure 10     | IPCentral System                                                           | 14    |
| Figure 11     | Etrax System                                                               | 15    |
| Figure 12     | KPI Management System                                                      | 15    |
| Figure 13     | MySedeqah System                                                           | 16    |
| Figure 14     | Organization Chart in Malaysia                                             | 17    |
| Figure 15     | Organization Chart in Indonesia                                            | 19    |
| Figure 16     | Organization Chart in Indonesia                                            | 19    |
| Figure 17     | The Founder and Chief Executive Officer (CEO) of Authentic Venture Sdn Bhd | 20    |
| Figure 18     | Chief Operating Officer (COO) of Authentic Venture Sdn Bhd                 | 20    |
| Figure 19     | Project Manager of Authentic Venture Sdn Bhd                               | 21    |
| Figure 20     | Business Development Manager of Authentic Venture Sdn Bhd                  | 21    |
| Figure 21     | Staff in Customer Success Department                                       | 25    |

| Figure 22 | Customer Success Executive                                                     | 28 |
|-----------|--------------------------------------------------------------------------------|----|
| Figure 23 | Chief Operating Officer (COO) of Authentic Venture Sdn Bhd                     | 28 |
| Figure 24 | Trainer for OfficeCentral Training                                             | 34 |
| Figure 25 | Assistant trainer for OfficeCentral Training                                   | 35 |
| Figure 26 | The software that use to create the User Acceptance Test Document (Tester App) | 37 |
| Figure 27 | Help to solve the client's problems                                            | 38 |
| Figure 28 | The page for Venture Admin that will help to track the client information      | 38 |
| Figure 29 | Example of report for CSD Department                                           | 40 |
| Figure 30 | Business Model Canvas Workshop                                                 | 44 |
| Figure 31 | Example of the template use for user manual                                    | 45 |
| Figure 32 | The software that use for making the video tutorial                            | 46 |
| Figure 33 | The list for booking training and coaching session                             | 48 |
| Figure 34 | Certificate becoming one of the committee member during company annual dinner  | 49 |
| Figure 35 | Some of the team building activities in Authentic Venture Sdn Bhd              | 50 |
| Figure 36 | Joining the Voice@Venture activity                                             | 51 |
| Figure 37 | Joining the farewell activity                                                  | 52 |
| Figure 38 | The list of client's invoice                                                   | 53 |
| Figure 39 | Representative Authentic Venture Sdn Bhd in launch system program              | 54 |
| Figure 40 | Example of training slide                                                      | 55 |
| Figure 41 | Joining the sales presentation competition                                     | 56 |
| Figure 42 | Example of user manual for Finegic System (Loan Monitoring Management)         | 60 |

| Figure 43 | Becoming one of the assistant trainer for training | 61 |
|-----------|----------------------------------------------------|----|
| Figure 44 | The view for Venture Admin                         | 64 |
| Figure 45 | CEO's Room                                         | 82 |
| Figure 46 | Customer Success Department                        | 82 |
| Figure 47 | Business Development Department                    | 82 |
| Figure 48 | Software Development Department                    | 82 |
| Figure 49 | The staff in Authentic Venture Sdn Bhd             | 83 |

#### LIST OF APPENDICES

| Appendices           | Pages |
|----------------------|-------|
| Sample of forms      | 78    |
| Photocopy of logbook | 79    |
| Pictures             | 80    |
| Other Documents      | 83    |

# CHAPTER 1 INTRODUCTION

#### 1.0 Introduction

#### 1.1 Background of the organization

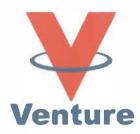

Figure 1: Authentic Venture Sdn Bhd

Authentic Venture Sdn Bhd is a company that providing systems for other organization in order to help them growing their business. The company has been established on 2 November 2002, which is has been operated about 15 years ago. The headquarter located at Bandar Baru Bangi, Selangor.

Since 2011, Authentic Venture Sdn Bhd has held more than 100 ICT For Growth. Authentic Venture Sdn Bhd is a software development company established in 2002. Authentic Venture Sdn Bhd is recognized as MSC status, Microsoft Certified Partner, MDeC Score, CMMI, NEF-Awani 2013 Award in the Best Category of ICT Solutions for SMEs and has won the Asia Pacific ICT Award for the "Best infrastructure Tools" Category 2016 as well as the recognition of the "TOP 100SME Fast Moving Company" 2016. Nowadays, the company has gain a big trust from the government agencies, corporate companies and SME's using the system that suitable for them. Amongst the big client of the company are such as Majlis Amanah Rakyat (MARA), Filem Nasional Malaysia (FINAS), Malaysian Investment Development Authority (MIDA), Sustainable Energy Development Authority Malaysia (SEDA), Felcra Berhad (FELCRA), Tenaga Nasional Berhad (TNB), Universiti Teknologi

Mara (UiTM), Universiti Malaya (UM), and Yayasan Pembangunan Ekonomi Islam Malaysia (YaPEIM).

Among the Authentic Venture products are OfficeCentral, eTrax, AssetCentral, and Zioola. OfficeCentral products are the main products of the company's Authentic Venture Sdn Bhd and are focused on improving the productivity of small and medium-sized industries.

Since 2011, Authentic Venture has held more than 100 ICT For Growth Seminars and has been participated by more than 5,000 entrepreneurs throughout the country.

Besides having a company based in Malaysia, the Authentic Venture try to expand their business and market their products to overseas such as Indonesia and India. The business start launching in Indonesia on 18 March 2015. Meanwhile, the company starts their business expansion in India starting on 27 February 2017. Total of the staff until year of 2017 in the company is 25 staffs including the staff in Malaysia, Indonesia and India. Table 2.1 shows the details about the companies registered under this organization:

**Table 1: List of Companies** 

| Name of the Company            | State                          |
|--------------------------------|--------------------------------|
| AVSB Solutions Private Limited | Chennai                        |
| PT Solusi Awani                | Bintoro                        |
|                                | AVSB Solutions Private Limited |

At Authentic Venture, this company value family spirit, teamwork and invest in the human capital development, empowering team with knowledge and thirst to be the best and to provide the best. This company also have a dedicated team specially for training, engagement and providing great support to the clients. Therefore, this company always ensure that all clients always get the best customer experience.

Besides that, Authentic Venture Sdn Bhd also provides e-learning materials and good online presence that will help customers to implement solutions in their company. This company offer competitive pricing with great products and service level, making it a great investment for customers.

#### 1.1.1 Location of Authentic Ventures Sdn Bhd

The address of Authentic Venture company is at:

No. 906B, Level 2, Block D, Kompleks Diamond, Bangi Business Park,

43650 Bandar Baru Bangi, Selangor, Malaysia.

Company contact number: 03-2724 3826 / 03-8922 1493

Working hours for Authentic Venture is:

Monday - Friday (9.00 am - 6.00 pm)

Lunch Break: Monday - Thursday (1 Hour)

Friday (2 Hours)

Working hours for support team in Authentic Venture is:

**Monday - Friday** (8.00 am - 5.00 pm (support) 5.00 pm - 6.00 pm (closed ticket))

**Saturday** (8.00 am - 6.00 pm)

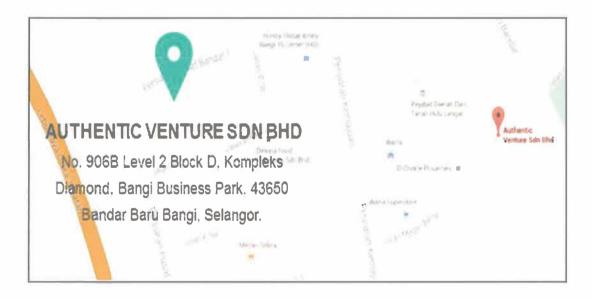

Figure 2: Maps of location Authentic Venture Sdn Bhd

#### 1.1.2 Facilities provided

#### **Meeting room**

Any discussion or conflict will be discussed in the meeting room so that everyone will get the same message and clear with the mission and meaning.

#### Prayer room

90% of the company member are muslim. Hence, they provide prayer room or "musolla" to enable all the staff perform their obligation towards their religion and do their work as well.

#### Training room

Every Friday, AVSB will do some activities to release their staff's stress for instance book presentation and team building. Training room will be the placed for them to do the activities. Nevertheless, training room is not only for staff used, but for clients used as well. Any training regarding the system will be done here.

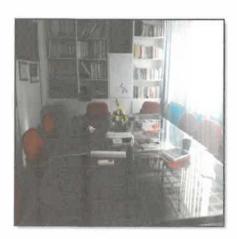

Figure 3: Meeting Room

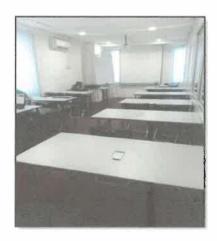

Figure 4: Training Room

#### 1.1.3 Vision and Mission

**Vision:** To be the world leader in providing the best cloud-based solutions to organizations that help them grow their business.

**Mission:** To enable businesses and organizations to realize their full potential and grow their business with world class cloud-based solutions and services delivered by extraordinary team members focusing on providing the best customer experience, while attaining high profit and growth.

The main focus of the Authentic Venture Sdn Bhd is desire to be the best among the others, a healthy and sustainable system for generations to use. In order to accomplish this, established management practices are combined with learn and educate staff and internship to be more innovative and practical.

AVSB's work will contain the utmost integrity through scientific inquiry and strategic, applied methodologies. This is inclusive of adaptive management principles, applying what is learned to future endeavors that will bring "WOW" experienced to all people who join it. AVSB is committed to respecting and encouraging input from an array of stakeholders. Additionally, the organization is dedicated to maintaining a supportive environment for its diverse interdisciplinary team. Our values are:

#### Desire to be the best

We need to be the best cloud company who can help many entrepreneurs in managing their business.

#### Learn, Educate, Innovative

Everything that we do are to educate people to be more innovative and acknowledge them to learn a new thing that can bring benefit to them.

#### Responsible

We only hire people with collective responsible for their action.

#### **Collaborative**

We work together globally to deliver a consistent brand experience and partner together locally to provide the best client solution

#### 1.1.4 Authentic Venture Sdn Bhd Corporate Logo

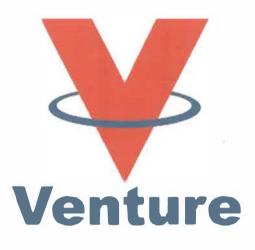

Figure 5: Authentic Venture Sdn Bhd Corporate Logo

In the company logo, there are some meanings that the intern can describe. V means a victory. The company has proof of its victory of the establishment for 15 years. Meanwhile, the word of Venture is for the risk and challenge that the company have faced in the business throughout its establishments. In addition, the ring in the capital of V means global. The company is trying to develop their business into global for a better recognition, as the company now has expand its business in Indonesia and India. As for the red colour in the company logo, it means brave and courages of the company to venture a new area of the business. The blue colour shows the happiness and environment of the staff in the company.

#### 1.1.5 Company's Product

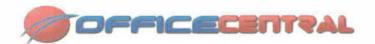

Figure 6 : OfficeCentral System

OfficeCentral is the main product of Authentic Venture. OfficeCentral is system developed for Small and Medium Enterprise (SME's), private and the government sectors to manage their office effectively and efficiently easily anywhere they are. Besides that, the mobile application also provided for the staff to make them easier to apply for leave management, print their salary slip and others (Authentic Venture Sdn Bhd, n.d). The advantage of these system is placed under one roof and easier for the organization to handle their daily management. OfficeCentral is an integrated office management system which contains:

#### • Human Resource Management module (HRMS)

- ✓ HR management system is one of the key internal organization process that can be efficiently done by computerization.
- Staff can apply for leave, submit claims and all the approval process can be done online, from anywhere they are.

#### • Payroll module

- ✓ The payroll system provide a variety of calculation for payroll management.
- ✓ OfficeCentral also generate automatically the statutory forms such as Employees Provident Fund (EPF), Perkeso (SOCSO) and Zakat.

- Accounting module (GST-Compliance) and Finance
  - ✓ OfficeCentral Accounting system provide a powerful accounting dashbord and reports.
  - ✓ The system is easy for accountants and non-accountants to use.
  - ✓ The system is automates double entry, allowing bookkeeping for the company to be done efficiently and minimize human error.
  - ✓ The system is the first batch of GST-Compliance with Kastam.
- Customer Relationship Management module (CRM)
  - ✓ The system is allows centralization of sales and marketing efforts, reducing possibility of loss opportunity when sales executive resign.
  - ✓ This system is provided to record the customer database.
  - ✓ This system also provide in terms of billing such as make a quotation, invoice and receipt.
- Point of Sales module (POS)
  - ✓ This system allows the staff to monitor sales.
  - ✓ The system is using a location-based with a multiple lane and stock management.
- ✓ The system also provide a powerful dashboards, reports and statistics besides can export the transactions into accounting.

OfficeCentral is a system that will help entrepreneurs to better manage their operations. Staff and staff will work with each other, through the same database. Reports such as financial records can be obtained immediately because the system can be accessed anywhere and anytime. All solutions are in the cloud to enable full control at minimal cost.

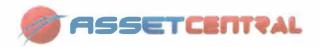

Figure 7: AssetCentral System

Venture AssetCentral provides comprehensive management and maintenance of assets including vehicles, facilities and IT Asset (Asset Management CAMS, Maintenance Management CMMS, IT Asset Management ITAM).

AssetCentral is developed for organization to manage their asset more efficiently and effectively. Asset could be facilities, IT asset, equipment, vehicle fleet, buildings, furniture or machinery. The pressure for organisation to perform asset management efficiently with limited manpower and limited resources is increasingly felt. As such there is a growing trend for organization to manage their Asset using computerized solutions nowadays. The need becomes extremely urgent when the company grows bigger, when they need to manage hundreds or thousands of assets in multiple locations with many different and changing owners. Assets need to be registered with the detailed specification and information, asset movement need to be tracked, ownership changes need to be managed, maintenance need to be planned and managed, insurance need to be monitored, asset value and asset depreciation need to be calculated, asset need to be inspected or audited, asset lost or asset disposal need to be done according to company procedure. Mobile application is provided for very efficient complaint management and booking system. The system can read Asset QR code or barcode.

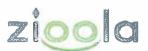

Figure 8: Zioola System

**Zioola** is designed to make managing projects more effective! With the goal to let team members communicate better and have one stop center to keep all projects' data, Zioola will be the only thing you need to keep your project going (and even more effective and convenient).

**Zioola** is a web application that is specifically developed to provide a more comprehensive, yet seamless way of managing projects. The target markets are ranged from the smaller to bigger teams; with options of having contractors and consultants to also provide input in the project as well.

With a large projects being started and operated every year, the effort of monitoring the progress, cost, delays, problems and cost overruns can be very overwhelming. **Zioola** is designed to help managers and team alike to stay in control with everything without doing much work.

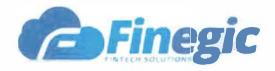

Figure 9: Finegic System

Finegic is a cloud-based financial technology management solution specifically designed for organizations who are looking to manage their financial data online easily. Finegic is comprised of different applications (but can be integrated should you prefer to use more than one apps) which also include Loan Management and Companies Monitoring Management. With Finegic Loan Management, you can easily manage, calculate and monitor the loans that you provide to your clients all at one place – right at your fingertips.

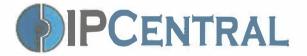

Figure 10: IPCentral System

**IPCentral** is a system to help you manage your Intellectual Properties effectively. It brings together your inventors, reviews and decision decision makers in a platform that enhances the efficiency and effectiveness of the organisation in managing intellectual properties from creation, to decision, to funding to commercialization.

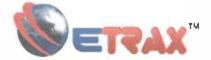

Figure 11: Etrax System

**Venture eTrax** is developed for organization to monitor their employees to make sure they work productively. While the uses of computers and internet have greatly increase enterprise productivity, they also are easily subject to abuse. Research house in US have identified that employees may spend on average more than two hours per day on works that are not related to official work. About 50% of the wasted time is on computer or internet use such as social networking, Facebook, pornography or own business.

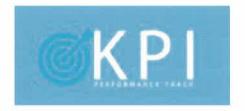

Figure 12: KPI Management System

This **KPI** System is the new system that have developed by the Software Development Department. This system is using to track the staff performance. The staff can update their own KPI measurement by using the system. Through this system also the company may know their KPI of their business. This system will help in ensure that the organization on their right track.

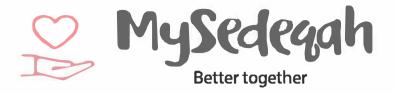

Figure 13: MySedeqah System

**MySedeqah** system is also one of the new system that have been developed since 2017 and have been lauched on 2018 by Yang Amat Berhormat Tengku Mahkota Pahang at Gambang Resort. This main function of this system is to help the organization to collect the funding. For now Komited Malaysia have been using this system to help them in collect the funds for their organization activities.

#### 1.2 Organizational Structure

Authentic Venture Sdn Bhd team consists of highly talented, creative and passionate individuals from various backgrounds including engineering, IT, and business to provide the best products and services to customers. Even though all staffs came from various backgrounds, the company has great teamwork and family spirit that work together and go forward together towards success.

The organization chart below is the chart of the company in Malaysia. Besides that, included also the chart of the company branch in Indonesia and India.

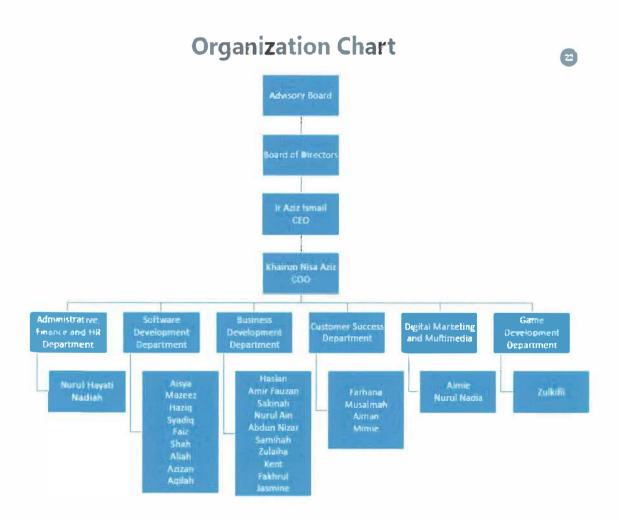

Figure 14: Organization Chart in Malaysia

The founder of Authentic Venture is the Chief Executive Officer (CEO) of the company, Mr Hj. Ir Aziz bin Ismail, aged 57 years old and have a wide experience in enterprise management and industrial automation technology. He is mostly involved in a range of enterprise management applications and industrial automation technology more than 30 years working experience, include Enterprise Management Applications, SME Solutions, Asset Management solutions, PC management and monitoring applications and Research and Development of Industrial Automation Products. Mr Hj. Ir Aziz was a graduate Master in Business Administration from Faculty of Economic and Administration, University of Malaya (UM) in 1981. Then, he studied in Loughborough University of Technology, United Kingdom and graduated as Bachelor of Science (Honours) in Electrical & Electronics Engineering. Besides that, he also obtained Ordinary National Diploma in Technology (With Commendation) from Brighton Technical Technical College, Brighton, United Kingdom. In 1978, he passed in Sijil Pelajaran Malaysia (SPM) from Sekolah Alam Shah, Kuala Lumpur.

The Chief Operating Officer (COO) is Khairun Nisa Aziz, aged 32 years old, with vast knowledge and experience in developing Software as a Service, leadership and management, and also deeply involved in operations. She also have a lot of experience in working together with other companies and organizations to improve their operations by using her skills and knowledge. She was also involved as speaker and penal examiner at various educational institutions including Universiti Pertahanan Malaysia.

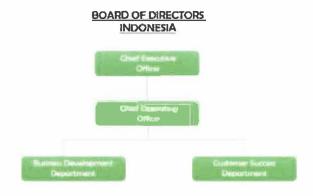

Figure 15 : Organization Chart in Indonesia

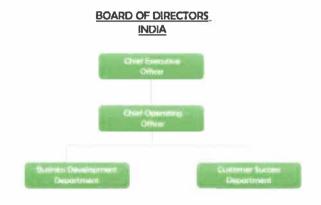

Figure 16: Organization Chart in Indonesia

#### 1.2.1 Management Team

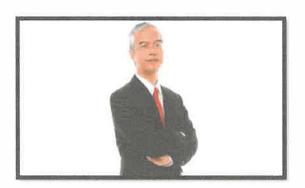

Figure 17 :
The Founder and Chief Executive Officer (CEO) of Authentic Venture Sdn Bhd
Hj. Ir. Aziz bin Ismail

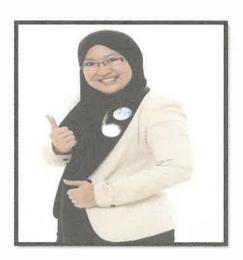

Figure 18 :
Chief Operating Officer (COO) of Authentic Venture Sdn Bhd
Khairun Nisa binti Aziz

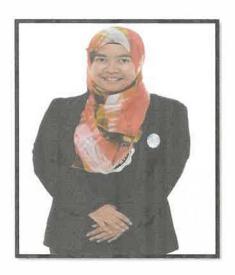

Figure 19 :
Project Manager of Authentic Venture Sdn Bhd
Aisya binti Aziz

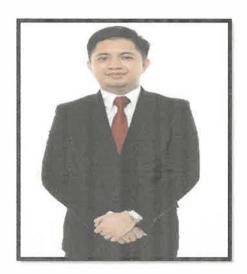

Figure 20 :

Business Development Manager of Authentic Venture Sdn Bhd

Mohd Haslan bin Junior

# CHAPTER 2 ORGANIZATION INFORMATION

### 2.0 Organization Information

# 2.1 Information of the Department

There are 6 departments were implemented in Authentic Venture Sdn Bhd.

- I. Software Development Department (SDD) is comprised of skilful and knowledgeable individuals from various IT and engineering backgrounds, who are highly passionate in researching and developing cloud-based solutions.
- II. Customer Success Department (CSD) is comprised of helpful and passionate individuals with strong background in various fields including Accountancy, Human Resources and IT, to help on successfully implement the solutions to grow customer's business.
- III. The Administrative, Finance and Human Resources Department (HR) is comprised of individuals with strong background in Accounting and Human Resources. They manage the company's operations and ensure that the operations run smoothly.
- IV. Game Development Department (GDD) is the newest department to venture into new area of business which is gaming, as the gaming industry has grown to be over billion-dollar industry. Leading this department is one of our strongest technical people in the company.
- V. The **Digital Marketing and Multimedia Department (DMM)** comprised of individuals with strong background and experience in online marketing field and also visual graphics content. This team aims to market company's product and solutions online and provide sufficient content for our followers. The team analyses and implements online marketing strategies to gain market awareness.

VI. The **Business Development Department (BDD)** is comprised of individuals with strong background in various fields, who are highly passionate in helping customer's company and organization to grow the business to greater heights.

# 2.2 Departmental Structure

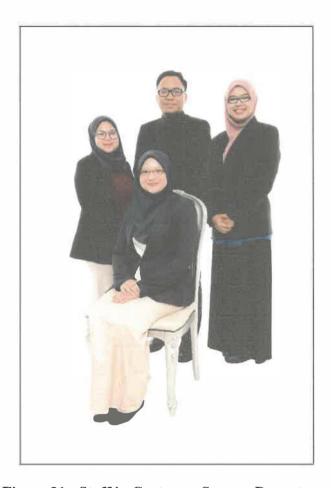

Figure 21: Staff in Customer Success Department

During the industrial training, the student been placed in Customer Success Department where there are 2 teams which are support teams and trainer team. For these 5 months of internship, the student been given the opportunity to complete the industrial training programme as one of the trainer in Authentic Venture Sdn Bhd, or sometimes also been assign to support team. Other than that, I also become the assistant trainer to Software Development Department.

Having the opportunities becoming as a trainer give me so much experienced in handling the clients behavior. During the 5 months industrial training, some of the products I become as the trainer internal or external trainer. Internal training means that the clients come to the training room in Authentic Venture and I give them the training or sometimes I trained the new staffs or the new products to the staffs in Authentic Venture Sdn Bhd. The external training means that, I become the trainer at the client's place.

Besides that, I also assign in Support Team which is I need to help the client in solving their problems regarding using our products such as our main product which is OfficeCentral or sometimes also got called from clients regarding the AssetCentral and AgriCentral. The new office hour to customer success department is from 8.00 am to 5.00 pm in engage with the client. The balanced about 1 hour from 5.00 pm until 6.00 pm is to solving the problems through the freshdesk. There are some platforms to engage clients problems such as:

Table 2: Platform to engage with clients

| Platform  | Function                                                |
|-----------|---------------------------------------------------------|
| Tawk.to   | Tawk.to is one of the online chat that use by the       |
|           | Authentic Venture to engage with the clients. The       |
|           | clients can send a chat through the online chat and one |
|           | of the support team will entertain and help to solved   |
|           | the problems.                                           |
| Freshdesk | Freshdesk is one of the platform that the client can    |
|           | communicate with the support team or anyone in the      |

|            | company. Usually the clients will create a new ticket  |
|------------|--------------------------------------------------------|
|            | regarding the problems through the Freshdesk. By       |
|            | using the email, the support team will recognize the   |
|            | clients. And the ticket need to assign to anyone in    |
|            | handling to help in solving the problems. After that   |
|            | they need to update with the clients any progress with |
|            | the problems.                                          |
| Phone Call | Phone call is the main platform that will use by the   |
|            | client to engage with our support team.                |

Other than that, I also become the assistant to SDD team during the User Acceptance Test (UAT) or Final Acceptance Test (FAT). I need to assist the SDD presenter to completing the UAT or FAT session. I will take note for the changes request or any bugs during the UAT or FAT session.

During the 5 months industrial training, the student was given a coordinator or supervisor to supervise and monitor the trainee at the company. The student need to change several of times the supervisor. At Authentic Venture Sdn Bhd, the supervisor monitored the student on technical knowledge, practical skills, ethics and professionalism, communication skills and problem solving.

Table 3: The list of supervisor

| Duration                    |
|-----------------------------|
| 3 months (February - April) |
| 2 months (May - June)       |
|                             |

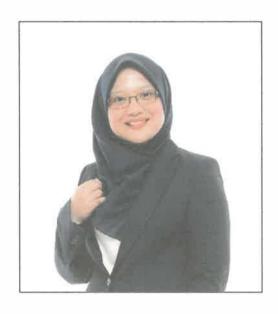

Figure 22 :

Customer Success Executive

Siti Musalmah Jamil

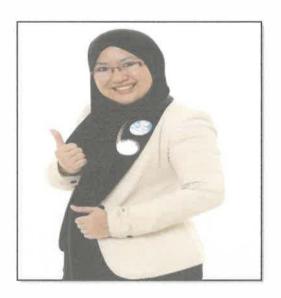

Figure 23 :
Chief Operating Officer (COO) of Authentic Venture Sdn Bhd
Khairun Nisa binti Aziz

# 2.3 Department Functions

The student been assigned in Customer Success Department which the main function is to engage with the clients to help them solving the problem regarding use of the system that developed by Authentic Ventures Sdn Bhd. There are some of the customer success department functions as below.

**Table 4: Functions of CSD** 

| Function                    | Description                                             |
|-----------------------------|---------------------------------------------------------|
| Help clients in solving the | The main task of Customer Success Department (CSD)      |
| problems                    | is to engage with the client that having the problems   |
|                             | using the system. The team will help the clients        |
|                             | through the platform that have mention in table 2.      |
| Renewal the system          | Beside the BDD team, CSD team also responsibility to    |
|                             | renewal the clients account for using the system. Each  |
|                             | of the renewal of the system, they will get the         |
|                             | commission.                                             |
| Train the new clients       | As the trainer in CSD the purpose as the trainer is to  |
|                             | give the knowledge to the new clients regarding the     |
|                             | function of the system. Beside give the training to the |
|                             | clients, the training towards the internal staffs also  |
|                             | important to ensure that all the staffs in Authentic    |
|                             | Venture Sdn Bhd have the knowledge using the system     |
|                             | especially for CSD where need to assists the clients    |
|                             | using the system and to BDD where need to give the      |
|                             | full explanation and demo using the system to gain      |

|                          | trust from the prospect to become as a client.             |
|--------------------------|------------------------------------------------------------|
| Coaching session         | This coaching session is provide to the client for free.   |
|                          | Usually this coaching session is open on Monday. Only      |
|                          | 2 hours for each of company to come and having their       |
|                          | coaching session. The clients need to book for the         |
|                          | coaching session. This is also a part of training but this |
|                          | training is more focused on the clients side. For          |
|                          | example the client only want to focus in Accounting        |
|                          | module in OfficeCentral. So that during 2 hours            |
|                          | coaching session, the trainer will focus only that clients |
|                          | question. This is to ensure that the client more           |
|                          | understand on using the system.                            |
| As a intermediary person | The each of person in CSD also become the                  |
| between client and SDD   | intermediary person between clients and SDD. This is       |
|                          | because sometimes the SDD will help to solve the bugs      |
|                          | problems that have inform by the client through the        |
|                          | freshdesk. Sometimes to download report from the           |
|                          | system also need the assist from SDD because the size      |
|                          | for the report is too large. For example, the client need  |
|                          | to download General Ledger report for 2017, this           |
|                          | problems usually need the SDD to solve and after that      |
|                          | SDD team will pass the report to the CSD team. The         |
|                          | CSD team will contact back with the clients.               |
| Company Site Visit       | This is the new function in CSD. The company side          |
|                          | visit is to help the clients if they have any problem      |

| using the system. The presenter of CSD team will go to |
|--------------------------------------------------------|
| the client's office and update their progress or       |
| satisfaction using the system.                         |

# CHAPTER 3 INDUSTRIAL TRAINING ACTIVITIES

# 3.0 Industrial Training Activities

### 3.1 Training Activities

During 5 months industrial training the are some of the activities that the student involved with Authentic Venture such as:

### 3.1.1 Become the trainer for internal and external

During the industrial training, the student got chanced to become one of the company representative for example become as a trainer. For the internal training, the company usually held the OfficeCentral training twice a month. The training usually for the new clients that purchase the OfficeCentral system. It is on Wednesday and Thursday in a week. It depends on how many the trainee need to attend to each day. Each of the day have the different modules to learn. On Wednesday, usually the trainee will learn about 5 modules mean while on Thursday the trainee will learn about 3 other modules. Sometimes, the student need to train the new comers that join the company for example, new intern student. Each of the staff in Authentic Ventures must know about the main product which is OfficeCentral. Other than that, become as a trainer, the student need to know several of other products that produce by the company. The student also need to become as a trainer for the new system to give a training to the other staff in the company. For example, MySedeqah system, KPI system and Finegic system which is more focused on Loan Monitoring. Become as the trainer to the internal staff, it is also one of technique for the student to improve the training skills.

For the external training is when the student need go to the client organization to give the off side training. Usually it is focused on the OfficeCentral system. The off side training usually for the large organization, for example MTDC. MTDC is one of the large organization that purchase the OfficeCentral.

Beside become as the trainer for the internal and external, the student also involved in coaching session. The student also become the trainer for the coaching session. the student involved with one of the large company which is Komited Malaysia. Komited Malaysia purchased MySedeqah System from Authentic Venture. During the coaching session, the student need to assist the staff from Komited to key in their data and information into the system. Coaching session is one of way to strengthen the relationship between the client with the trainer.

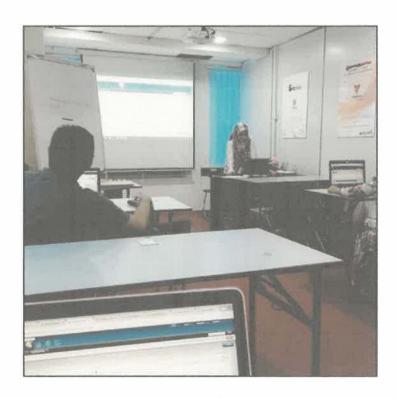

Figure 24: Trainer for OfficeCentral Training

# 3.1.2 Assistant for coaching session

Beside become the trainer, the student also have the experienced become as the assistant for coaching session. The coaching session was held at UPM MTDC which is take about 3 days to handle about 8 sub-companies under UPM MTDC that apply the OfficeCentral system into their company business. Most of them are more focused on Accounting, Finance and Customer Relationship Module. Each of them have a different level of understanding. The trainer and the student need to assist them until they know on how to use that system and the flow of the system.

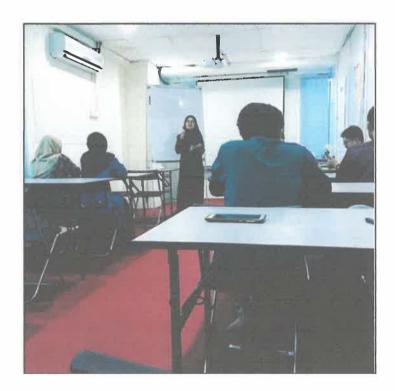

Figure 25: Assistant trainer for OfficeCentral Training

### 3.1.3 Assistant for UAT or FAT session

Become the assistant for UAT or FAT session is one of part the department function.

During the industrial training, the student need to assist the Software Development

Department (SDD) for the preparation before the UAT or FAT session. Before the

UAT session, the student need to help the SDD to complete the UAT documentation. The student need to log in into the Tester Apps that have been developed by Authentic Venture to prepare the UAT document. The student need to key in the information into the Tester Apps before need to print out the UAT document. After that, the student also need to test the system by followed the UAT document. If there have any changes, the student need to update the information in the Tester Apps before the UAT session with the client. For the FAT session, the student need to assist the SDD team to study back the UAT document if there have any of the changes of requested by the client.

Sometimes during the UAT and FAT session, the student need to follow the SDD team for having the UAT or FAT session at the client's organization. The student need to become as the assistant for that session. The student need to take note for all activities happened during the session to make easier in completing the report for the Customer Success Department (CSD). Usually the student will take note for the changes requested by the client. Other than that, sometimes there had to many questions, and the SDD team cannot answered by each question so that the student will help to assist that client.

The student also help the SDD team to become one of the trainer during the FAT session. This is because there are too many sub-modules to be handle so that the client need to be split into two group which is admin and staff roles. The student got to managed on the admin role for the second day of FAT session for KPI system.

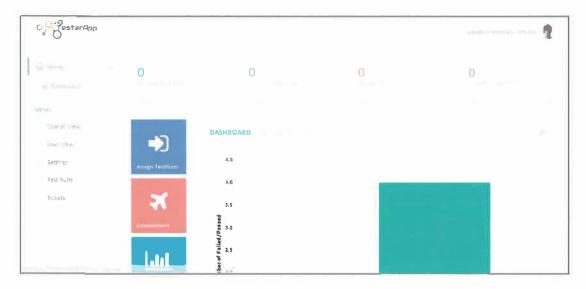

Figure 26: The software that use to create the User Acceptance Test Document

(Tester App)

# 3.1.4 Been assigned in support team to assist the clients problem

Other than become one of the trainer in Authentic Venture, the student been assigned in support team to help in assist the client problems with the systems. As mention above in table 2, there are several platform that can be used to engage or contact with the clients, in helping them to solved the problems. For example, the student need to assist the client on how to generate the leave for their organization. Other than that, the student need to assist the client to download report from the system. And sometimes the student need to communicate with the SDD team to solved the problems. As the support team member, the student also can access to the client account by impersonate their account to help them in solving the problem. The student can access into Ventures Admin and find the client information by their company or username.

Been assigned in support team, the student need to attend on Saturday as one of the working day for the support team. On Saturday only the support team will worked. If

there had any of the problem regarding the database, the student will create new ticket and assign to the SDD team. The SDD team will update the problem only on Monday. This is because only the support team will have their working days on Monday until Saturday. But if the student work on Saturday, the student will get leave on Sunday and Monday. So that the other team member in support team need to update with the SDD regarding the new ticket on Saturday and need to update with the client.

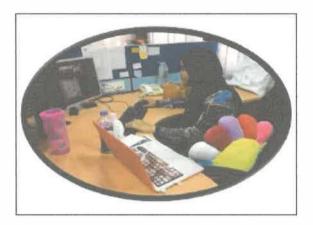

Figure 27: Help to solve the client's problems

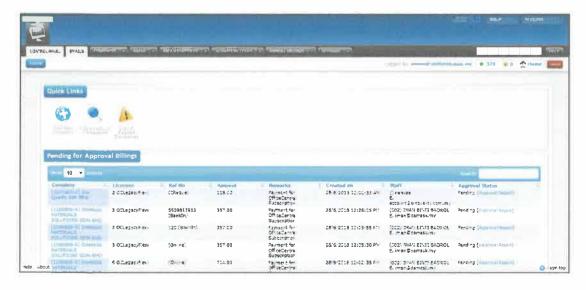

Figure 28: The page for Venture Admin that will help to track the client information

### 3.1.5 As a assistant in training session

Before being assigned to become on of the trainer on Authentic Venture, the student start to become as the assistant to the trainer. The student need to learn on how to communicate with the client and the flow for the training session. Only a couple of time that the student become the assistant before been assigned to be one of the trainer in the organization.

### 3.1.6 Completing the report after the training for the department

Every time the student completing the training session, the student need to come out with one report regarding the training session on that day. The report must be verified by the Head of Department before save it in the file. The report must be attach with the pictures / attendance list / evaluation form. Usually only the attendance list and the evaluation form will get attach with the report.

# 3.1.7 Completing report after the coaching session

Every time the student completing the coaching session, the student need to come out with one report regarding the coaching session on that day. The report must be verified by the Head of Department before save it in the file. The report must be attach with the pictures / attendance list / summary of the coaching session. Usually only the attendance list and the summary of the coaching session will get attach with the report.

# 3.1.8 Completing report after the UAT or FAT session

Every time the student completing the UAT or FAT session, the student need to come out with one report regarding the UAT or FAT session on that day. The report must be verified by the Head of Department before save it in the file. The report must be attach with the pictures / attendance list / evaluation form. Usually only the attendance list and the evaluation form for UAT or FAT session will get attach with the report. The student need to make two copies, one for the CSD file and the another one report is for SDD file.

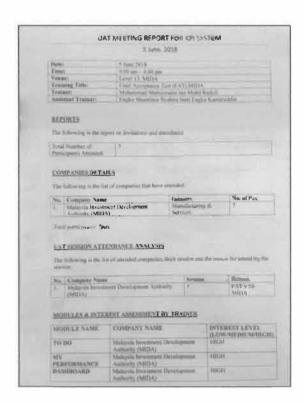

Figure 29: Example of report for CSD Department

# 3.1.9 Involved with SDD in completing the UAT or FAT documentation

As mentioned above, the student need to help the SDD team in preparing the UAT or FAT document before the UAT or FAT session. The student need to help to key in the information into the Tester Apps and test the system followed the instruction in the document. The student also become one of the team members during the UAT or FAT session. The student got chanced to become the assistant trainer or become one of the

trainer during the UAT or FAT session. After completing the session, the student need to come out with one report for that session.

# 3.1.10 Filling the report for the department

The other side task during the industrial training, is the student need to do some filling activity. The student need to prepare the files for the reports from 2015 until 2018. Each of the year need to have the different file. The arrangement for the report must followed the on top arrangement. For the report training and coaching session must have the different file. The student also must prepare the template for label for each on file in the department. In the file also must have the separation between the report for SME industry or large organization training. It is make easier for the other team member if they had to recheck the previous report.

# 3.1.11 Early preparation for each of the training and coaching session

Before any of the training or coaching session, the student need to prepare the materials for that session. As the lead for that session or as mention before become as the trainer, the student need to come early to each session, so that the student can welcomed to the participants. It is one of the procedure during the training and coaching session. It is to ensure that there is no gap between the trainer and the trainee. For the early preparation, the student need to ensure there are have the attendance list and the evaluation form prepared on table before the training or coaching session. Sometimes the trainer can give the evaluation form during the end of the session. The student also need to prepare if there is other materials that need to prepare before the session such as the user manual or sometimes the activity that need to do the copy.

Other than that, the student also need to ensure that there are breakfast preparation to the trainee.

The new procedure to become as the trainer, the student need to at least three times of rehearsal before giving the training to the trainee. It is one of the early preparation for training or coaching session. There are two ways having the rehearsal. Firstly is giving the training towards the internal staff and get the feedback for the staff. And secondly is need to record video during the rehearsal session. After that, the team member in CSD will watch the video give their comments.

# 3.1.12 Early preparation for UAT or FAT session

Become one of the team member in UAT or FAT session, the student need to have the early preparation for that session. For example, the student need to know the function and how to use the system. Other than that, the student also need to test the system by follow the instruction in the UAT or FAT document whether it is pass or failed function. Besides that, the student also need to do the fotocopy for the UAT or FAT document.

### 3.1.13 Work on Saturday

As mentioned above, the student need to work on Saturday when the student have been assigned into the support team. The student will get the weekend holiday is on Sunday and Monday.

# 3.1.14 Work on Monday

Sometimes the student also need to work on Monday, that is because there are some preparation that the student need to handle before any of the UAT or FAT / training / coaching session. The student will get the replacement leave for each of day that the student need to work on the off day.

### 3.1.15 Attending the training or course organize by Authentic Venture Sdn Bhd

During 5 months industrial training, the student also involved in training that have organized by the Authentic Venture to the staff. Some of the training were organized to all staffs in Authentic Venture and some of that only the related department will joined the training. Usually the training was held on Friday, 3.00 pm until 5.00 pm. But sometimes it was held on the other day. For example, the training for the whole staff in Authentic Venture is Business Model Canvas Workshop, speaker is from Bizcoach Din Deraman. During the training the staff had been divide into group and need to discuss any of related topic with business for example on how to improve the business marketing. Each of the group need to present their own point. There is one topic that the staff in Venture need to sit into group with their own department and need to discuss the new procedure and how the new procedure can help in business development. After that, that point also need to be present and discuss among the staff member in Authentic Venture. Beside that, Authentic Venture also held the Stress Management Training. This training given by the CEO which is Mr Ir Aziz Ismail. Other than that, the other training that was held for the CSD, BDD, DMM and HR Department was "Train the Trainer". During this training only several of staff from the department will involved. As the CSD team member, the student need to become one of the participant during the training. The training was held to improve the CSD

new standard of procedure. It is also something that can help to improve the trainer on how to get close with the trainee. That training was very related with the student task during the industrial training.

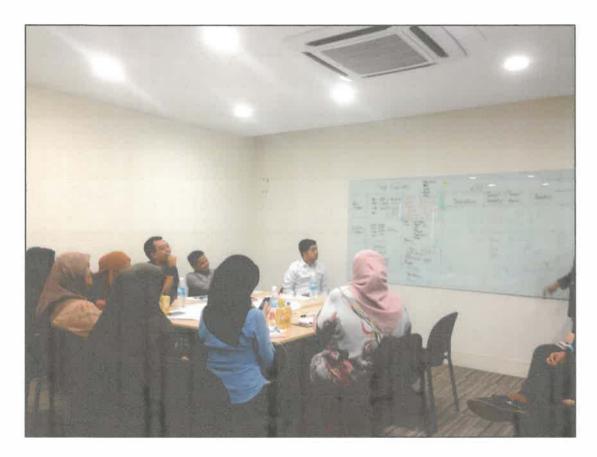

Figure 30: Business Model Canvas Workshop

# 3.1.16 Setup for the weekly CSD meeting

Weekly meeting for CSD is the new activity. The weekly meeting will held on every Tuesday, from 5.00 pm until 6.00 pm. The Head of Department (HOD) will sent through email regarding the meeting agenda every week a day before meeting so that the team member will ready with that agenda. Usually, the HOD need to the progress from each member regarding the task given. For example, each of team member will receive task to update the user manual and the video tutorial. So that the HOD want to

know about that task. Other than that, during the meeting also discuss about the client problems or any other issues that related. The student need to setup for that weekly meeting, prepare for the laptop for the discussion and prepare the venue for the meeting.

# 3.1.17 Completing the user manual

Completing the user manual one of the special project that given by the Authentic Venture Sdn Bhd. The student need to complete the user manual using the new template. The new user manual that had been done by the student such as MySedeqah system, Finegic system which refer to Loan Monitoring that divide into 3 types of user manual regarding the requested by the client, KPI system that divide into two which for admin and staff and new update OfficeCentral system using the new template. User manual for OfficeCentral system need to divide into each of the modules.

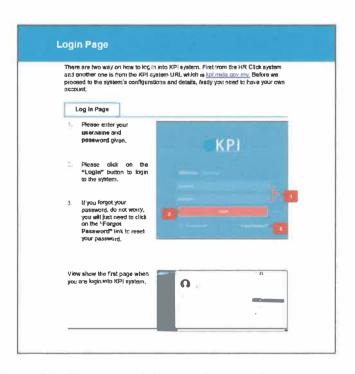

Figure 31: Example of the template use for user manual

# 3.1.18 Making the video tutorial for the system

Beside completing the user manual, the student also need to make the video tutorial for the KPI system. The task was given by the HOD, Madam Khairun' Nisa. The video was make by using by using the EzVid Software. Only one module can be completed because the KPI system have some of the changes during that time. Before making the video tutorial, the student need to practice on how to using the EzVid Software. The student also prepared the script for the video tutorial on KPI system.

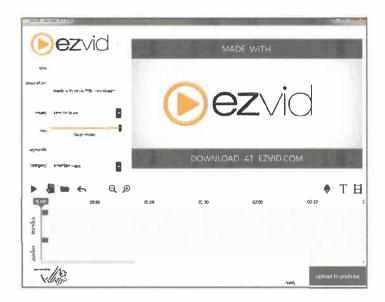

Figure 32: The software that use for making the video tutorial

### 3.1.19 Create new articles for the system

Beside create the user manual and making the video tutorial, the student also need to come out with the articles and upload it on the Freshdesk. The articles basically will help the other user to use the system. It will upload as the solution methods. It took about one day to complete the articles in the Freshdesk. The student make the KPI system articles in the Freshdesk. The user will view the articles if they have any problem regarding using the system. The article is same concept with the user manual.

The different between user manual and the articles is they can get the hard copy for the user manual, but for the articles they only can access it through online.

# 3.1.20 Book for training and coaching session

During the industrial training, the student also need to book for the training or coaching session that requested by the clients. Usually the clients will directly contact with support team is when the clients want to book for the coaching session. For the training session, usually the BDD will give the list of client's name. This is because after the client purchase the system, they need to attend to the training session. So that the BDD team will communicate with the support team to book the training session for their client. In Authentic Venture Sdn Bhd will use the Eventbrite to book the session. In the Eventbrite, the student only need to choose a date for the training session and insect the client information, the client will received the invitation through the email from the Eventbrite. For the coaching session, the student need to check with date and time that available. As mention before, the coaching session was held only on Monday, limit for 2 hours per company. So that in Monday, it will divide into 4 coaching session which:

Table 5: The time for coaching session

| Monday | 9.00 am - 11.00 am |
|--------|--------------------|
|        | 11.00 am - 1.00 pm |
|        | 2.00 pm - 4.00 pm  |
|        | 4.00 pm - 6.00 pm  |

Table 6: The new time for coaching session

| Monday | 8.00 am - 10.00 am  |
|--------|---------------------|
|        | 10.00 am - 12.00 pm |
|        | 12.00 pm - 2.00 pm  |
|        | 2.00 pm - 4.00 pm   |
|        | 2.00 p.m            |

There are two different time for coaching session, that is because in table 5 is the old session for coaching session. Mean while in table 6 is the new session for coaching that started on a week after Eid. So that, the client need to give their information and time that they want for the coaching session. Then, the student need to check the availability during that time. The changes of the time for the coaching session need to discuss with the client.

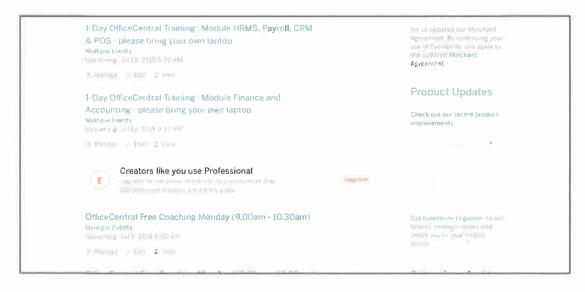

Figure 33: The list for booking training and coaching session

# 3.1.21 As a committee member for Authentic Venture Sdn Bhd Annual Dinner

During the student industrial training, the student also involved with the Authentic Venture Sdn Bhd Annual Dinner 2018. The student become one of the committee members for the annual dinner. The student need to setup for the venue preparation and decoration. The annual dinner was held at Bangi Golf Resort (BGR) on 4 Mac 2018. All the preparation including choose for the venue, buy the decoration and choose for the dishes for the annual dinner had been settle together with the annual dinner committee member. The real task for the student is become one of the corporate usher. The student need to usher the top management in Authentic Venture included with the shareholder and the top client in Authentic Venture Sdn Bhd.

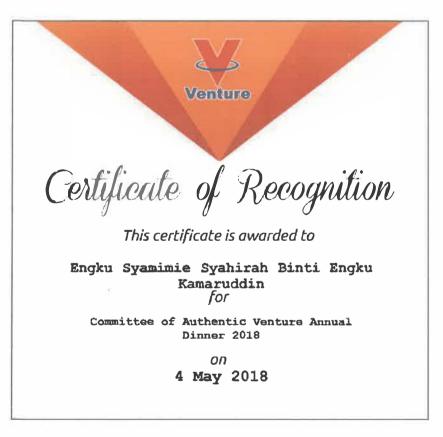

Figure 34 : Certificate becoming one of the committee member during company annual dinner

# 3.1.22 Join the Venture Team Building activity

In Authentic Venture, they will provide the activity for every week. For example the team building session. The team building was held by each of the department in Authentic Venture Sdn Bhd. Every week on Friday which is 5.00 pm untill 6.00 pm is the spent time with the staff. During the CSD turn for the team building, the team have decided to provide one game which is called as "Place". The staff will divide into several of group and one of them need to become as the representative of their group to become the tour guide. The other member team need give the information regarding the picture behind the tour guide. The information must be in question not in the general statement. The tour guide need to give the answer before move to the next picture.

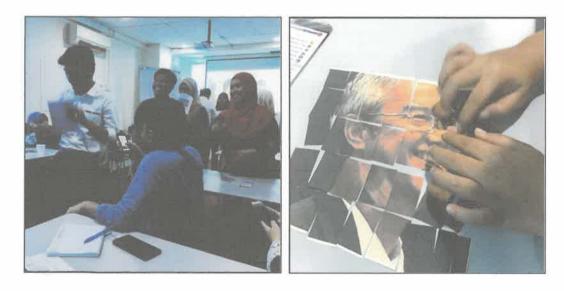

Figure 35: Some of the team building activities in Authentic Venture Sdn Bhd

# 3.1.23 Join the Venture "Voice@Venture"

During the industrial training, beside the team building activity, the other activity was held on Friday was the Voice@Venture. Voice@Venture is the activity where each of staff need to share their knowledge with others. The staff need to present with their own creativity. Some of the staff get the task to read a book and share the summary with other and get the other opinion. Usually, the topic must be related with their own department or related with the business management.

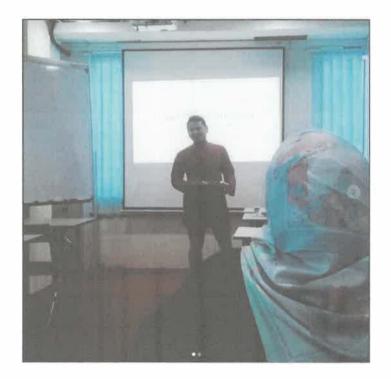

Figure 36: Joining the Voice@Venture activity

# 3.1.24 Join the Venture staff farewell

During the 5 months industrial training, the student also involved in farewell activity. Usually the farewell is for the others student that have completed their industrial training in Authentic Venture Sdn Bhd. The farewell is one of the company standard of procedure to show their gratitude towards the student. There will have the session where each of the staff members need to give their wishes to the student. They also will sing together during the farewell. There also provide cake or other dishes during the farewell.

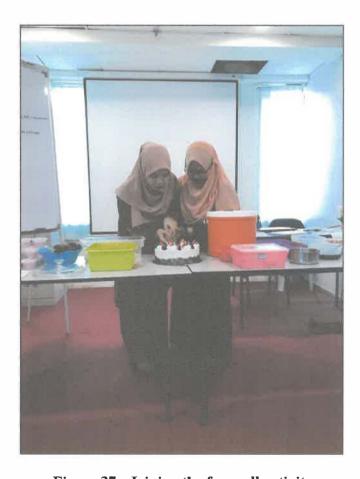

Figure 37: Joining the farewell activity

# 3.1.25 Renewal OfficeCentral

During the industrial training, when the student been assigned in CSD as the support team. The student get the opportunities to renewal the client account. Usually the client that use the OfficeCentral system. The student will sent the quotation or invoices requested by the client through the email. After the client make the payment they need to provide the receipt as the attachment. Only after that, the student will renewal their OfficeCentral account. After that, the student will provide to the client with the receipt from the Authentic Venture Sdn Bhd. From that renewal, the student will received some of the commission.

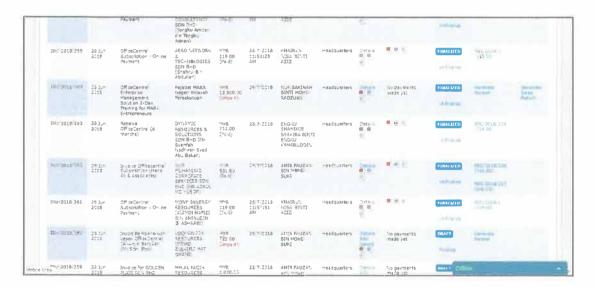

Figure 38: The list of client's invoice

# 3.1.26 Representative Authentic Venture Sdn Bhd in launch system program

During the industrial training, the student got chance to go the the launch program for the new system. The launch program was organized by Komited Malaysia to launch the MySedeqah system. MySedeqah system is one of the system that developed by Authentic Venture Sdn Bhd. MySedeqah is the system that can help to manage the funds in Komited Malaysia. The launch venue is at Gambang Resort, on 14 April 2018. The system was launch by *KDYMM Pemangku Raja Pahang Tengku Abdullah*. The launch was during the dinner at the Gambang Resort. Before the lauching, there have been several performance from the artist such as Dayang Nurfaizah.

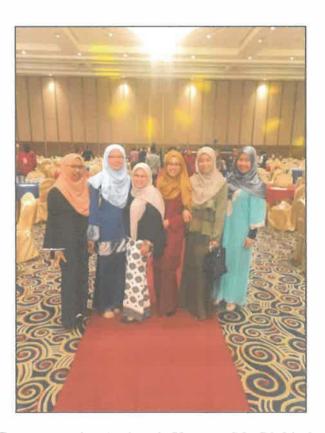

Figure 39 : Representative Authentic Venture Sdn Bhd in launch system

program

# 3.1.27 Completing the slide for training presentation

The student need to follow the new Standard of Procedure in CSD as the trainer team. For every training session the student need to give the training based on the flow in th slides. This time the student need to prepared for the KPI system slides presentation. It took about several days in completing the slides. The slides will be used during the training for KPI system. The slides also need to be approved by the HOD before published in the google site for Authentic Venture.

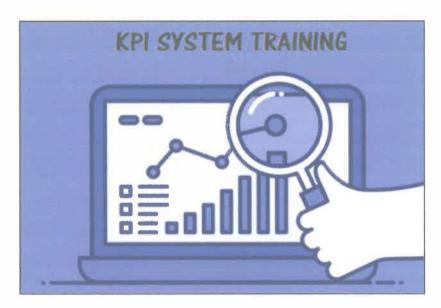

Figure 40: Example of training slide

# 3.1.28 Join the Venture Sale Presentation Competition

During the industrial training, the student also get chances to participate in the Sales Presentation Competition. The student choose the Zioola system as the product that need to be present to the client. For the competition, the client is from the Authentic Venture staff. The student need to complete the slides for the presentation competition.

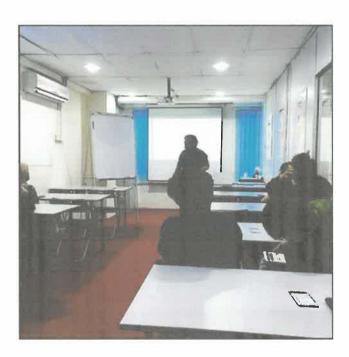

Figure 41: Joining the sales presentation competition

### 3.2 Special Project

During the industrial training of 5 months period, students would have tasks and projects need to be handled. From the tasks, students got more experiences, new knowledge, and enhance their soft skills in communication and working life environment. This chapter is discussed on the details of the special project were handled by the intern along the industrial training programme at the company or organization.

# 3.2.1 Completing the user manual

As the student that assign in CSD, the student received task from the supervisor to complete the user manual for each of the system. The student managed to complete the OfficeCentral user manual. It is take about 3 months to complete the user manual. The user manual was divide into 7 user manual which follow with the sub-modules that have in the OfficeCentral system. At the same time the student also need to handle the other project, that is why it is took a long time in completing the user manual. Apart from that, the OfficeCentral system also have some changes and the new function that need to update during completing the user manual. The user manual was completed in Malay version. The new user manual is using the new template that provide by the student. The student need to draft first the user manual template before the supervisor and the HOD approve the template. Only after that, the student manage to start completing the user manual.

The new template is to make more easier for the user to use. The old user manual have too long explanation and did not have the new function in it. For the latest version for OfficeCentral user manual, it was in Malay Version with added the new

function in OfficeCentral. Beside that, the new template for user manual is more interesting and more simple for the users reference.

During the completion of the OfficeCentral user manual, the student also need to complete the user manual for MySedeqah system. That is because the date for the launching of MySedeqah system is near. It took about several of weeks to understand the function in MySedeqah system and completing the user manual. Before the launch program, the Komited Malaysia having their training at Authentic Venture Sdn Bhd. That is why the user manual need to be completed within a few weeks. The MySedeqah system also use the new templates. Because of MySedeqah system is the new system in Authentic Venture, so that it did not have the previous user manual that the student can refer and learn the system. The student need to learn the system form the developer in SDD team regarding to complete the user manual for MySedeqah.

After completing the MySedeqah user manual, the student need to continue back with the OfficeCentral user manual. During the completion of the OfficeCentral user manual, the student involved with the new system which is Finegic system. The student more focused on the Loan Monitoring modules. The student need to attend the training with the developer to understand the system because it also did not have the previous user manual. After understanding the function and flow in the system, the student need to come out with the user manual for Loan Monitoring. The student need to complete the user manual that requested by the client. It also in Malay Version. The student need to complete 3 type of user manual which is user manual for admin, for supervisor and for the staff. It took about several of weeks in completing the user manual. After completing the user manual, the user always asked to update the system

with the new function, so same with the user manual also need to be updated before give it to the clients.

Only after that, the student can focused on completing the user manual for OfficeCentral system. At the same time, the OfficeCentral also have the new function and new sub-module. The student need to learn on how to use the new function to add in the user manual.

After completing the OfficeCentral user manual, the student was involved in one another system which is KPI system. This system was requested by new client which is Malaysia Investment Development Authority (MIDA). It took about 3 weeks in completing the user manual for KPI system. The user manual for KPI system were divided into 2 types of user manual which for admin and staff user manual. For tha admin it has 6 modules and for the staff only had 3 modules. The user manual also need to be updated when there was the changes requested by the client.

Table 7: The list of completed user manual

| User Manual (System)                 | Completion of user manual       |
|--------------------------------------|---------------------------------|
| OfficeCentral System (Malay Version) | 1. HRMS Module                  |
|                                      | 2. Payroll Module               |
|                                      | 3. Finance Module               |
|                                      | 4. Accounting Module            |
|                                      | 5. Customer Relationship Module |
|                                      | 6. Procurement Module           |
|                                      | 7. Global Configuration Module  |

| MySedeqah System (Malay Version) | 1. Admin view      |
|----------------------------------|--------------------|
| Finegic System (Loan Monitoring  | 1. Admin view      |
| Management) (Malay Version)      | 2. Supervisor view |
|                                  | 3. Staff view      |
| KPI Management System (English   | 1. Admin view      |
| Version)                         | 2. Staff view      |

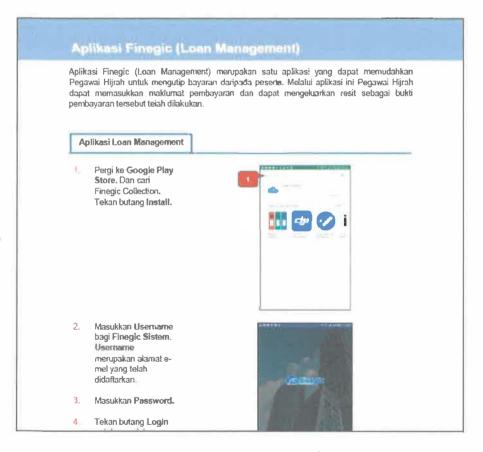

Figure 42 : Example of user manual for Finegic System (Loan Monitoring Management)

#### 3.2.2 Become the trainer / assistant trainer

Apart of CSD team, the student also been assigned as the trainer. the first experience becoming the trainer, the student only had one customer that coming on that training session for OfficeCentral system. The training was held at Authentic Venture training room. The client only want to focused on the Human Resource (HR) and Payroll modules. After that, the second training is for the internal staff. The student also need to give the training to the internal staff regarding the new system. So that all the staff aware with the new function and the new system that provide by the Authentic Venture Sdn Bhd. The student get the experience becoming the trainer for OfficeCentral system, MySedeqah system, Finegic system which is focused to Loan Monitoring Module, KPI system and Zioola system. Most of them are for the internal staff training. For the client is more focused on OfficeCentral system.

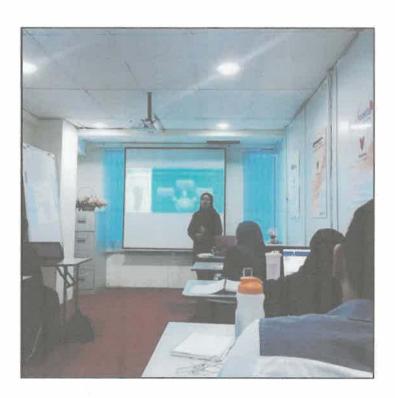

Figure 43: Becoming one of the assistant trainer for training

Before becoming as the trainer, the student start with becoming as the assistant trainer. It is to guide the student to get the flow during the training session. Beside becoming the assistant trainer for the training session, the student also have the experience in becoming the assistant for the coaching session. Other than that, the student also become the assistant to the SDD team during the UAT and FAT session.

The student becoming the assistant in training session for the OfficeCentral system and MySedeqah system. At the same time, the student can get the knowledge about the system and know the flow during the training session.

During the coaching system also the part of learning process in becoming the trainer for the coaching session. The first coaching system that the student involved as the assistant trainer is for the UPM MTDC which have 8 sub companies that purchase the OfficeCentral system. Most of the companies focused on Accounting, Payroll and Customer Relationship module. After that, the student get a chance to become as the trainer for coaching session with Komited Malaysia. The student need to assist the staff from Komited Malaysia to key in their information before the launching date for MySedeqah system.

**Table 8: The list of training activities** 

| Training             | Participant         | Training Activities     |
|----------------------|---------------------|-------------------------|
| OfficeCentral System | 1. Internal staff   | 1. Trainer              |
| Training             | 2. Clients          | 2. Assistant trainer    |
| MySedeqah Training   | 1. Internal staff   | 1. Trainer for internal |
|                      | 2. Komited Malaysia | staff                   |

|                         |    |                     | 2. | Assistant trainer for  |
|-------------------------|----|---------------------|----|------------------------|
|                         |    |                     |    | Komited Malaysia       |
|                         |    |                     |    | training               |
| Zioola System Training  | 1. | Internal staff      | 1. | Trainer                |
|                         | 1. | Internal staff      | 1. | Trainer                |
| AgriCentral System      | 1, | Internal Staff      | 1. | Trainer                |
| Training                |    |                     |    |                        |
| Finegic System (Loan    | 1. | Internal staff      | 1. | Trainer for internal   |
| Monitoring Management ) | 2. | Hijrah Selangor     |    | staff                  |
| Training                |    |                     | 2. | Assistant trainer for  |
|                         |    |                     |    | Hijrah Selangor        |
| KPI Management System   | 1. | Internal staff      | 1  | Trainer                |
|                         | 2. | Malaysia Investment |    |                        |
|                         |    | Development         |    |                        |
|                         |    | •                   |    |                        |
|                         |    | Authority (MIDA)    |    |                        |
|                         |    | - Admin role        |    |                        |
|                         |    | - Supervisor role   |    |                        |
|                         |    | - Staff role        |    |                        |
| User Acceptance Test /  | 1. | Malaysia Investment | 1. | Trainer for admin role |
| Final Acceptance Test   |    | Development         | 2. | Assistant for          |
| (KPI Management         |    | Authority (MIDA)    |    | supervisor and staff   |
| System)                 |    |                     |    | role                   |
| Coaching Session        | 1. | Sustainable Energy  | 1. | Assistant trainer for  |
|                         |    | Development         |    | coaching session with  |
|                         |    | Authority (SEDA)    |    | SEDA and UPM           |
|                         |    | - OfficeCentral     |    | MTDC                   |

|    | System             | 2. | Trainer for coaching |
|----|--------------------|----|----------------------|
| 2. | UPM Malaysia       |    | session with Komited |
|    | Technology         |    | Malaysia             |
|    | Development        |    |                      |
|    | Corporation (MTDC) |    |                      |
|    | - OfficeCentral    |    |                      |
|    | System             |    |                      |
| 3. | Komited Malaysia   |    |                      |
|    | - MySedeqah System |    |                      |

#### 3.2.3 Assign to support team

Apart from becoming the CSD team, the student also involved in support team. The student need to assist the clients regarding the problem with the system. Some of them only have the simple problem for example, they forgot the password to log in the system. The student need to help the client to solved that problems. The student need to access the account from the admin venture.

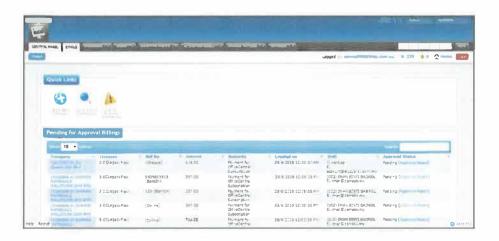

Figure 44: The view for Venture Admin

Other than that, some of the client need to download the report from the system. But if the report have too much of the information. The student need to assist the client with help them to download from database and email the report to the client. Usually they have problem to download report from the Accounting module. For example, the client need the profit and loss report for 2017. It has many of transaction involved. So that the student need to download the report from the latest database.

Based on the projects given, The student got so many good experienced and knowledge. The problems that The student been faced during handling to solve the clients problems, the student always keep improving myself day by day. The student learned how to communicate better.

# CHAPTER 4 CONCLUSION

#### 4.0 Conclusion

After the 5 months industrial training, the student get to completed the industrial training at Authentic Venture Sdn Bhd as a Customer Success Intern. The industrial training gives an opportunity to the student to experience a real working environment and learned a lot on how to communicate with clients, besides working with other people that have a different behavior and attitude. The student was given a several tasks during the industrial training and the student manage to handle the responsibility or task given and manage to complete at the right time without having a delay. The student also be able to apply the skills gained during the studies. Hence, the student also get to gain a new knowledge and the learned a new things at the company that they never know at the beginning.

This report is aimed to be evidence that the student has been in the industrial training by a predetermined time period. Then, it is also to be a record for all the activities during the training period. Then, this report can be as prove that the student is understood and appreciate the works that have been done during the industrial training. Finally, it is also can be a reference for the future in order to know how the organization will be the best place to complete the industrial training requirements.

#### 4.1 Application of knowledge, skills and experience

During the industrial training, the student have applied the knowledge in completing the task given by the organization. Usually the task given for the special project need to be related with the student course or faculty. Authentic Venture Sdn Bhd is one of the organization that are very suitable with the student course. It is because Authentic Venture Sdn Bhd is one of the leading IT company that focusing on cloud based system. It also the service provider to the clients.

Based on the task that have given to the student, there are some of the knowledge that can be applied by the student during completing the task.

Table 9: Lesson Learn

| Application VS Knowledge           |                                         |  |  |  |
|------------------------------------|-----------------------------------------|--|--|--|
| Task                               | Course Learn from Faculty               |  |  |  |
| System Documentation (User Manual) | System Analysis & Design I & II         |  |  |  |
| User Training                      | Information System Interaction &        |  |  |  |
|                                    | Consultation                            |  |  |  |
| Video Tutorial                     | Multimedia for Information Presentation |  |  |  |

For the task in completing user manual or another task is for completing the report are related with the system documentation. Every semester, the student need to complete several of the documentation. But for the knowledge that have been applied by the student during the industrial training is more relate with the subject during semester 5 & 6 which is System Analysis & design I & II. In that subject, the student need to come out with the complete documentation.

For the second task that the student can applied during the industrial training is user training. This task is very related with the subject Information System Interaction & Consultation. This is because, during the student in semester 4, the student have been exposed with the assessment which is the student need to conduct one user training to complete the subject assessment.

In making the video tutorial by using the EzVid software is something new to the student. But during Diploma, the student have been exposed with the multimedia subject. Such as Multimedia for Information Presentation.

By joining Authentic Venture Sdn Bhd as the Customer Success Intern, the student gain so much new experience and also the student able to develop the soft skill during the industrial training. Becoming one of support team member helped the student to improve the communication skill. This is because, the student need to communicate or engage with the client everyday. The student need to assist client on solving their problem. Beside communicate through phone call, reply the online chat also can improve the student communication skill. The student also gain new experience when solving the problem with the large organization. Beside having the communication with the client, the student also learn on how to communicate with the team members or senior and the top management in the organization. Involving in training session also can help in improving the communication skills.

Next, beside improving the communication skill, the student also get to improve the confident level. This is because, the student need to involved in training session. The student need to confront with the client to give the training. The student need to have

the high confident level so that the client will more focus or trust with the student to handle the training session. By involving with the training session as a trainer, it is really help the student to improve the soft skills.

Other than that, the new experience that the student have faced is when the student get chances to communicate or get engage with the client from the large organization and the top management from the large organization. It is not easy to make the organization trust with us. But if you have the high confident level and the knowledge, the student can communicate better with the top management. By handling several of training and UAT or FAT session truly give the high impact to the student life.

#### 4.2 Limitations and Recommendations

During the 5 months industrial training, there are some of the limitations that can be traced by the student. The recommendations are made for the organization to overlook and make a better improvement in future.

**Table 10: Limitations and Recommendations** 

|    | Limitations                              |    | Recommendations                    |
|----|------------------------------------------|----|------------------------------------|
| 1. | Not enough staff in support team         | 1. | Hire more staff for support team   |
| 2. | Not enough staff in software             | 2. | Hire more staff / provide more     |
|    | development department                   |    | training for software development  |
|    |                                          |    | department                         |
| 3. | Lack of appreciation of the staff's work | 3. | Provide reward for the staff       |
| 4. | Lack of security in office               | 4. | Provide more security such as CCTV |
| 5. | Lack of communication between            | 5. | Improve the staff relationship by  |
|    | staff                                    |    | having the activity such as team   |
|    |                                          |    | building                           |

#### 4.2.1 Limitations

#### 4.2.1.1 Not enough staff in support team / software development department

Due to thousands of clients that subscribe with product or system in Authentic Venture Sdn Bhd, every day will be the crucial day to the support team. This is because they need to handle to solve all the client's problems. For now, there only one permanent staff in support team and the other rest mostly the intern student that help in managing the support team. It is not suitable because every 6 months after the student complete their internship program, they need to find other student and need to teach them from the start again and again. With the thousands of clients subscribe the product, there must be many problems that comes from various of clients. Sometimes, the support team did not have much time in solving the problem because of lack of team members. Most of the problem will become overdue because of this limitation.

The lack of developer in the organization. This also one of the limitation that the student will mention. This is because the organization many several of products or systems that need to be maintained, updated and managed. For now, the organization only had 5 staffs that work as a developer. It is become a problem when the support team need the help from the developer on solving the problem, but at the same time the developer need to develop or upgrade the system. This problem also can contribute to the overdue of the problem solving. Most of the task will overdue because of the lack of developer.

#### 4.2.1.2 Lack of appreciation of the staff's work

This limitation is very obvious in the organization. Most of the staff feel like they never be appreciate by the organization. For example, as a developer that as a person in charge develop the system, did not receive any reward or commission or bonus from the organization. They will only receive the monthly salary from the organization. Only the team from business will receive the commission they are the person who introduce the system to the client and the client agree to subscribe the product. In Authentic Venture Sdn Bhd also did not provide any bonus to the staff. Most of the staff need to work on holiday or weekend but the organization did not apply the overtime charge. So that the staff did not receive any payment even work on holiday.

#### 4.2.1.3 Lack of security in office

Authentic Venture Sdn Bhd also lack of security in the office. The organization only had the access door. The other security is very low. This is because one of the support team member need to work on Saturday. Only the CSD for support will work on Saturday. It might be dangerous if anything happen without any of security for example such as CCTV.

#### 4.2.1.4 Lack of communication between staff

In every organization, the communication between staff is very important to avoid the misunderstanding. Most of the staff in the organization did not apply the good communication. The misunderstanding will occur. For example, one of the task from the business team need to be assign to support team. But when the is no good communication happen, the task become overdue and there will come out with the misunderstanding situation between the staffs.

#### 4.2.2 Recommendations

#### 4.2.2.1 Hire more staff

This is the one of the suggestion from the student towards Authentic Ventures Sdn Bhd. The organization need to hire more staff to improve their efficiency towards completed the task. Or other else they need to provide training towards the staff so that they can manage the time well on completed the task.

#### 4.2.2.2 Provide reward for the staff

The organization need to give some the appreciation reward toward the staff that involved in the project. It is to make the staff feel they are being appreciate by the organization and it can become one of the courage to staff to improve their work behavior. They also will feel happy in provide the good result of work.

#### 4.2.2.3 Provide more security

Due to the limitation before. The organization need to provide more security for the staff safety. For now, only the access door that provide in the organization. The organization need to provide the for example the CCTV so that can record all the movement and activities in the organization.

#### 4.2.2.4 Improve the staff relationship

In the organization, each of the staff need to have the courage of team work so that it can help to improve the works become more efficient. One on the activity can be done to strengthen the relationship is having the team building. With that activity it can make the staff more easy to work in a team.

#### References

A. (2017, October 24). AssetCentral. Retrieved January 8, 2018, from http://ventures.com.my/our-products/assetcentral/

Authentic Venture Sdn Bhd. (n.d.). Retrieved January 8, 2018, from <a href="http://www.ventures.com.my/">http://www.ventures.com.my/</a>

Authentic Venture Sdn Bhd. (n.d.) Company Profile Authentic Venture Sdn Bhd (AVSB) Ver 3.3.8. Retrieved January 8, 2018.

Bhd, A. V. (n.d.). ETrax is an online staff monitoring system which is able to track your employees' daily computer activities. Retrieved January 8, 2018, from <a href="http://etrax.my/">http://etrax.my/</a>

Bhd, A. V. (n.d.). Finegic Loan Management. Retrieved January 8, 2018, from <a href="http://www.finegic.com/">http://www.finegic.com/</a>

Bhd, A. V. (n.d.). Project Management System. Retrieved January 8, 2018, from <a href="http://www.zioola.com/">http://www.zioola.com/</a>

Bhd, A. V. (n.d.). Welcome to OfficeCentral. Retrieved January 8, 2018 from <a href="http://www.officecentral.com.my/">http://www.officecentral.com.my/</a>

Intellectual Properties. (n.d.). Retrieved January 8, 2018, from <a href="http://ipcentral.asia/">http://ipcentral.asia/</a>

Khairun' Nisa Aziz. (2018, February 6). Personal Interview and Discussion.

Siti Musalmah Jamil. (2018, February 7). Personal Interview and Discussion.

## **APPENDICES**

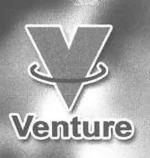

www.OffficeCentralCloud.com

# GROWIII YOUR BUSINESS USING TOFFICESSTINAL

Cloud Enterprise Management - Simplified!

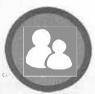

HRMS

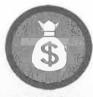

PAYROLL

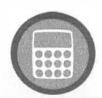

GST-COMPLIANT ACCOUNTING

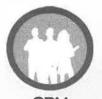

CKM

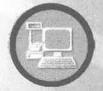

POS

www.OfficeCentralCloud.com

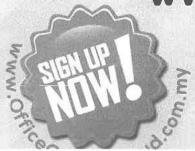

Authentic Venture Sdn Bhd (470336-H)

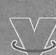

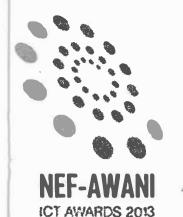

# Modules

OfficeCentral is the best enterprise manageme solution that provides multilocation features

housands of users have benefited from using OfficeCentral. OfficeCentral is one of the leading cloud-bas solutions for SMEs and also the winner of NEF-Awani ICT Awards 2013 "Best ICT Solution for SMEs".

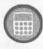

## GST-COMPLIANT ACCOUNTING SYSTEM

- Powerful Dashboards and Reports
   (Profit & Loss, Sales Report, Balance Sheets,
   Comparisons, Ratios, Trend and many others)
- Aüto-generate GST Reports (GST03, GST Audit File)
- ▶ Project Accounting & Group Accounting
- ▶ Easy for Non-Accountants
- Integrated with other modules
- Location-based Accounting

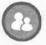

# HUMAN RESOURCE MANAGEMENT SYSTEM (HRMS)

- ▶ Employees Profile Management
- Leave Entitlement Management
- Movement Management
- Career Progression
- Attendance & Tardiness Management
- ▶ Automatic Email Alerts
- Powerful Dashboards
- ▶ Auto-generate Reports

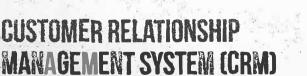

- Customer Profile and Historical Relationship
- Leads and Contact Management (Quotations, Order Acceptance, Delivery Order, Invoices and Receipts)
- Integrated with pricebook
- Meetings Management
- Sales KPI Management
- ▶ View your customers on a map

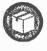

#### INVENTORY MANAGEMENT SYSTEM

- ▶ Manage your inventory automatically
- ▶ Link to accounting or CRM or POS
- ▶ Solve your inventory management problem
- ► Location-based inventory management for you to track your inventory and stocks

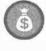

#### PAYROLL MANAGEMENT SYSTEM

- ▶ Monthly & Biweekly Salary Calculations
- Automatic Unpaid Leave Calculations
- Flexible Allowances & Deductions Calculat
- ▶ Process Salary Easily & Save Time
- Automatic Statutory Calculations
- Automatically Generate Statutory Forms (EPF, SOCSO, PCB and Zakat)
- ▶ Overtime Calculations & Management

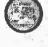

#### POINT OF SALES SYSTEM (POS)

- Monitor sales remotely
- Powerful Dashboards, Reports & Statistic
- Location-Based POS with Multiple Lanes
- Location-Based Stock Management
- Exports transactions into Accounting

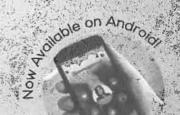

#### CELESCIPAN

# Benefits

Access from anywhere, anytime using any device including mobile

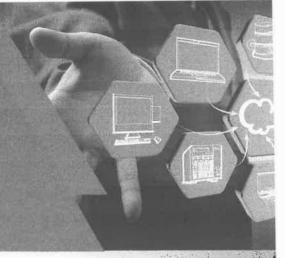

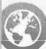

#### **ACCESS ANYWHERE, ANYTIME**

- Get access to your company's data anywhere, anytime.
- You can view and approve your staff request for leave, advance or claims from anywhere using PC, Laptop or mobile.
- Your staffs can submit leave applications and claims online.

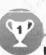

#### **INCREASE EFFICIENCY**

- Mobile Apps enable data access from your mobile phone.
- Make immediate decision since all data are available at your fingertips.
- Centralized data and no more double entry.

#### **NO INSTALLATION NEEDED**

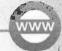

- No installation needed to use OfficeCentral because it is a cloud-based software.
- Automatic updates. You will always get new features.

#### **COLLABORATION MADE EASY**

- Your staffs can collaborate with each other easily since they are looking at the same centralized data.
  - OfficeCentral provides multilocation functions which enable you to get reports based on individual office and also overall at any time

## BENEFITS

#### **GO PAPERLESS**

Reduce paper usage and get data instantly online.

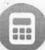

#### **GST-COMPLIANT ACCOUNTING**

- Automatically generate your GST 03 forms and GST Audit File.
- Manage your project accounting while you are managing your company accounts.
- Analyze your company's performance during the year or multi-year based on sales, profit or financial ratios.
- Look at monthly or cumulative trend to help analyze performance.
- Get the alert for 21-day rule and bad debt rule in GST accounting.
- Integrated with other modules. So, no repetitive work required.

#### **SAVE TIME & COST**

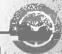

- Save a lot of time since you can access your data anytime you need it.
- Huge savings since all forms and calculations are generated automatically and more efficient compared to manual process.
- No server purchase is needed due to using cloud technology.
   So, no capital budget is required.

### DEPICEESINGAL

# Testimonial

Listen to what our existing customers have to say about OfficeCentral

"OfficeCentral is the best system for SMEs because OfficeCentral is a simple one stop solution system that helps entrepreneurs to manage the business performance and results that can be accessed anywhere and anytime. OFFICE MANAGEMENT SOLUTIONS all in one place..."

-Faridah Hanif, Green Matrix Car Réntal

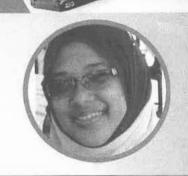

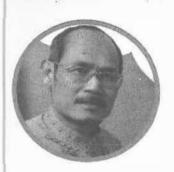

"OfficeCentral HRMS and Accounting Modules are suitable for teaching & learning in tertiary education. It gives my students hands-on experience and real simulation of HR & Admin staff work. With cloud based applications and 24/7 availability, my students learn beyond classroom settings. I am proud that my students could administer employee data management and execute full payroll systems with statutory compliances. The bottom line is, unisel HR graduates are ready with the knowledge & skills required by employers."

-Abu Naaim Munir, Deputy Dean Faculty of Business, UNISEL

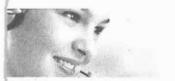

#### Support Team

Do not hesitate to contact us

#### SUPPORT AND CUSTOMER SERVICE

We agree that your company always evolve to become the best in your field. Therefore, we always update our system to follow current standards to ensure that you always get the latest and the best.

Our friendly team is always ready to assist you in OfficeCentral implementation so that you can focus on your core business.

#### **EMAIL/PHONE**

Email: sales@ventures.com.mv

Phone: +(603)-2724 3826 / +(603)-8922

#### **ADDRESS**

Authentic Venture Sdn Bhd (470336-H). No 906B Level 2, Block D, Kompleks Diamond Bangi Business Park, 43650 Bandar Baru Bangi, Selangor, Malaysia.

**CONTACT OUR NEAREST DISTRIBUT** 

# SAMPLE OF FORMS

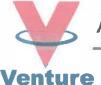

#### **AUTHENTIC VENTURE SDN BHD (470336-H)**

AV/HR/APPT/INTN/TV184

14<sup>th</sup> December 2017

Private & Confidential

To:

Engku Shamimie Syahira Binti Engku Kamaruddin No. 74, Jalan Tok Tuan, Kampung Mengkasar, 26600 Pekan, Pahang. Tel: 017-9228595/014-8465509

Dear Ms Engku Shamimie Syahira Binti Engku Kamaruddin,

#### OFFER OF INTERNSHIP POSITION AS **CUSTOMER SUCCESS INTERN**

We are pleased to offer you the internship position as Customer Success Intern for the duration starting from 1st February 2018 to 30th June 2018.

This offer is subject to the following terms and conditions:-

| 1. Allowance               | You are entitled for Training Allowance of RM 500.00 per month                                                                           |
|----------------------------|----------------------------------------------------------------------------------------------------|
|                            | This is subject to your full attendance.                                                                                                 |
|                            |                                                                                                    |
| 2. Working hours           | 9:00 a.m to 6.00p.m (Tuesday to Saturday).                                                                                               |
|                            | 1.00 p.m to 2.00 p.m (Lunch Break) except on Friday when lunch is between 12.30 p.m to 2.30 p.m.                                         |
| 3. Jöb Function            | You will be responsible to the Customer Success Department, and will perform and undertake all instructions and duties pursuant thereto. |
| 4. Office Rules            | Your employment shall be subjected to office rules and regulations and other procedures as may be made known from time to time.          |
| 5. Reclassification        | The Company reserves the right to reclassify your job function or to transfer you to any part of Malaysia or overseas.                   |
| 6. Transfer and Secondment | The Company reserves the right to transfer or secondment you to another company (subsidiary, associate or holding company).              |

ddress: No. 906B, Level 2, Block D, Kompleks Diamond, Bangi Business Park, 3650 Bandar Baru Bangi, Selangor Darul Ehsan. el: +603-8922 1493 / +603-8920 0672 | Email: sales@ventures.com.my

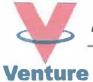

#### **AUTHENTIC VENTURE SDN BHD (470336-H)**

7. Termination Of Service

Either party must give not less than (10) working days written notice or pay the allowance in lieu of notice.

You are not allowed to join our customer's or competitor's company within six (6) months of leaving your employment with our company.

8. Confidentiality Requirement You shall not either during or after termination of your employment divulge or communicate to any person except to those of the Company's officials or its affiliates whose province is to know the same, any confidential matters in relation to the affairs of the Company or its affiliates as to the working of any process or invention carried on by the Company or its affiliates which you may make or discover whilst in the service of the Company.

9. Intellectual

**Property Rights** 

You agree to disclose and assign any invention, development, process, plan, design, formula, specification, program or other matter of work whatsoever (collectively "the inventions") created, developed or discovered by you, either alone or in concert in the course of your employment and the same shall be the absolute property of the company. Any Intellectual Property Rights and rights to inventions arise out of your activities hereunder, or if ownership rights cannot be transferred under applicable law, any exploitation rights relating thereto, shall be transfer to the Company in accordance with applicable law. You shall, as and when requested by the Company (at Company's cost and expense), assist the Company in perfecting the Intellectual Property Rights in any manner the Company deem fit.

10. Medical Fitness

This offer is subject to you passing a medical examination by the Company's panel of doctors which cost is to be borne by company.

Kindly confirm your acceptance of our offer on the copy of this letter and returning the same to us if the terms and conditions are agreeable to you.

Please note that if you do not acknowledge this offer letter within two (2) weeks from the date of this letter, this offer is deemed to be withdrawn.

Yours sincerely,

AUTHENTIC YENTURE SDN. BHD.

Khairun Nisa Aziz Chief Operating Officer 470336-H

Address: No. 906B, Level 2, Block D, Kompleks Diamond, Bangi Business Park, 43650 Bandar Baru Bangi, Selangor Darul Ehsan.

Tel: +603-8922 1493 / +603-8920 0672 | Email: sales@ventures.com.my

www.Ventures.com.my

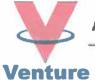

#### AUTHENTIC VENTURE SDN BHD (470336-H)

# Acknowledgement I, ENGKU SHAMME SYAHIBA BI ENGKU KAMARUDDIN IC/ID No. \*\*\*\*\*\*-06-\*\*\*\* hereby accept employment on the above-mentioned terms and conditions and shall be able to commence work on IFEBRUARY 18. [9 DISEMBER 20]] (Signature) [Date]

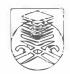

## FACULTY OF INFORMATION MANAGEMENT UNIVERSITI TEKNOLOGI MARA (UITM) KELANTAN BRANCH

#### REPORT DUTY DECLARATION FORM (Semester March – July 2017)

| То                                  | (*)<br>(*) |             | annisa Binti<br>raining Coor | Abdullah<br>dinator IM245 – | UiTM Kelantan                                                                                                    |   |
|-------------------------------------|------------|-------------|------------------------------|-----------------------------|----------------------------------------------------------------------------------------------------|---|
| Name                                | : ENAKU    | 8HAMIMIE    | Syahira bi                   | enaku kamakud               | DIN                                                                                                    |   |
| UiTM ID                             | : 201518   | 2731        |                              |                             |                                                                                                    |   |
| Program Code                        | : Im 245   | 5           |                              |                             |                                                                                                    |   |
| H/P No                              | ः ०।५ ६    | 465509      |                              |                             |                                                                                                    |   |
|                                     |            |             |                              |                             |                                                                                                    |   |
|                                     |            |             |                              |                             |                                                                                                    |   |
| I hereby, confir<br>(organization). |            | d report my | duty toAu                    | thentic venture             | CON BHO                                                                                                    |   |
|                                     |            |             |                              |                             |                                                                                                    |   |
| Date:Fe                             | bruary 2   | 017         | Studen                       | t Signature                 | Syr                                                                                                    | ; |
|                                     |            |             |                              | Verified by,                |                                                                                                    |   |
|                                     |            |             |                              | Signature                   | ABA -                                                                                                    |   |
|                                     |            |             |                              | Name                        | KHAIRUN NISA' BINTT A212                                                                                                    |   |
|                                     |            |             |                              | Designation                 | CHIEF OPERATING OFFICER                                                                                                    |   |
|                                     |            |             |                              | Official Stamp              |                                                                                                    |   |
|                                     |            |             |                              |                             | VENTURE (470336-H)                                                                                                    |   |
|                                     |            |             |                              |                             | The state of the state of the s |   |

<sup>\*\*</sup> Email to: nurul1217@kelantan.uitm.edu.my or fax to 09-9762156 (HEA)

# PHOTOCOPY OF LOGBOOK

#### **INSTRUCTIONS**

- 1) This book is issued to you to record your as tunnored and activities during industrial training
- All entries must be regularly recorded by trainer and unit and by the Supervisor.
- 3) All entries are made in link, except abelians
- 4) The book must be handed to your Industrial Training Coordin to upon completion of attachment

| 1. Name                         | ENGKŲ GHAMIMIG EVAHIRA BINTI ENGKU KAMAR |
|---------------------------------|------------------------------------------|
| 2. Student ID                   | 2015182781                               |
| 3. Programme                    | :_im aus                                 |
| 4. Semester                     | :_ ₹                                     |
| 5. Home Address                 | NO THE , DECEN TOK THEN                  |
|                                 | KAMPUNI MENLIKASAR                       |
|                                 | 26600 PERAN PAHANG                       |
| 6. Tel No (HP)                  | 014 8466509 017 9228595                  |
| 7. Emall                        | : cikumimie @ gmail - com                |
| ORGANISATION                    |                                          |
| 1. Full Name & Addr             | OSS: AUTHENTIC VENTURE SON BHD           |
|                                 | NO 9068 L2 , BLOCK D , KOMPLEKS DIAMOND  |
| 2. Department                   | : CUSTOMER GUCCEES DEPARTMENT            |
| 3. Supervisor                   | JIMAG TINIB HAMJAJUM TIZ                 |
| 4. Position                     | : CUSTOMFR EUCCECS EXECUTIVE             |
| 5. Tel                          | : HP:_018 2034 868                       |
|                                 | : musalman @ ventures .com . my          |
| 6. Emall                        | I III CONTINUE CONTINUE                  |
| 6. Emall                        | I magaginari O terriaria comining        |
| 6. Email FOR OFFICE ON Remarks: |                                          |

81

100mg

is the

Ein

|                               | RE OF WORK DONE                          | SUPERVI:  |
|-------------------------------|------------------------------------------|-----------|
| Report in Authentic Venture   | San Bha                                  |           |
|                               | r Ha Ha Ha Ha Ha Ha Ha Ha Ha Ha Ha Ha Ha | Short     |
| Learned on using OfficeCentra | al, 21001a and Aesel Central             |           |
| - Office Central is the main  | aystem / product                         | - Stale   |
|                               | tis -                                    | whad h    |
|                               |                                          | been les  |
|                               |                                          | for first |
|                               |                                          | day in    |
|                               |                                          | genera,   |
|                               |                                          | Cie:-     |
| 24                            | 9 (4)                                    | the han   |
| 4                             | ***                                      | the gen   |
|                               | E a -                                    | Runchon   |
|                               | No. 1                                    | of sych   |
|                               | 10 060T (4090) 30                        | ¥ 0       |
|                               | i je jedina                              | 100 00    |
| -                             | 190 F - 191 F                            | 1         |
|                               |                                          |           |
|                               |                                          | <u> </u>  |
|                               |                                          |           |
|                               |                                          |           |
|                               |                                          |           |
|                               |                                          |           |
|                               |                                          |           |
| 7.5                           |                                          |           |
|                               |                                          |           |
| DRACTICAL TRAINING            |                                          |           |
| PRACTICAL TRAINING LOG BOOK   | UNIVERSITI<br>TEKNOLOGI<br>MARA          |           |
|                               |                                          |           |

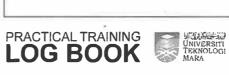

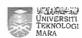

| EXTRACT NATURE OF WORK DONE                                  | SUPERVISOR<br>REMARKS |
|--------------------------------------------------------------|-----------------------|
| Report duty                                                  | \$ FL                 |
| Training on using freshdesk , tawk to , eventorite , treko , |                       |
| google drive, google calender, google site, composing        | (4 - 10)              |
| email                                                        |                       |
| Enclu A212 (CEO) give sales and presentation training to     |                       |
| new intern                                                   |                       |
| itudy about other product                                    |                       |
| - IP central                                                 |                       |
| - Finegic                                                    |                       |
| leceive book for knowledge sharing session                   |                       |
| * Over promise and over deliver                              | - When                |
| earning session on Finegic                                   | the present?          |
| - Loan management                                            |                       |
| - 'Moniter company                                           |                       |
| duestion and answer session about the new product            |                       |
| explanation about the product by Ginciu A212 (CGO)           |                       |
| rying on using the new product (Finegic)                     |                       |
| seign table from supervisor for epecial project              |                       |
| - Manual been for eystem in Authentic Venture                |                       |
|                                                              |                       |
|                                                              |                       |
|                                                              |                       |
|                                                              |                       |
| K.                                                           |                       |
|                                                              |                       |
|                                                              |                       |
|                                                              | V As.                 |

| EXTRACT NATURE OF WORK DONE           |      | REMARK |
|---------------------------------------|------|--------|
| Report duty                           |      |        |
| Checung email                         |      |        |
| Deeign storyboard for manual book     |      |        |
| Finish up the tampted templates       |      |        |
| Training was                          |      | 1      |
| - how to set up appointment / meeting | 25 P |        |
| - how to start coll                   |      |        |
| sent through email the template       |      |        |
| 3.3                                   | Ĭ.   | * .0   |
|                                       | 1 8  |        |
|                                       |      |        |
|                                       |      |        |
|                                       |      |        |
|                                       |      |        |
|                                       |      |        |
|                                       |      | 4)     |
|                                       |      |        |
|                                       |      |        |
| 7                                     |      | -      |
|                                       |      |        |
|                                       |      |        |
|                                       |      | -      |
|                                       |      | GOOD   |
|                                       |      | -      |
|                                       |      | -      |
|                                       |      | X      |
|                                       |      | 0000   |
|                                       |      | 6      |

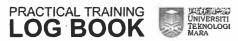

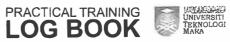

18 9

12 19

1

E I

N N

1

F

15

/F

PE 14

E III

**藤** 1

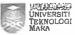

| EXTRACT NATURE OF WORK DONE                        | SUPERVISOR<br>REMARKS          |
|----------------------------------------------------|--------------------------------|
| Report on duty                                     | ¥ .                            |
| Checuing email                                     | 4                              |
| checking google catender                           | Land South to                  |
| E-learning using academy-introgrowth-com           | at the second and are a        |
| - office central - Global Configuration            | 8                              |
| - HRMS                                             |                                |
| - Payron                                           |                                |
| - Accounting                                       |                                |
| Discussion with Puan Nisa (HOD) about the template |                                |
| rying looking the online template                  |                                |
|                                                    |                                |
|                                                    |                                |
|                                                    |                                |
| m.                                                 |                                |
|                                                    | men.                           |
|                                                    |                                |
| <del></del>                                        |                                |
|                                                    |                                |
|                                                    | 1                              |
|                                                    |                                |
|                                                    |                                |
|                                                    |                                |
|                                                    | The second state of the second |
|                                                    |                                |
|                                                    | - GOOD.                        |
|                                                    |                                |
|                                                    | 11.4                           |

| EXTRACT NATURE OF WORK DONE                   | SUPERV<br>REMAR                                                                                                    |
|-----------------------------------------------|----------------------------------------------------------------------------------------------------|
| Report on duty                                |                                                                                                    |
| Checuing email                                |                                                                                                    |
| checuing google calender                      | The state of the state of the s |
| study on manual officecentral                 |                                                                                                    |
| - Hems                                        | 4 1 7                                                                                                    |
| - Payroli                                     | , V 01                                                                                                    |
| Practicing on using office central            | -1                                                                                                    |
| - Hrms                                        |                                                                                                    |
| secongat Design new template                  | 8.1                                                                                                    |
| sook for training using eventorite            | -G000                                                                                                    |
| Practicing on using Office Central            | Need                                                                                                    |
| - Раугон                                      | Know                                                                                                    |
| Discussion with supervisor about the template | what                                                                                                    |
|                                               | GIL WH                                                                                                    |
|                                               | the                                                                                                    |
|                                               | Eventir                                                                                                    |
|                                               | 16                                                                                                    |
|                                               | G 11                                                                                                    |
|                                               | J will                                                                                                    |
|                                               | guide                                                                                                    |
|                                               | The rem                                                                                                    |
|                                               |                                                                                                    |
|                                               |                                                                                                    |
|                                               |                                                                                                    |
| !                                             |                                                                                                    |
| 1                                             | 10-                                                                                                    |
|                                               | RILL                                                                                                    |

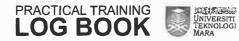

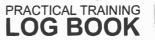

1112

117

10 10

11.0

18 18

F

11 11

- 1

F 13

E 13

E 12

E

15E

# ...

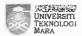

| EXTRACT NATURE OF WORK DONE                                                                                                    | SUPERVISOR<br>REMARKS |
|----------------------------------------------------------------------------------------------------|-----------------------|
| Keport on duty                                                                                                    |                       |
| Checung email                                                                                                    |                       |
| c'hecuing on google calendar                                                                                                    |                       |
| Breakfast                                                                                                    | eqr.                  |
| Login to Officecentral                                                                                                    | and all               |
| update the template design                                                                                                    |                       |
| mindmapping module oc                                                                                                    |                       |
| e-learning                                                                                                    | h.                    |
| - CKM                                                                                                    | 1" 1 1 1064           |
| Discussion with SV about the task for next week                                                                                                    | 2 1 V                 |
| e-learning                                                                                                    |                       |
| - cem                                                                                                    |                       |
| - Pos v v. |                       |
|                                                                                                    |                       |
|                                                                                                    |                       |
|                                                                                                    |                       |
|                                                                                                    |                       |
|                                                                                                    |                       |
|                                                                                                    |                       |
|                                                                                                    |                       |
|                                                                                                    |                       |
| -                                                                                                    |                       |
| -                                                                                                    |                       |
|                                                                                                    |                       |
|                                                                                                    | C-01                  |
|                                                                                                    | - 6,000               |
| y                                                                                                    | O\ten :               |
| *                                                                                                    | KN34                  |

| EXTRACT NATURE OF WORK DONE                     | SUPERVI<br>REMAR |
|-------------------------------------------------|------------------|
| Report on duty                                  |                  |
| Checking email                                  |                  |
| Checking on google calendar                     | 127              |
| log in Trello                                   |                  |
| log in e-learning                               |                  |
| Log in Officecentral                            | 145 10 4         |
| Attach new template in Trello                   | .,,              |
| Trying to fill the template with Hirms module   | - 4              |
| - configuration (setting) company business hour |                  |
| e-learning                                      |                  |
| procurement                                     | V                |
| e - learning continue                           | er v             |
| - Accounting                                    |                  |
| *                                               | \$. W            |
|                                                 | 7 - 1            |
|                                                 |                  |
|                                                 |                  |
|                                                 |                  |
| *                                               |                  |
|                                                 |                  |
|                                                 |                  |
|                                                 |                  |
|                                                 |                  |
|                                                 |                  |
|                                                 |                  |
|                                                 | 0                |
|                                                 | - (A.            |
|                                                 |                  |

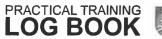

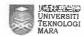

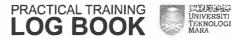

E 13

E 15

E

EB

FR

F 3

FIR

**作** 

E 12

1 100

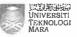

| EXTRACT NATURE OF WORK DONE          | SUPERVISOR REMARKS                       |
|--------------------------------------|------------------------------------------|
| Report on duty                       | ga. V                                    |
| Checking email                       | 10.                                      |
| checuing google covendar             | 11 1 5 4 1 1 1 1 1 1 1 1 1 1 1 1 1 1 1 1 |
| Log in Trelio                        | If possible                              |
| Log in OfficeControl                 | inch ion                                 |
| Log in academy. ictforgrowth         | down                                     |
| e-learning                           | any                                      |
| - finance                            | general                                  |
| Complete the template                | Fre tures                                |
| - HRMS # add staff detail            | work done                                |
| * leaves management                  | after log                                |
| og in freshdesk                      | in to e                                  |
| og in tawk-to                        | Syclem.                                  |
| inswer phone call                    | 3                                        |
| nswer customer question in talout to |                                          |
|                                      |                                          |
|                                      |                                          |
|                                      |                                          |
|                                      |                                          |
|                                      |                                          |
|                                      |                                          |
|                                      |                                          |
|                                      |                                          |
|                                      |                                          |
|                                      |                                          |
|                                      |                                          |
| 15.                                  | 10100                                    |
|                                      | 70                                       |

| EXTRACT NATURE OF WORK DONE     |     |   | PERVIS<br>EMARK |
|---------------------------------|-----|---|-----------------|
| Checung email                   |     |   |                 |
| checking google calendar        | - 1 |   | 10.00           |
| og in tawil·to                  | 10  | 3 |                 |
| log in freshdesk                |     |   |                 |
| og in Trello                    |     |   |                 |
| .09 in Office Central           |     |   |                 |
| og in academy ·ictforgrowth     |     |   |                 |
| open user manual                |     |   | 114             |
| eply chat in tawk.to            |     |   |                 |
| Complete the user manual        |     |   |                 |
| - HRMs * attendences management |     |   |                 |
| # movement management           |     |   |                 |
| a courses management            |     |   |                 |
|                                 |     |   |                 |
|                                 |     |   |                 |
|                                 |     |   |                 |
|                                 |     |   |                 |
|                                 |     |   |                 |
|                                 |     |   |                 |
|                                 |     |   |                 |
|                                 |     |   |                 |
|                                 |     |   |                 |
|                                 |     |   |                 |
|                                 |     |   |                 |
|                                 |     |   |                 |
|                                 |     |   |                 |
|                                 |     | - | V .             |
|                                 |     | - | (no             |

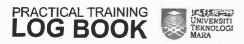

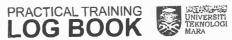

E :

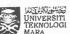

| EXTRACT NATURE OF WORK DONE             | SUPERVISOR<br>REMARKS |
|-----------------------------------------|-----------------------|
| checking email                          |                       |
| checking google extendor                | 3 3, 3                |
| Join training Officecentral             | en 4 m                |
| - arm                                   |                       |
| - HRMS                                  |                       |
| - Payroll                               | het a                 |
| submit user manual in Trello            | • * •                 |
| - Hrms                                  | S 11,21               |
| Α,                                      | 8                     |
|                                         | 1 W 14 - 38 W         |
| # 11 (# AC - 21 + #c -                  | 1.870                 |
| - "   E                                 |                       |
| الله الله الله الله الله الله الله الله |                       |
|                                         |                       |
| (4)                                     |                       |
|                                         | 19                    |
|                                         |                       |
|                                         |                       |
|                                         |                       |
|                                         |                       |
|                                         |                       |
|                                         |                       |
|                                         |                       |
|                                         |                       |
|                                         |                       |
|                                         |                       |
|                                         | 001                   |
|                                         |                       |

| EXTRACT NATURE OF WORK DONE   | SUPERVISO |
|-------------------------------|-----------|
| Checung email                 |           |
| hecung google calendar        | 2         |
| bin Training Officecentral    |           |
| - Payroll                     | W. V.     |
| - Accounting                  |           |
| - Finance                     | B.A. 2    |
|                               |           |
|                               | 11        |
|                               |           |
| _i _i _i _i _i _i _i _i _i _i |           |
|                               |           |
|                               | × ×       |
|                               |           |
|                               |           |
| II pr                         |           |
| e A                           |           |
|                               |           |
|                               |           |
| 540                           |           |
|                               |           |
|                               |           |
|                               |           |
|                               |           |
|                               | -         |
|                               |           |
|                               |           |
|                               | -0.       |
|                               | AST V     |
|                               |           |

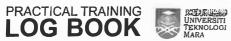

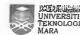

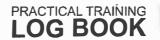

ETT

- 279

Ocasi si

EI

E

EB

EB

EB

E

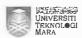

| EXTRACT NATURE OF WORK DONE                 | SUPERVISOR<br>REMARKS |
|---------------------------------------------|-----------------------|
| Log in email                                | 1.2                   |
| log in Trello                               | 10 1. 16 2            |
| log in Freshdesu                            | 75.                   |
| log in Tawk to                              | 5 17 14 10 10 A A     |
| checking google extendor                    | 1.007                 |
| Edit user manual                            | ***** 3*              |
| - Hems                                      | 25.43                 |
| Attach the user manual in Trello            |                       |
| - HRWS                                      |                       |
|                                             |                       |
| Completing the other module for user manual |                       |
| - Payroll                                   |                       |
|                                             |                       |
|                                             |                       |
|                                             |                       |
|                                             |                       |
|                                             | ) i                   |
|                                             |                       |
|                                             |                       |
|                                             |                       |
|                                             |                       |
|                                             |                       |
|                                             | _                     |
|                                             |                       |
|                                             |                       |
|                                             |                       |
|                                             |                       |
|                                             |                       |
|                                             | 0 5.00/               |
|                                             | 7007                  |

| EXTRACT NATURE OF WORK DONE                  | SUPERVISO<br>REMARKS |
|----------------------------------------------|----------------------|
| Log in email                                 |                      |
| Log in Trevo                                 | mer Na pr            |
| log in Freshdesk                             | (67-14)              |
| log in Talou to                              |                      |
| Checking google calendar                     |                      |
| edit user manual                             | To Year o            |
| - Hrms                                       | 117                  |
| - Payroll                                    | , ichin              |
| - crm                                        | 7 H                  |
| Attach report duty                           | E Project            |
| Sign, up (template design)                   | . 0                  |
| - Venngage                                   | - L V                |
| - Canva                                      | r <sub>a</sub>       |
| Fotostate AssetCentral user manual 25 copies |                      |
| Stapler and tape bunding the user manual     | = y * - e            |
|                                              | 1.00                 |
| Arts - Ar                                    |                      |
|                                              |                      |
|                                              |                      |
|                                              |                      |
|                                              |                      |
|                                              |                      |
|                                              |                      |
|                                              |                      |
|                                              |                      |
|                                              | 0                    |
|                                              | THE WAY              |
|                                              | 1 01/1               |

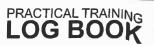

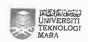

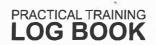

Beer 100

1

E :

E

E

E

1 10

E

E

E 1

E

EB

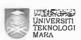

| EXTRACT NATURE OF WORK DONE                    | SUPERVISOR<br>REMARKS |
|------------------------------------------------|-----------------------|
| Log in email                                   | p. 41 190e            |
| log in tawlite                                 | (4)                   |
| Log in Freshdesk                               |                       |
| Log in Trello                                  | C.0.7. 10 mrs         |
| Checking google calendar                       |                       |
| log in Officecentral                           |                       |
| User manual                                    | E 8                   |
| - Payroll                                      | 1 1 1 1               |
| - crm                                          | 9                     |
| og in 2001a                                    |                       |
| Doing slide for sales presentation competition | we wal                |
| iraming using 2100la                           | Start                 |
| lesearch about avocia                          | go through            |
| lead on 21001a product profile                 | 20015                 |
| earning 2100la using solution in freshdesu     | Di                    |
| Study on 21001a product profile                | completion            |
|                                                | of manuals            |
|                                                |                       |
|                                                |                       |
|                                                |                       |
| ¥                                              | 0.00                  |

| EXTRACT NATURE OF WORK DONE      | SUPERVIS<br>REMARK |
|----------------------------------|--------------------|
| Log in email                     | le a               |
| checung google calendar          | uller k            |
| Log in alcola                    | . ·                |
| log in officecentral             | h 1372 1 1         |
| Log in tawu.to                   | - A. F.            |
| log in nelpdesk                  | 2 - 2              |
| log in Thelio                    | W .                |
| Read on user manual 21001a       | ne.                |
| Training 21001a with Kak Aimie   |                    |
| Solve customer problem using oc  | Vi                 |
| - phonecall from Master Expert   | ;                  |
| a how to print debtors statement | dense i            |
| Trying using 21001a              |                    |
|                                  | 1,2%   1           |
|                                  |                    |
| a set in a t                     | 1100 1100          |
| ÿ                                |                    |
|                                  |                    |
| ×                                |                    |
|                                  |                    |
|                                  |                    |
|                                  |                    |
|                                  |                    |
|                                  |                    |
|                                  |                    |
|                                  |                    |
|                                  | (12)               |
| 1                                | Ty                 |

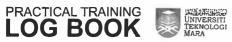

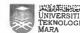

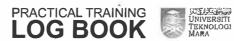

Heat I seem

E 13

1 10

E 13

E

E i

E

E

E

E IS

ER

E

EB

E

E

E

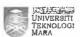

| EXTRACT NATURE OF WORK DONE           | SUPERVISOR<br>REMARKS |
|---------------------------------------|-----------------------|
| Log in eroail                         | e ( ) ( ) ( ) ( )     |
| chectung catendar house               | , in 36               |
| Log in tawu-to                        |                       |
| Log in freshdesu                      | 62 3                  |
| Log in Trello                         |                       |
| Log in Office central                 | a, vi                 |
| log in 2locia                         |                       |
| Training 21004a                       | 989-141 08 1 210      |
| Preparation for presentation 21001a   | 4                     |
| Sales presentation competition        | 31-                   |
| - zpola                               |                       |
| attend eales presentation competition | 29                    |
| - 210da                               |                       |
| - Agricentral                         |                       |
| Shaving unowledge session             |                       |
| mapping customer data (officecentral) |                       |
|                                       |                       |
| i. (i)                                |                       |
|                                       |                       |
|                                       |                       |
|                                       |                       |
|                                       |                       |
|                                       |                       |
|                                       |                       |
|                                       |                       |
| ¥                                     |                       |
|                                       | 0.5 /                 |
|                                       | 100                   |

| EXTRACT NATURE OF WORK DONE    | SUPERVISO<br>REMARKS |
|--------------------------------|----------------------|
| Log in emost                   | e de la              |
| checung calendar               | 200                  |
| Log in tawu to                 |                      |
| log in freshderk               | 7.89 - 11 - 0        |
| log in Trello                  | 1.2                  |
| log in Officecentral           | Tast to              |
| Finish up user manual A Second |                      |
| ~ crm                          | 1167 11              |
| Answer phonecall from customer |                      |
| - Renew OC                     |                      |
| Answer phonecall               |                      |
| - Reset password               |                      |
| Answer phone call              |                      |
| - Linu account                 |                      |
| New module for user manual     |                      |
| - Pos                          | 13.1                 |
| Blackout about lhour commutes  |                      |
| user manual                    |                      |
| - pos                          |                      |
|                                |                      |
|                                |                      |
|                                |                      |
|                                |                      |
| ,                              |                      |
|                                |                      |
|                                |                      |
|                                | an                   |
|                                | 00                   |

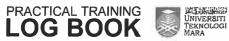

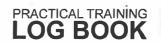

E 13

E 13

Ei

E

E

Ei

EI

EIN

EI

E

E

E

EB

li ii

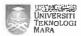

| EXTRACT NATURE OF WORK DONE                                                                                                    | SUPERVISOR<br>REMARKS                   |
|----------------------------------------------------------------------------------------------------|-----------------------------------------|
| log in email                                                                                                    | 3. 4                                    |
| checung google calendar                                                                                                    | 21011                                   |
| Log in Trello                                                                                                    |                                         |
| Log in Freshdesk                                                                                                    | 4 5 B                                   |
| log in Tawu-to                                                                                                    |                                         |
| Log in OfficeCentral                                                                                                    | Palacei sk                              |
| reparation for training officecentral                                                                                                    |                                         |
| - as a trainer                                                                                                    | 141                                     |
| , ¥.                                                                                                    |                                         |
|                                                                                                    | w 70*                                   |
|                                                                                                    | ( ) ( ) ( ) ( ) ( ) ( ) ( ) ( ) ( ) ( ) |
|                                                                                                    |                                         |
|                                                                                                    | Land In Mile                            |
|                                                                                                    | ne see all                              |
| 9741 98                                                                                                    |                                         |
|                                                                                                    | :                                       |
| 100.15                                                                                                    |                                         |
|                                                                                                    |                                         |
|                                                                                                    | *1                                      |
|                                                                                                    |                                         |
|                                                                                                    |                                         |
|                                                                                                    |                                         |
|                                                                                                    |                                         |
|                                                                                                    |                                         |
|                                                                                                    |                                         |
|                                                                                                    |                                         |
|                                                                                                    | 033/                                    |
| at a second and a second and a second a second and a second and a second and a second and a second and a second and a second and a second and a second and a second and a second and a second and a second and a second and a second a second and a second and a second and a second and a second and a second and a second and a second and a second and a second a second and a second and a second and a second and a second and a | 0,7                                     |

| EXTRACT NATURE OF WORK DONE | SUPERVISO<br>REMARKS |
|-----------------------------|----------------------|
| log in emati                |                      |
| Checuing google calendar    | F                    |
| Preparation office central  | 247 (C.E.            |
| Training office central     | 4 2                  |
| - as a trainer              | Chiles               |
| A Global configuration      | Hour                 |
| * HRMS                      | feeling              |
| * Payrou                    | ctral                |
| * CRM                       | feedbac              |
| # Pos                       | of being             |
|                             | Wainer.              |
|                             | - Trajula            |
|                             | · Report             |
|                             |                      |
|                             |                      |
|                             | BWY                  |
|                             |                      |
|                             |                      |
|                             |                      |
|                             |                      |
|                             |                      |
|                             |                      |
|                             |                      |
|                             | -                    |
|                             |                      |
|                             |                      |
|                             | 0,5/                 |
|                             | TAG                  |

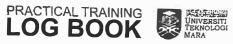

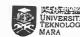

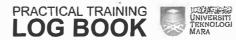

Mine H &

E II

E II Fi

E i ii

H 81

A 191

E

one in

E

EB

E

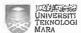

| EXTRACT NATURE OF WORK DONE | SUPERVI<br>REMAR |        |
|-----------------------------|------------------|--------|
| log in email                | * 4.1            | 14     |
| Checking google ealendar    |                  |        |
| Log in tawk to              | Tree!            |        |
| og in fresndesk             | 25.              |        |
| log in Trello               | THIS PER         |        |
| og in Officecentral         |                  |        |
| backup support team         | , 415 si. 2      | -      |
| - Answer phonecall          | SET IN C         |        |
| 7 Reply chat in tawu to     |                  |        |
| ompleting user manual       | • 4              |        |
| - Pos                       |                  |        |
| activity, support team      |                  |        |
| - Answer phonecall          |                  |        |
| - Reply chal in tacouto     |                  |        |
|                             |                  |        |
|                             |                  |        |
|                             |                  |        |
|                             |                  |        |
|                             |                  |        |
|                             |                  |        |
|                             | 1                | $\neg$ |
|                             |                  | -      |
|                             |                  | -      |
|                             |                  | _      |
|                             |                  | -      |
|                             |                  |        |
|                             | 0/               | -      |
|                             | 1                | -      |

| EXTRACT NATURE OF WORK DONE        |        | SUPERVIS<br>REMARI |
|------------------------------------|--------|--------------------|
| log in email                       |        |                    |
| checking google calendar           |        |                    |
| Log in taulu-to                    |        |                    |
| log in freshdesk                   |        | ni en              |
| Log in Trello                      |        | Vi                 |
| log in office central              |        | 4                  |
| Completing user manual             |        | , no en al         |
| - Pos (mobile)                     |        | 20                 |
| Gook for training using evenbote   | -r = 3 | k e                |
| - Nur Munarimad Corporate Services | 14     | 11 =               |
| - 7. 8- 8 MARCH 2018               |        |                    |
| Book coaching using eventbrite     | 1.0    |                    |
| - ABS Pest Control                 |        | 0 = 1 + 0          |
| - 12 march 2018                    |        |                    |
| Completing user manual             |        |                    |
| - Finance                          |        | a.                 |
| Completing user manual             |        |                    |
| - Pos (mobile)                     |        |                    |
| Receive task from supervisor       |        |                    |
| - mapping (Parlu Here son Bho)     |        |                    |
| Book training using eventibile     |        |                    |
| - Nur Muhammad Corporate Services  |        |                    |
| Join eales presentation            |        |                    |
| - officecentral                    |        |                    |
| farewell for interns               |        |                    |
| - Nursamihah (BDD)                 |        |                    |
| 35                                 |        |                    |
|                                    |        | VAN                |

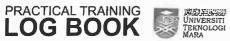

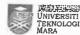

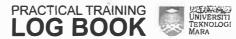

(80m 1 1 1 m

E 198

E

Eil

E

EB

EH

E

E 12

E

EB

E

E

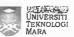

| EXTRACT NATURE OF WORK DONE                 | SUPERVISOR<br>REMARKS |
|---------------------------------------------|-----------------------|
| Log in email                                |                       |
| log in treuo                                |                       |
| log in tawk.to                              |                       |
| Log in officecentral                        |                       |
| - Park Here Soln Bhd                        | In Lo                 |
| Open up excel Paru Here san Bra             |                       |
| Highlighed name in excel                    | W 4 1                 |
| Mapping supplier                            | Good                  |
| - Paru Here Schn Bhd                        | and                   |
| nigrate Chart of Account                    | - track               |
| - Revised Opening Balance Park Here son and | · WOW!                |
| creenshot finishing task                    | 3                     |
| ittach in trello                            |                       |
|                                             | 2.54                  |
| 3.11                                        | 3 5 4                 |
| • .                                         | C as                  |
|                                             | £(1)                  |
|                                             | . K 9.                |
| 30% S                                       | •1 DI                 |
|                                             | 12 Table 18           |
| est Mi                                      | 0.2                   |
| j. 18 - 0 - 1                               |                       |
|                                             | ×                     |
|                                             | Message and           |
|                                             | J 14 , 6              |
| - A                                         | البيا                 |
|                                             | ()22/                 |
| 1                                           | 013                   |

| EXTRACT NATURE OF WORK DONE              | SUPERVI<br>REMAR |
|------------------------------------------|------------------|
| AV Photeshoot                            | 1                |
| - Company profile                        |                  |
| - 9.30 am - 11.30 am                     | 11.              |
| log in emovil                            | -                |
| Checuing google ealendar                 |                  |
| log in trello                            |                  |
| Log in taliou-to                         |                  |
| Log in Aeshdesia                         |                  |
| log in officiential                      | f ,              |
| Discussion with stan (EDD) about mapping | -16 E            |
| - Park Here San Bhol                     |                  |
| user manual                              | . ,              |
| - pos (mobile apps)                      | × 4              |
| Assist Indon Ventures                    | e (              |
| -update roles                            | 19               |
| $\kappa_{+}$                             | 9 7 m            |
|                                          | 244              |
|                                          | N Piere          |
| 6.9                                      |                  |
|                                          |                  |
|                                          |                  |
|                                          |                  |
|                                          |                  |
|                                          |                  |
|                                          |                  |
|                                          |                  |
|                                          | 0                |
|                                          | W                |

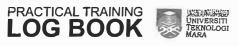

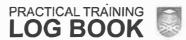

and 1 sw

E 15

118

i ru

110

Eis

E

EB

E

FIR

FIR

E 12

EE

E

E

E /2

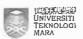

| EXTRACT NATURE OF WORK DONE        | SUPERVISOR<br>REMARKS |
|------------------------------------|-----------------------|
| Log in email                       | 12.7                  |
| checung google calender            | 4 10 14 10            |
| log in officecentral               | real and a few x      |
| Merge account                      | \$4 Oak \$2           |
| - Paru Here son Bhol               |                       |
| Log in tawk-to                     | 9 alexande            |
| Log in trello                      | 90.848 in 5           |
| Log in Arestidesia                 |                       |
| Cone merge account                 | 121 y 325 y 34        |
| Checung for mapping                | . 11                  |
| Screenshot Anishing triek          |                       |
| Attach in trello                   |                       |
| User manual                        | A Supplier of         |
| ~ POS (mobile appe)                |                       |
| Attach user manual in Trello       |                       |
| Prepape two template user manual   | 1 ma 2 12 P           |
| ~ MIDA                             |                       |
| - HIRAH                            |                       |
| iraning Finegic by Hazia (spo)     |                       |
| intentral truestre of terral (SDA) |                       |
|                                    |                       |
|                                    |                       |
|                                    |                       |
|                                    |                       |
|                                    |                       |
|                                    |                       |
|                                    |                       |
|                                    | 024/                  |
|                                    | Ald                   |

| Checking google calendar  log in trello  Log in taulu-to  Log in freshdesic  Preparation for training  Log in officecentral  Booking training  — Puncau uayangan usmansah                                                                                                    | EXTRACT NATURE OF WORK DONE       | REMARKS               |
|----------------------------------------------------------------------------------------------------|-----------------------------------|-----------------------|
| log in trelio Log in tawa to Log in fleshdeell  Preparation for training Log in officecentral  Booking training  — Punaw vayangan veneneah  Training Finegic with Haziq (cod)  — Loan management  User manual  — Finegic (Loan management)  Sent template to  — Puan Niea  — Puan Musalmoh  — Arman  Iger manual  — Finegic (Loan management)  — Configuration  — Setting  — Holiday  — Loan Disbursed  — Coan Product | tog in email                      | e igGi                |
| Log in freshdesic  Preparation for training  Log in officecentral  Booking training  — Puncase Layangan Lemensah  Training Finegic with Hasiq (cop)  — Loan management  User manual  — Finegic (Loan management)  Sent template to  — Puan Niea  — Puan Musalmoh  — Alman  Joer manual  — Finegic (Loan management)  — Config uration  — Setting  — Holiday  — Loan bisbursed  — Coan Product                          | Checking google calendar          | E BL GLINE            |
| Log in freshdesic  Preparation for training  Log in officecentral  Booking training  — Puncau Layangan Lemaneah  Training Finegic with Hasiq. (cop)  — Loan management  Leer manual  — Finegic (Loan management)  Sent template to  — Puan Niea  — Puan Musalmoh  — Alman  Leer manual  — Finegic (Loan management)  — Configuration  — Setting  — Holiday  — Loan Disbursed  — (con Product                           | log in treuo                      | वातात हुन्य सुव       |
| S Preparation for training  Lag in Officecentral  Gooking training  — Puncau Layangan Lemeneah  Training Finegic with Hasiq (cod)  — Loan management  Leer manual  — Finegic (Loan management)  Sent template to  — Puan Niea  — Puan Musalmoh  — Alman  Leer manual  — Finegic (Loan management)  — Configuration  — Setting  — Holiday  — Loan Disbursed  — (con Product                                             | Log in taids to                   | 1920 n a              |
| Log in officecentral  Booking training  - Puncau vayangan vemeneah  Training Finegic with Haziq (cop)  - Loan management  User manual  - Finegic (Loan management)  Gent template to  - Puan Niea  - Puan Musalmah  - Arman  User manual  - Finegic (Loan management)  - Config uration  - Setting  - Holiday  - Loan bisbursed  - Confi Product                                                                       | Log in freshdest                  | 1. 1. W. 1. St. 12.   |
| Gooking training  - Puncau Layangan Lemenech  Training Finegic with Haziq (CDD)  - Loan management  User manual  - Finegic (Loan management)  Sent template to  - Puan Nisa  - Puan Musalmoli  - Ruman  User manual  - Finegic (Loan management)  - Config uration  - Setting  - Holiday  - Loan Disbursed  - (can Product                                                                                             | S Preparation for training        | · J. 10.              |
| - Punasu vayangan vemeneah  Training Finegic with Hasiq (cod)  - Loan management  User manual  - Finegic (Loan management)  Sent tempiate to  - Puan Nisa  - Puan Nisa  - Puan Musalmah  - Aiman  User manual  - Finegic (Loan management)  - Config wation  - Setting  - Holiday  - Loan bisbursed  - (con Product                                                                                                    | Log in Officecentral              | Sec. Mar. 8           |
| Training Finegic with Haziq (cop)  - Loan management  User manual  - Finegic (Loan management)  Sent template to  - Puan Niea  - Puan Musalmah  - Puan Musalmah  - Aiman  User manual  - Finegic (Loan management)  - Configuration  - Setting  - Holiday  - Loan Disbursed  - (aan Product                                                                                                    | Booking training                  |                       |
| - Loan management  User manual  - Finegic (Loan management)  Sent template to  - Puan Niea  - Puan Hano  - Puan Musalmoin  - Arman  User manual  - Finegic (Loan management)  - Config uration  - Setting  - Holiday  - Loan Disbursed  - (Loan Product)                                                                                                    | - Punau uayangan usmensah         | 111381                |
| User manual  - Finegic (Loan management)  Gent temptate to  - Puan Niea  - Puan Musalmah  - Puan Musalmah  - Aiman  User manual  - Finegic (Loan management)  - Config uration  - Setting  - Holiday  - Loan Disbursed  - (aan Product                                                                                                    | Training Finegic with Haziq (CDD) | . (g <u>e</u> g _ j " |
| - Fingic (Loan management)  Gent template to  - Puan Niea  - Puan Musalmah  - Aiman  User manual  - Finegic (Loan management)  - Config uration  - Setting  - Holiday  - Loan Disbursed  - (Loan Product                                                                                                    | - Loan management                 | of the later          |
| Sent template to  - Puan Niea  - Puan Musalman  - Ruman  User manual  - Finegic (van management)  - Config watton  - Setting  - Holiday  - Loan Disbursed  - (can Product                                                                                                    | Heer manual                       | 1                     |
| - Puan Niea  - Puan Hano  - Puan Musalmah  - Aiman  User manual  - Finegic (Loan management)  - Config wation  - Setting  - Holiday  - Loan Disbursed  - Coan Product                                                                                                    | - Finagic (Loan management)       | II II III             |
| - Puan Musalmon  - Puan Musalmon  - Aiman  User manual  - Finegic (van management)  - Config waten  - Setting  - Holiday  - Loan Disbursed  - (can Product                                                                                                    | Sent template to                  |                       |
| - Puan Musalmon  - Arman  User manual  - Finegic (van management)  - Configuration  - Setting  - Holiday  - Loan Disbursed  - (can Product                                                                                                    | - Puan Niea 👙                     | value (               |
| - Arman  User manual  - Finegic (Loan management)  - Config wration  - Setting  - Holiday  - Loan Disbursed  - Coan Product                                                                                                    | - Puan Hano                       | /r .                  |
| User manual  - Finegic (voan management)  - Config wration  - Setting  - Holiday  - Loan Disbursed  - (can Product                                                                                                    | - Puan Musalmah                   |                       |
| - Finegic (wan management)  - Config wration  - Setting  - Holiday  - Loan Disbursed  - Coan Product                                                                                                    | - Aiman                           |                       |
| - Configuration - Setting - Holiday - Loan Disbursed - Coan Product                                                                                                    | lger manual                       |                       |
| - Setting - Holiday - Loan Disbursed - Coan Product                                                                                                    | - Finegic (Loan management)       |                       |
| - Holiday - Loan Disbursed - Coan Product                                                                                                    | ~ Configuration                   |                       |
| - Loan Disbursed<br>- Coan Product                                                                                                    | - Setting                         |                       |
| - Loan Product                                                                                                    | - Holday                          |                       |
|                                                                                                    | - Loan Disbursed                  |                       |
| 020                                                                                                    | - Loan Product                    |                       |
| 020                                                                                                    | <u> </u>                          |                       |
|                                                                                                    |                                   | 0201                  |

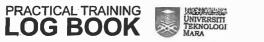

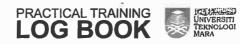

A September 1 To be 14

1 44

1 198

Ein

118

Eil

1 1 1

manital A 5700 A 2700

Tan 130

T The

1 286

T IN

The state of the state of the s

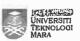

| EXTRACT NATURE OF WORK D       | ONE                 | SUPERVISOR<br>REMARKS                        |
|--------------------------------|---------------------|----------------------------------------------|
| log in email                   |                     | Bur alling and a                             |
| - checking inbox               | 100 -51             | · · · · · · · · · · · · · · · · · · ·        |
| - checking google calendar     |                     | و اینه د ال                                  |
| Preparation venue for training |                     | 13 W. Fr = 1                                 |
| - AVSB Training Room           |                     | er kitantula. "a b                           |
| log m Trello                   | 16.4                | The same of the same of                      |
| - Checking the latest task     |                     | -1, an unit to                               |
| log in freshdesk               |                     | Len or the proof                             |
| Log in tawkto                  |                     |                                              |
| Completing user manual         |                     | all sources against the                      |
| - Finegic (Loan management)    |                     | Market and the second                        |
| - Borrower                     |                     | 1.11                                         |
| - Agreement                    | anti di manda a ser | C.000                                        |
| - Loans Collection             |                     | M. College Car                               |
| - Remnaer                      |                     | E 44 3 24                                    |
| - Report                       |                     | 113 4 32 mm 22 3                             |
|                                | the strain          | 15 4 4 4 4 4 4 4 4 4 4 4 4 4 4 4 4 4 4 4     |
|                                |                     | n <sup>(4</sup> ), (1,4), 4 <sub>3</sub> , 4 |
|                                |                     | 95 49 45 4                                   |
|                                |                     | a seed                                       |
|                                | Je 9                | E E 2 4                                      |
|                                | 4.7                 | •                                            |
|                                | 5. 3.3              | al. L                                        |
|                                | 1700 - 3 L - 44     |                                              |
|                                | Skat (4)            | ·. 1                                         |
|                                |                     | 0 1                                          |
|                                |                     | 13×0/                                        |
| N.                             |                     | 0"/                                          |

| EXTRACT NATURE OF WORK DONE                               | SUPERVIS<br>REMARK                      |
|-----------------------------------------------------------|-----------------------------------------|
| log in email                                              | A R W                                   |
| - checung inbox                                           | HET 4                                   |
| - enecumg google calendar                                 | 7 I I I I I I I I I I I I I I I I I I I |
| Log ID tawa-to                                            |                                         |
| - assist 60 csp team (8) 10 mg of the first of the second | .4-8                                    |
| - respond chait customer                                  | ·                                       |
| Log in trello                                             | No. 20 38                               |
| - checulty on lieting things todo                         |                                         |
| Log in eventbrite                                         | 9, 16,                                  |
| - book coaching on 19 march 2018                          | . C. Y.,                                |
| * Nicunique                                               |                                         |
| completing user manual                                    | rangia .                                |
| - Pinance                                                 | gerali (*)                              |
| - Claims                                                  | 4e                                      |
| Answer phonecall                                          | W <sup>1</sup>                          |
| og in freshdesu                                           | 077 a (e)                               |
| - Create new ticket to Shah (800)                         | المانقان كالم                           |
| - Borang E in OC                                          | * =                                     |
| M Fermal Excel and POF                                    | 44.                                     |
| tive, and visit in the X                                  | (i) , w, ,                              |
|                                                           | ×1 7                                    |
| all perfet of an age in a                                 | A 6 (128 ) 21                           |
|                                                           |                                         |
| 1 M                                                       | 4" - "A                                 |
| NA NATIONAL PROPERTY.                                     | ate City                                |
|                                                           |                                         |
|                                                           |                                         |
|                                                           | - XXV                                   |

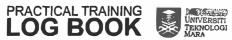

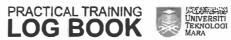

E 118

1 100

1 198

March 1 100

1 120

ester I II

econ Time

1186 1186

1 186

EB

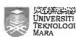

| EXTRACT NATURE OF WORK DONE                           | SUPERVISOR<br>REMARKS                        |
|-------------------------------------------------------|----------------------------------------------|
| log in email                                          | - 44                                         |
| - Checung Inbox                                       | a market                                     |
| - checuing google calendar                            | 39.                                          |
| - receive invitation from Puan Nisa                   |                                              |
| - AVSB Presentation competition of 16 MARCH           | 2.72                                         |
| - Invitation , Project management Training by IR      | 10.452 4 1 1 1 1 1 1 1 1 1 1 1 1 1 1 1 1 1 1 |
| A212 Ismail on 16 march 2018 at 2.45 ~                | magail en est                                |
| E-60 pm · W to attend a fee                           | n √ "p= +ss+                                 |
| Log in tawk.to                                        | Alexander and a second                       |
| - respond to chat from customer                       |                                              |
| User manual                                           | 160, 126 B                                   |
| - My Sedeq ah                                         | ini kana                                     |
| - Cetting                                             | لالا ويواد.                                  |
| - Setup Campaign                                      | ph   12                                      |
| - leads                                               | te all se                                    |
| - Donars History                                      | 11 - 22 - 68, - 11                           |
| - Dashboard and Report                                |                                              |
| og in trello                                          | Q = T =                                      |
| - checking list things to do                          |                                              |
| - Bet the username and password for demo account      |                                              |
| My sedeq ah                                           |                                              |
| - Attach the complete Mysedeqah User manual           |                                              |
| in Trello                                             | N                                            |
| og in freshdesu                                       | KODY                                         |
| - update the open ticuets to closed and               | /                                            |
| resolved tickets                                      |                                              |
| lóg in Mysealegah                                     | () SA/                                       |
| - Training using Mysadegah and completing user manual | 707                                          |

| EXTRACT NATURE OF WORK DONE                                                                                                    | SUPERVIS<br>REMARK |
|----------------------------------------------------------------------------------------------------|--------------------|
| Log tin email                                                                                                    | .er II g           |
| checking inbox                                                                                                    | II SOLIT           |
| - checking googie calendar                                                                                                    | * its 2, 3         |
| muitation training mysedequal (Is march)                                                                                                    | all ear            |
| - invitation training with Hijrah (finegic)                                                                                                    | S- 1,575, 15,      |
| log un Officecentiau                                                                                                    | 3.11 Sec. 2.       |
| - add new ledd and convert to account                                                                                                    | t terr             |
| - add contact to account                                                                                                    | garri Şii san      |
| - merge account                                                                                                    | la ji              |
| - add new account and assign to Puan Musalmah                                                                                                    | , the same         |
| - Add Account to group mTDC                                                                                                    | 761                |
| log in tawu-to                                                                                                    | 8. y               |
| - respend to customer chat                                                                                                    | g. e               |
| - create priceboou                                                                                                    | (26 m) . ·         |
| - total sales statement                                                                                                    | LS 88 5 =          |
| Log in eventbrite                                                                                                    | -/In- 116" v       |
| - checuing clot for coaching (19 martch)                                                                                                    | 1_6 . 1/4_         |
| log in treshaesu                                                                                                    | 25 <u>H</u> 11     |
| - ticuet 6210 as reference to key in account                                                                                                    | i. i., ,,          |
| in cem distriction of the community of the community of t | 1000               |
| Log in Parutiere OC - Salmah (Paru Here San Bha.).                                                                                                    | الدي               |
| - upaate location for current assets                                                                                                    | Ø.                 |
|                                                                                                    |                    |
| 9                                                                                                    |                    |
|                                                                                                    |                    |
| •                                                                                                    |                    |
|                                                                                                    | (/20               |
|                                                                                                    | 777                |

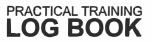

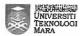

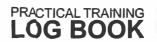

E 1113

E

EB

3 1

EH

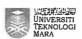

| EXTRACT NATURE OF WORK DONE                      | SUPERVISOR<br>REMARKS |
|--------------------------------------------------|-----------------------|
| oca in email                                     | Set as a second       |
| - checlung inbox                                 | *                     |
| - checuing google calendar                       |                       |
| paration venue for training (AVSB Training room) |                       |
| - Training Mysedegah with Komited.               | - 620                 |
| en training Mysedeqah                            |                       |
| - Komited Agency                                 | la il person          |
| - Mysødegah system                               | 198                   |
| - dashboard cetting                              | 41 41                 |
| - setting                                        |                       |
| campaigns type                                   |                       |
| - account                                        | Va125                 |
| - communication                                  |                       |
| in freshaesh                                     | -                     |
| - close ticuet paru Here                         |                       |
| - mapping problem                                | -0 IX                 |
| in tawu-to                                       | [_964 ==              |
| - respond to customer chat (stock enecuing)      |                       |
| in officecentral                                 | 0 2 4 30              |
| - completing and updating user manual Hems       |                       |
| - Officecentral Staffs Apps                      |                       |
| -                                                | . 150                 |
|                                                  | /                     |
|                                                  |                       |
|                                                  |                       |
|                                                  | 0 1                   |
|                                                  | PRO                   |
| •                                                |                       |

| EXTRACT NATURE OF WORK DONE                 | SUPERVIS<br>REMARK |
|---------------------------------------------|--------------------|
| Log in email                                |                    |
| -checking inbox                             | i 'n               |
| - checking google calendar                  |                    |
| tog in ttello                               |                    |
| - checking list things to do                | 1. 1.              |
| og in tawk to                               |                    |
| - respond to customer chat                  | 14                 |
| Log in officecentral staff apps             | Same               |
| - completing user manual                    | 7. 4.              |
| Join Project Management training            |                    |
| - By Enclu IR Azia Ismali                   |                    |
| - Objective sales and project               |                    |
| - Activities / pocuments for SDD Project    |                    |
| - Difference between project accounting and |                    |
| finance accounting                          |                    |
| - learn about contract law                  |                    |
| - the charges                               | ķ. *               |
| - costing                                   | к.                 |
| - suil                                      |                    |
| •                                           |                    |
| · · ·                                       | 9                  |
|                                             | 1.0                |
|                                             |                    |
| 7.0                                         |                    |
| ¥                                           |                    |
|                                             | 0.                 |
| ·                                           | 130                |

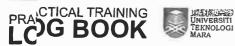

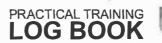

pin l

Simo | E m

man E

E 13

F 13

E 188

E 188

(F 13)

严盟

| BE

F

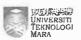

| EXTRACT NATURE OF WORK DONE  | SUPERVISOR<br>REMARKS |
|------------------------------|-----------------------|
| Note :-                      |                       |
| 0.2                          |                       |
| - Updating methods to key in |                       |
| brenbrite.                   |                       |
|                              | 1.4                   |
| - Please prepare to become   |                       |
| trainer and assistant        |                       |
| trainer of systems.          |                       |
|                              |                       |
| Loc - Hems, payroll,         |                       |
| CRM, POS                     |                       |
|                              |                       |
| Fineric (Accident)           |                       |
|                              |                       |
|                              |                       |
| - we will finalize several   |                       |
| wanual in the weet           |                       |
| C 19 13 - 23/3)              |                       |
|                              |                       |
| - Please make notes on       |                       |
| your thought Cie: - what     |                       |
| your have learnt on          |                       |
| contain work dane. Pick      | (/25)                 |
| any nature of task.          | 1000                  |
| Cie: - your Redback on tella |                       |
| tauk to)                     |                       |
| 107                          |                       |

| EXTRACT NATURE OF WORK DONE                    | SUPERVIS<br>REMARI |
|------------------------------------------------|--------------------|
| Learn methods to vey in eventorite             | 63                 |
| - First name . customer name                   |                    |
| - Last name = customer's company and           | ( ) n              |
| contact number                                 | 9                  |
| - email * customer email *                     | F 66 1. IL         |
|                                                |                    |
| Note :                                         |                    |
|                                                | (a)     1 m        |
| Trello — By using trello, all work done become |                    |
| more organized.                                | No. of Land        |
| - In trello, we can share information          |                    |
| about word word done with others in            | Service at         |
| team.                                          | 1 31               |
| - The work done become complete with the       | 1                  |
| list things to do first before start           | . 15               |
| the tasu.                                      | , 14               |
| ×                                              |                    |
|                                                | 1.00               |
|                                                |                    |
|                                                |                    |
|                                                |                    |
|                                                |                    |
|                                                |                    |
|                                                |                    |
|                                                | (1)                |
|                                                | 1000               |
|                                                | -                  |
|                                                |                    |

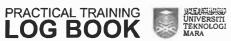

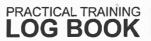

II.

111

1 1

1199

111

E

(I ##

IE !

IE .

IE m

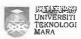

| EXTRACT NATURE OF WORK DONE                   | SUPERVISOR<br>REMARKS |
|-----------------------------------------------|-----------------------|
| Log in email                                  | 24                    |
| - Checking inbox                              | a a                   |
| - Checking google calendar                    |                       |
| log in tawk-to                                |                       |
| - Respond customer chat                       |                       |
| - DO                                          |                       |
| - Staff Claum                                 |                       |
| - Tax in coa                                  |                       |
| log in Trello                                 | 10                    |
| - checking list things to do                  | 4 .                   |
| Answer phonenall from customer                | Ε,                    |
| - Key in receipt overall                      |                       |
| - Renew OC (NKS System)                       | 4 1                   |
| - Extend account for Iday (Mas Construction)  | pi ·                  |
| espond to comment Puan Musicilman on 19 March | L.                    |
| og in Officeentral                            | ·.                    |
| - Salmah (Parti Here)                         |                       |
| - Ticu tocanon in coA                         |                       |
|                                               |                       |
|                                               |                       |
|                                               |                       |
|                                               |                       |
|                                               |                       |
|                                               | 1                     |
|                                               |                       |
|                                               | 10/                   |
|                                               | -/                    |
|                                               |                       |

| EXTRACT NATURE OF WORK DONE                       | SUPERVIS<br>REMARE |
|---------------------------------------------------|--------------------|
| tog in email                                      |                    |
| - checking email                                  | 11.1               |
| - checking google calendar                        |                    |
| - Reply email from Puan Musalmah Cc to Puan Nisa  |                    |
| - Attach latest user manual HRMs to Puon Musalmah |                    |
| cc Puan Nisa                                      | -                  |
| - Receive chai from Amir (BDD)                    | 1 100              |
| - Listing name join training on 22 march          |                    |
| - Rural Capital San Bind 🧸 🤏                      | ·                  |
| og in tawk to                                     |                    |
| - Respond to customer chat                        |                    |
| - Renew OC                                        |                    |
| Answer customer pronecall                         |                    |
| Log in trello                                     |                    |
| - checung list things to ao                       | n 9.               |
| - Tick on the list done                           |                    |
| log in eventbrite                                 |                    |
| - Booking training for accounting on 22 march     |                    |
| - Rural Capital edn End                           |                    |
| - x Job Holding san Bhd                           |                    |
| - Booking training on 21 March                    |                    |
| - ×Job Holding san Bhd                            |                    |
| completing user manual                            |                    |
| - Hems                                            | -                  |
| - Officecentral Staff (Apps for HRMS)             | Koo                |
| Preparation as trainer on 21 march                | 10                 |
| -HKMS , Payroll , CRM , POS                       | Va                 |
|                                                   | 1750               |

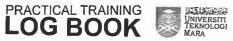

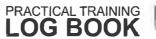

(200

A THE REST OF THE PERSON NAMED IN COLUMN 1

128

| 1 mm | 1 mm | 1 mm | 1 mm | 1 mm | 1 mm | 1 mm | 1 mm | 1 mm | 1 mm | 1 mm | 1 mm | 1 mm | 1 mm | 1 mm | 1 mm | 1 mm | 1 mm | 1 mm | 1 mm | 1 mm | 1 mm | 1 mm | 1 mm | 1 mm | 1 mm | 1 mm | 1 mm | 1 mm | 1 mm | 1 mm | 1 mm | 1 mm | 1 mm | 1 mm | 1 mm | 1 mm | 1 mm | 1 mm | 1 mm | 1 mm | 1 mm | 1 mm | 1 mm | 1 mm | 1 mm | 1 mm | 1 mm | 1 mm | 1 mm | 1 mm | 1 mm | 1 mm | 1 mm | 1 mm | 1 mm | 1 mm | 1 mm | 1 mm | 1 mm | 1 mm | 1 mm | 1 mm | 1 mm | 1 mm | 1 mm | 1 mm | 1 mm | 1 mm | 1 mm | 1 mm | 1 mm | 1 mm | 1 mm | 1 mm | 1 mm | 1 mm | 1 mm | 1 mm | 1 mm | 1 mm | 1 mm | 1 mm | 1 mm | 1 mm | 1 mm | 1 mm | 1 mm | 1 mm | 1 mm | 1 mm | 1 mm | 1 mm | 1 mm | 1 mm | 1 mm | 1 mm | 1 mm | 1 mm | 1 mm | 1 mm | 1 mm | 1 mm | 1 mm | 1 mm | 1 mm | 1 mm | 1 mm | 1 mm | 1 mm | 1 mm | 1 mm | 1 mm | 1 mm | 1 mm | 1 mm | 1 mm | 1 mm | 1 mm | 1 mm | 1 mm | 1 mm | 1 mm | 1 mm | 1 mm | 1 mm | 1 mm | 1 mm | 1 mm | 1 mm | 1 mm | 1 mm | 1 mm | 1 mm | 1 mm | 1 mm | 1 mm | 1 mm | 1 mm | 1 mm | 1 mm | 1 mm | 1 mm | 1 mm | 1 mm | 1 mm | 1 mm | 1 mm | 1 mm | 1 mm | 1 mm | 1 mm | 1 mm | 1 mm | 1 mm | 1 mm | 1 mm | 1 mm | 1 mm | 1 mm | 1 mm | 1 mm | 1 mm | 1 mm | 1 mm | 1 mm | 1 mm | 1 mm | 1 mm | 1 mm | 1 mm | 1 mm | 1 mm | 1 mm | 1 mm | 1 mm | 1 mm | 1 mm | 1 mm | 1 mm | 1 mm | 1 mm | 1 mm | 1 mm | 1 mm | 1 mm | 1 mm | 1 mm | 1 mm | 1 mm | 1 mm | 1 mm | 1 mm | 1 mm | 1 mm | 1 mm | 1 mm | 1 mm | 1 mm | 1 mm | 1 mm | 1 mm | 1 mm | 1 mm | 1 mm | 1 mm | 1 mm | 1 mm | 1 mm | 1 mm | 1 mm | 1 mm | 1 mm | 1 mm | 1 mm | 1 mm | 1 mm | 1 mm | 1 mm | 1 mm | 1 mm | 1 mm | 1 mm | 1 mm | 1 mm | 1 mm | 1 mm | 1 mm | 1 mm | 1 mm | 1 mm | 1 mm | 1 mm | 1 mm | 1 mm | 1 mm | 1 mm | 1 mm | 1 mm | 1 mm | 1 mm | 1 mm | 1 mm | 1 mm | 1 mm | 1 mm | 1 mm | 1 mm | 1 mm | 1 mm | 1 mm | 1 mm | 1 mm | 1 mm | 1 mm | 1 mm | 1 mm | 1 mm | 1 mm | 1 mm | 1 mm | 1 mm | 1 mm | 1 mm | 1 mm | 1 mm | 1 mm | 1 mm | 1 mm | 1 mm | 1 mm | 1 mm | 1 mm | 1 mm | 1 mm | 1 mm | 1 mm | 1 mm | 1 mm | 1 mm | 1 mm | 1 mm | 1 mm | 1 mm | 1 mm | 1 mm | 1 mm | 1 mm | 1 mm | 1 mm | 1 mm | 1 mm |

**FE FE** 

E

II II

Per II in

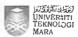

| EXTRACT NATURE OF WORK DONE                                               | SUPERVISOR<br>REMARKS |
|---------------------------------------------------------------------------|-----------------------|
| Preparation for training as trainer                                       |                       |
| training OfficeCentral at AVSB Training Room (9 - 5 pm)                   |                       |
| - module requested by customer                                            | 1                     |
| - Hkms = 1                                                                |                       |
| - Payroli                                                                 |                       |
| - Finance (Claims)                                                        |                       |
| - The participant arrive at 10 00 a m                                     |                       |
| - I participant from x JOB HOLDING SON BHD.                               |                       |
| ~ Question and answer session helped by                                   |                       |
| Puan musalmah (Asistani Trainer)                                          |                       |
| - Mobile Apps                                                             |                       |
| - OfficeCentral Staff                                                     |                       |
|                                                                           | _                     |
| PT PIPOD YBUSU (TTORI) PUOLI SSENI                                        |                       |
| et new task from Puan Nisa  - Trainer for module Finance on 22 march 2019 |                       |
| - Trainer for module Finance on 22 MARCH 2018                             | -120                  |
| *                                                                         | - 1 3                 |
| - Trainer for module Finance on 22 MARCH 2018                             | - 1 - 1               |
| - Trainer for module Finance on 22 MARCH 2018 - Preparation for training  |                       |
| - Trainer for module Finance on 22 MARCH 2018                             |                       |
| - Trainer for module Finance on 22 MARCH 2018 - Preparation for training  |                       |
| - Trainer for module Finance on 22 MARCH 2018 - Preparation for training  |                       |
| - Trainer for module Finance on 22 MARCH 2018 - Preparation for training  |                       |
| - Trainer for module Finance on 22 MARCH 2018 - Preparation for training  |                       |
| - Trainer for module Finance on 22 MARCH 2018 - Preparation for training  |                       |
| - Trainer for module Finance on 22 MARCH 2018 - Preparation for training  | , s, s                |
| - Trainer for module Finance on 22 MARCH 2018 - Preparation for training  |                       |
| - Trainer for module Finance on 22 MARCH 2018 - Preparation for training  | Q.W                   |

PRACTICAL TRAINING LOG BOOK

UNIVERSITI TEKNOLOGI MARA

| EXTRACT NATURE OF WORK DONE                              | SUPERVI<br>REMAR |
|----------------------------------------------------------|------------------|
| Preparation for training                                 |                  |
| Training officecentral at AVSB Fraining Room (9 - 11 am) |                  |
| - module asued from Puan Musalmah                        | F 8              |
| - Global configuration                                   |                  |
| - Finance                                                | 1 7              |
| - Participants arrive at 9.20 a.m                        | ."               |
| - Participants from x JOB HOLDING SON BHD                | .,               |
| l person                                                 |                  |
| - Participants from RURAL CAPITAL                        | 1                |
| 6 person                                                 |                  |
| - Queston and answer session                             | A 18 0           |
| Training Reports - 21 MARCH                              | 30               |
| log in email                                             |                  |
| - checking inbax                                         | V S N            |
| - checung google calendar                                | 90 , 61 (2       |
| - Invitation for Stress Management Training              |                  |
| og m tawk to                                             |                  |
| - Respond to customer chai                               |                  |
| - How to delete / east price list                        |                  |
| Log in trello                                            |                  |
| - Checuing list things to do                             |                  |
| - Ticu done tacu                                         |                  |
| - Payroll                                                |                  |
| - update salary                                          |                  |
| Completing user manual                                   |                  |
| - Payroli                                                |                  |
| Submit training report to Puan Musalmah                  | 7                |

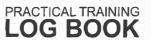

EB

EB

E

EB

E B

E B

E S

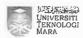

| EXTRACT NATURE OF WORK DONE         | SUPERVISOI<br>REMARKS |
|-------------------------------------|-----------------------|
| og in email                         |                       |
| ~ Checung inbox                     |                       |
| - checking google calendar          | x ==029               |
| og in trello                        | 100                   |
| - checking list things to do        | los!                  |
| 08 in officecentral                 | . Eldas               |
| - completing user manual            |                       |
| - Finance module                    |                       |
| - attach in trello                  | 200g (+)              |
| s in freshdesu                      | gr at ag              |
| - respond to ticuet                 | all terms.            |
| s in tawk-to                        | 2 m P 1 1 2 m         |
| - respond to customer chaf          |                       |
| swer pronecall from customer        | 100                   |
| upport austomer using officecentros | 21. 120               |
| ia w e 7. ac.u                      | 45                    |
|                                     |                       |
| a Rit six                           | 110                   |
| r - , b 3                           | (19)                  |
|                                     |                       |
|                                     | 20 V V V              |
|                                     | BAN HAR               |
|                                     |                       |
| a.                                  | Et                    |
|                                     |                       |
|                                     | (1,0)                 |
| 8 ·                                 |                       |

| EXTRACT NATURE OF WORK DON              | IE        |       |        | UPERVI<br>REMAR |
|-----------------------------------------|-----------|-------|--------|-----------------|
| Log in emocil                           |           |       |        | ٠.              |
| -checums goosse calendar                |           |       |        |                 |
| - checking inbox                        | 357       | . p   |        | Special Control |
| los in trello                           |           |       | 1,     | 1, 111          |
| - checking list things to do            |           |       |        |                 |
| -attach global configuration module for | 1.04      |       |        | 4.5             |
| user manual                             |           | 4, 1  | 1.4    |                 |
| Los in officecentral                    |           | 10    |        |                 |
| - completing user manual                |           | 1 E , |        | , 51            |
| - Global Configuration                  | i + e · f | V.    |        | -101            |
| - Procument                             |           |       | ,      | E. 1            |
| los in flesnaesu                        | . 1       |       | . 11 8 | 141             |
| - close ticuet                          |           |       | 1      |                 |
| Log in tawk to                          |           | i     | 10     | 0 = 5           |
| - respond to customer, chat             |           |       |        |                 |
| Answer phonecall from customer          |           |       | 1.     |                 |
| Assist Puan Itana on customer support   |           |       |        |                 |
| Renew OC for client                     |           |       |        |                 |
| - Dynamic Resources                     |           |       |        |                 |
|                                         |           |       |        |                 |
|                                         |           |       |        |                 |
|                                         |           |       |        |                 |
|                                         |           |       |        |                 |
|                                         |           |       | -      | `               |
|                                         |           |       | 1      | 1               |
|                                         |           |       | >      | 50              |
|                                         |           |       |        | -               |

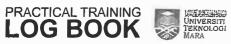

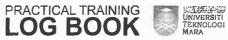

20.00

200

-

-

\*10

2 14

Tik |

-

44

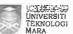

| EXTRACT NATURE OF WORK DONE                     | SUPERVISOR REMARKS |
|-------------------------------------------------|--------------------|
| los in email                                    |                    |
| - checuing inbox                                | 0 000              |
| - checuing goosle calendar                      |                    |
| Submit attendences                              | 1 _ 6: 2:          |
| - currently at MTDc - upm serdang               | (B VIII Yak        |
| - Assist Puan Musalman on coaching              | . 4                |
| 2 companies                                     |                    |
| - Rich A wang PLT                               | V, V., 2           |
| - Misatech PLT                                  | 10.20              |
| - Both companies coaching on accounting         | 2 50 4             |
| module                                          | - T. s             |
| - Rich A wang also asked about CRM module       | 1                  |
| - Misatech asued about Procurement and          | F F 8 50.          |
| payroll module                                  |                    |
| uring the coaching the representative from MTDC | A DERES AS         |
| ilso joined the coaching.                       | rr.o, s            |
| V = xxx x = 8.0                                 | c transport        |
|                                                 | Tel Set V          |
| jo e s                                          | V×y q              |
|                                                 |                    |
|                                                 |                    |
|                                                 |                    |
|                                                 |                    |
|                                                 |                    |
|                                                 |                    |
|                                                 | ,                  |
|                                                 | 120                |

| EXTRACT NATURE OF WORK DONE                          |         | SUPE!    |    |
|------------------------------------------------------|---------|----------|----|
| tog in email                                         |         | 3        |    |
| - checuing inbox                                     |         | 4 .5     |    |
| - checking google calendar                           | ×       |          |    |
| - Received task from Puan Nico                       | A en    |          |    |
| - coaching Report for MTDC on 2 6-8 April            | ů.,     | ×_,ic,sc | 5. |
| ~ Report from Puan Musolmah                          | Uni     | =        |    |
| - Coaching report for two days 26 /21 Marc           | n .     | = 012 9  |    |
| - Invitation for Joining coaching at MTDC            |         | -sec.312 |    |
| on 2 & 3 April 2018                                  |         | -1       |    |
| tog in trelio                                        |         | # # # #  |    |
| - checking listing to do                             |         |          |    |
| - update and attach user manual                      | Α       | + 37     |    |
| - Procurement module                                 | 27      | 551987/  |    |
| Log in Officecentral (trial account)                 | 3       |          | 9  |
| - Completing user manual                             |         | - 0 4 0  | 77 |
| - Accounting module                                  |         | (6)      | 2  |
| - wizards                                            |         | *        |    |
| - chart of Account                                   | W S     | 161      |    |
| - Revenue                                            |         | -34      |    |
| Log in eventbrite                                    | der i   |          | ٥, |
| - Book training on & April                           | si ste  | E 187    |    |
| - Nichnique Holdings San Bhd                         | 5.1     | E        |    |
| Meeting with Puan Musalmah                           | 1.      | e n= 97  |    |
| - tash for coaching report MTDC                      | ī.      | - 50F    | ., |
| - explanation about being trainer assistant for MIDI | a       | h        | Ų. |
| og in officecentral (AVSB)                           | /_ ett) | 4        |    |
| - Submit movement on 27 march                        | ,       | (.)      | 8  |
| Answer phonecall from customer - masterespect        | -0.     |          | )7 |

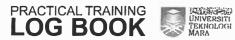

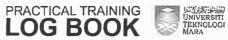

R 120

By All

E

9.85

100

E-S

2

B. 10

200

En En

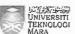

| EXTRACT NATURE OF WORK DONE                                                                                                    | SUPERVISOR<br>REMARKS  |
|----------------------------------------------------------------------------------------------------|------------------------|
| Log in email                                                                                                    | ** **                  |
| - Checking email                                                                                                    | العالم المكاور المعادر |
| - checking google calendar                                                                                                    |                        |
| - Received email from Puan Nisa dan Puan Hana                                                                                                    | are engles             |
| regarding user manual kall for MIDA                                                                                                    | e ge-                  |
| Completing user manual                                                                                                    | SERVICE.               |
| - module accounting.                                                                                                    | Verilli 18             |
| - Expenses 12 to the second control of the second control of the s | to energy              |
| - Assets                                                                                                    |                        |
| - Reports                                                                                                    | e. 1 14                |
| og in trello                                                                                                    |                        |
| - attach user manual                                                                                                    |                        |
| - accounting module                                                                                                    | Date 1.5               |
| log in officecentral (AVSB)                                                                                                    | Acres 40 er 6          |
| - submit claim for waching mide 27 march                                                                                                    | second di              |
| og in OfficeCentral (Demo Account)                                                                                                    | see Marke              |
| - Completing user manual                                                                                                    | Fabi                   |
| - accounting module                                                                                                    | 41 411                 |
| Answer phonecall from customer                                                                                                    | . 17                   |
| - Neochrukure Gustern                                                                                                    |                        |
| - Download aeneral tedger                                                                                                    | 116                    |
| Orscussion with Hazia (SDD)                                                                                                    | of warming             |
| - Loan management application and system                                                                                                    | 11 20                  |
| - Testing using Loan management apps                                                                                                    | * × ×                  |
| - Trying print out the receipt from Loan Management apps                                                                                                    |                        |
| Pocussion with Puan Alsya, Haziq, Aqila                                                                                                    | 0.0                    |
| - About training Hyrah on 13 April                                                                                                    | 787                    |
| - As assistant trainer to Hazig (Trainer)                                                                                                    | 77                     |
| 119 Megiginals serves to tidalid ( statutes )                                                                                                    |                        |

UNIVERSITI TEKNOLOGI MARA

| EXTRACT NATURE OF WORK DONE                                                                                    | SUPERV<br>REMAR |
|----------------------------------------------------------------------------------------------------|-----------------|
| Uscussion with Puan Nisa                                                                                       |                 |
| "Loan management user manual                                                                                   | 100 5 10 1      |
| - Pask to train using KPI system                                                                               | - H             |
| - Training using KPI system                                                                                    | .,              |
| - Piacuss about the replacement leave                                                                          | 2 2 0           |
| Study on KP1 user manual                                                                                       |                 |
| - from email Puan Nisa dan Puan Hang                                                                           |                 |
| - (-1)                                                                                                    | The same        |
| A property                                                                                                    |                 |
|                                                                                                    | 1000            |
| g åre                                                                                                    | 100             |
|                                                                                                    |                 |
|                                                                                                    | 284             |
|                                                                                                    | 1.00            |
| er per sagar su Wee se                                                                                         | (               |
| erair jas in i                                                                                                 | To all to a     |
| 1 5 10                                                                                                    | e               |
| and the second                                                                                                 | le tre          |
| 71 Sec. 10 - 1                                                                                                 | Mi 18           |
| والمرافعة والمالي المرافعة المرافعة والمرافعة والمرافعة والمرافعة والمرافعة والمرافعة والمرافعة والمرافعة والم | F 141           |
|                                                                                                    |                 |
|                                                                                                    | 1               |
|                                                                                                    | -               |
|                                                                                                    | <u> 19) w</u>   |
| - 0                                                                                                    | 9 11            |
| _ u V.                                                                                                    | Carrie          |
|                                                                                                    | 0×              |
|                                                                                                    | an              |

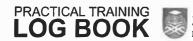

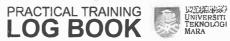

100

E 3

E 3

E

E 3

E 9

F 3

F 13

F 13

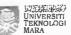

| EXTRACT NATURE OF WORK DONE                       | SUPERVISOR<br>REMARKS |
|---------------------------------------------------|-----------------------|
| log in small                                      | 4 24. 4               |
| - Cheeking inbox                                  | TERMIN . L.Y.         |
| - checking google calendar                        | 30 St. 5              |
| Join training 10 am - 12 pm                       | 6-25 B 16-15          |
| - AGO COPPOR BY POOR NOONING.                     | t nt                  |
| - Agricentral by Puan Musalmah                    | ; , s.r. ,t*          |
| - Overview about Agricentral                      | 18 e e                |
| - Introduction                                    |                       |
| - Home dashboard                                  |                       |
| - setting                                         |                       |
| - commodities                                     |                       |
| - project                                         |                       |
| - workers                                         |                       |
| - consigments                                     |                       |
| lands on using Agricentral with Puan Musaimah     |                       |
| otluck and Birthday + Anniversary Celebration     |                       |
| - Jan to March 2018                               |                       |
| oin Stress Management Training 3pm - 5.20pm       |                       |
| - By Tuan Haji Jallan wagimin                     |                       |
| - Kaunselor Berdaftar (Klinik Kaunseling Assyafi) |                       |
| - Tayuk : Aplikasi Personaliti dalam Pensurusan   |                       |
| Stress                                            |                       |
| - 3 benda utama                                   |                       |
| H Gembira                                         |                       |
| a Pengenatan din                                  | .2                    |
| * Komuniuasi dengan betul                         |                       |
| - Josephanian and American                        | 921                   |
|                                                   | 101                   |

| EXTRACT NATURE OF WORK DO                                                                                                    | NE            | SUPERVIS<br>REMARK |
|----------------------------------------------------------------------------------------------------|---------------|--------------------|
| Replace Alman                                                                                                    |               |                    |
| - on leave because need to work on Moi                                                                                                    | ndau          | 8 60               |
| 2 April 2018                                                                                                    | n. 20° 1°     | No. 14.            |
| - Coaching                                                                                                    |               | e 9,               |
| og in email email                                                                                                    |               | 8.702              |
| - Checking in box                                                                                                    | . (4) (4)     | 10: If .           |
| - checking google calendar                                                                                                    |               |                    |
|                                                                                                    |               | 1.00 18 - 4        |
| Log in talliul-to                                                                                                    |               |                    |
| - Respond customer chat                                                                                                    |               |                    |
| - Promot                                                                                                    | 2.5           | \$1 × 30°          |
| Answer phonecall from customer                                                                                                    |               |                    |
| - problem on downloading PV                                                                                                    |               |                    |
| log in freshæcu                                                                                                    | na lisa       |                    |
| - create new ficuet on problem download                                                                                                    |               |                    |
| ρV                                                                                                    |               |                    |
| - CC to Kau Hana (CBO)                                                                                                    | 1 - 12 1/     | Tel                |
| - Assign to Shah (EDD)                                                                                                    | E 0.5 m       | 24. 3              |
| Study on KPI user manual                                                                                                    | el, e e       |                    |
| 5 to 10 to 10 to 1 | 1 1 0         | 100 200            |
| 44.41                                                                                                    | 100           | 3                  |
| Bn4                                                                                                    | (a) 15 pr. 15 | · 190 - 1,         |
|                                                                                                    |               | *. L.              |
|                                                                                                    |               | 10 × 100 ×         |
|                                                                                                    | 4 1 . 44      | 1                  |
| * A                                                                                                    | H 2 5         | 1 7 1              |
|                                                                                                    |               |                    |
|                                                                                                    | on for        | 4                  |
|                                                                                                    |               | V                  |

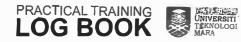

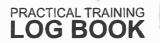

R B

R t

BI

E 49

1 m

11

1 11

184

1 kg 1 kil

lin 1

18

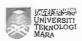

| EXTRACT NATURE OF WORK DONE                          | SUPERVISOR<br>REMARKS |
|------------------------------------------------------|-----------------------|
| Coaching mtDc                                        |                       |
| - arrived at 8.50 a.m .,                             | 100                   |
| Log in officecentral (AVSB)                          | 7.6                   |
| - submit attendences (check in)                      |                       |
| - add new user to kimb                               | de is no is           |
| - submit attendences (check out)                     | -2 //-                |
| Log in email                                         | 1. 1. 1.              |
| ~ checlung inbox                                     |                       |
| - checking google calendar                           | January and           |
| - Receive email from Puan Hazima (MIDC)              |                       |
| - coaching schedule                                  | Tage                  |
| - Receive email from Puan Nisa                       | . 200 ° 4             |
| ~ Training Evaluation form                           | and the way.          |
| ag in freshdesk                                      |                       |
| - Receive note from Shah . ticuet probem download PV | 1                     |
| ~ Note , settle and publish                          | 65 Fr 35              |
| - Resolved thoust (update thoust)                    |                       |
| Coaching MTD c ~ accounting module                   | i ini                 |
| - Growell 188 VENTURE PLT (9-10am - 1pm)             |                       |
| - OCTREX PLT (2.20 pm - 4pm)                         |                       |
| - FAMILLE LAB PLT (4pm - 6-lopm)                     |                       |
| astst Puan Musalman                                  |                       |
| - witing coaching report                             |                       |
| iscussion with Puan Musalmah                         |                       |
| - On 3 April > preparation for MIDA , KPI System     | · ·                   |
| - On 4 April > as a trainer for internal             | 1320                  |
| SLIM Staff (5 person)                                | 4                     |

| EXTRACT NATURE OF WORK DONE                              | SUPERV<br>REMAR |
|----------------------------------------------------------|-----------------|
| Log in email                                             | 1.              |
| - checking in box                                        | Carron San .    |
| - checuing google calendar                               | 2               |
| - Received invitation for LAT MIDA to April : from ALLYA |                 |
| Discussion with Shah About kell system                   | ,4 Y            |
| login to Tester Apps                                     |                 |
| - add information in tester apps                         | 1, 599.1        |
| - kpi system                                             | Na.             |
| - module                                                 | -70-            |
| - overall performance                                    |                 |
| - daehboard                                              | -               |
| m The section                                            |                 |
| using tester apps to develop use to custome Juser        |                 |
| - add module                                             | a Align         |
| - add scenario                                           | and 4           |
| - add test case                                          | 1. 774          |
| Trying weing kei system                                  | 1144            |
| Training by snan on Mysedeaph system                     | 1               |
| Create invitation in google calendar                     | F. N. J.        |
| - Agiah . UAT mysedegah on 11 April                      | * 17            |
| - Shah • UAT FPI System on & April                       | and the second  |
| - Hazia - Training na loan management on is April        | و ا             |
| log in eventorite                                        |                 |
| - Book for training                                      | X               |
| - Hirms , Polyroll , Cirm , Pos                          | 1               |
| Received task to handle coaching on 6 April              | 7               |
| - mysedeqah                                              | 146             |
| - Komited                                                |                 |

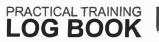

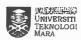

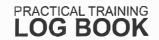

i in i iii

> 13. 13.

能

18 1

11 1

13. 1

I) e

l francisco 1 (E.M.)

i se

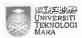

| EXTRACT NATURE OF WORK DONE                           | SUPERVISOR<br>REMARKS                                                                                                    |
|-------------------------------------------------------|----------------------------------------------------------------------------------------------------|
| Log in email                                          | Tana a re                                                                                                    |
| - checking indox                                      | 1 1 1 1 1 1 1 1 1 1 1 1 1 1 1 1 1 1 1                                                                                                    |
| - checuing google calendar                            |                                                                                                    |
| - received invitation on watemida on the april to the | e a de la composición de la composición dela composición de la composición de la com |
| - received invitation for sales presentation on       |                                                                                                    |
| 6 April                                               | 2                                                                                                    |
| As a trainer                                          | are a large                                                                                                    |
| - Internal training                                   | 47.5.                                                                                                    |
| - 11 clients                                          |                                                                                                    |
| - 5 (SLIM)                                            | -                                                                                                    |
| - 3 (Nautical Returns son Bhd)                        | Y Service                                                                                                    |
| - 1 (Camar Klasik Son Bhd)                            |                                                                                                    |
| - 2 (Jajja Chinta San Bha)                            | 40                                                                                                    |
| - module                                              |                                                                                                    |
| - Hrms                                                |                                                                                                    |
| - Rayrol)                                             | Make                                                                                                    |
| - CRM                                                 | 9.004                                                                                                    |
| - Pas                                                 | Por your.                                                                                                    |
| insero and question session                           | reference                                                                                                    |
| og in eventbilte                                      | to                                                                                                    |
| - book training on 5 April                            | · University -                                                                                                    |
| - Accounting and Finance module                       |                                                                                                    |
| og in OfficeCentral (AvsB)                            |                                                                                                    |
| - generate quotation and invoice for khall Hwat       |                                                                                                    |
| og in freshdesk                                       | 1 1 1 1 1 1 1 1 1 1 1 1 1 1 1 1 1 1 1                                                                                                    |
| - submit quotation and invoice to knai theat.         |                                                                                                    |
|                                                       | 1 561                                                                                                    |
|                                                       | US !                                                                                                    |

| EXTRACT NATURE OF WORK DONE                                                                                                    | SUPERI<br>REMA |
|----------------------------------------------------------------------------------------------------|----------------|
| log in email                                                                                                    |                |
| checung goosle alendar                                                                                                    | - 1            |
| - checking inbox                                                                                                    |                |
| - received invitation mida uat - changed to                                                                                                    | a !-           |
| to April                                                                                                    | 10             |
| - received invitation for Solution Product Development                                                                                                    |                |
| on & April                                                                                                    | 46 15% 47.00   |
| Preparation training room                                                                                                    | 7              |
| - AVSB                                                                                                    | 11             |
| make report                                                                                                    | le =           |
| - Training report on 4 April                                                                                                    | ( 6)           |
| - Coaching report on 2 April 10 10 10 10 10 10                                                                                                    |                |
| study on mysedlegan system                                                                                                    | 42 E *         |
| - for coaching with Komited on                                                                                                    | - 4            |
| 6 April                                                                                                    | 2 * 4          |
| - preparation for mysedegan coaching                                                                                                    | F              |
| Coaching by Syedia, (SDD)                                                                                                    | - 140 (9)      |
| - on KPI system                                                                                                    | 1. 1. 2        |
| - the calculation in KPI system                                                                                                    | D. 14 174      |
| Task - to join KPI system coaching by Shah                                                                                                    | Name, A        |
| on 6 April 3pm                                                                                                    | , In C.        |
|                                                                                                    | 12 . 42.5 44   |
|                                                                                                    | e e bec        |
|                                                                                                    | Ro             |
|                                                                                                    |                |
| Table 1 and 1 and |                |
| 11 <sup>47</sup> \$14.                                                                                                    |                |
| 9 14 <sup>16</sup> 189 V I                                                                                                    | 1 de           |

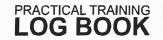

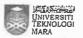

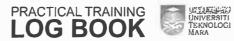

1 8.8 8.5 10-4

E 4

11

11

E.

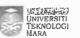

| EXTRACT NATURE OF WORK DONE                           | SUPERVISOR<br>REMARKS |
|-------------------------------------------------------|-----------------------|
| log in officecentral (AVSB)                           | i de et a c           |
| - renewal for khai Hwad (oc 1year)                    | V                     |
| - flexi user                                          | ing programme         |
| - renewal for Terato Tech 3 unit was a series         | W <sub>5</sub> 11     |
| - flexi user lyear                                    | . , ,                 |
| og in email was a prior , et il carre il succe        | W 83                  |
| - checking mbox                                       | - P - 1               |
| - checking google calendar                            | etics                 |
| - update calendar to join finalize UAT MIDA           |                       |
| on 9 April with SDD (shah , Gilah , Syadiq)           | n - Kiari             |
| - receive email from Puan Musalmah                    |                       |
| - Ringuasan Coaching Report Officecentral             | 1000                  |
| - Greentech PCT                                       | NA NAS                |
| - Protech PCI                                         | 1.2                   |
| - Safanlab Pl7                                        | 11.060                |
| - Jastech PLT                                         | A rea H               |
| receive invitation from Puan Nisa on                  |                       |
| - Gasic Accounting Training & Understanding Financial | Benz                  |
| Statement & O. J. Statement                           | 1 4 44 141            |
| - receive format for solution profile development     | (m. 81 81 = =         |
| oaching komited for mysedegah system                  | <b>.</b> 8 ≡          |
| - participant arrived at 11.00 a·m                    |                       |
| - ended at 1pm                                        | 1                     |
| - How to key in data in each of the module            | - CC00)               |
| - focusing on types of the campaigns                  | /                     |
| - bow to link the campaigns to the website            |                       |
| - update the company profile                          | 0:4                   |
| - requested to put pictures in website                | 707                   |

| Discussion with shan about KPI Eystem  - Explanation by Shan about KPI System  - Training using KPI System  - Key in data in KPI System for uAT  purpose  - discussion on going to MIDA on 10 April  for UAT | ERV<br>MAR |
|----------------------------------------------------------------------------------------------------|------------|
| - Training using KPI system  - Key in data in KPI system for UAT  purpose  - discussion on going to Mida on 10 April  for UAT                                                                                |            |
| - Key in data in In System for UAT  purpose - discussion on going to Mida on 10 April  for UAT                                                                                                    | 30 m       |
| purpose - discussion on going to Mide on 10 April for UAT                                                                                                    |            |
| - discussion on going to Mide on 10 April for UAT                                                                                                    |            |
| for unt                                                                                                    |            |
| for unt                                                                                                    | w. s       |
| 19 10 10 10 10 10 10 10 10 10 10 10 10 10                                                                                                    |            |
|                                                                                                    |            |
|                                                                                                    |            |
|                                                                                                    | 6          |
|                                                                                                    | 195        |
| E 1/21                                                                                                    | . 2        |
|                                                                                                    |            |
|                                                                                                    |            |
|                                                                                                    | ):         |
|                                                                                                    |            |
|                                                                                                    |            |
| <u></u>                                                                                                    |            |
| <u></u>                                                                                                    |            |
| <u></u>                                                                                                    |            |
| <u></u>                                                                                                    |            |
| 9                                                                                                    |            |
| <u> </u>                                                                                                    | _          |
| <u> </u>                                                                                                    |            |
| 9                                                                                                    |            |
| <u> </u>                                                                                                    |            |
| ×                                                                                                    | 0          |
|                                                                                                    | OK,        |

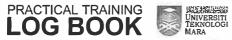

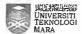

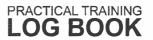

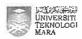

| EXTRACT NATURE OF WORK DONE                    | SUPERVISOI<br>REMARKS |
|------------------------------------------------|-----------------------|
| Log in email                                   | 34 61                 |
| - checking inbox                               | Later of AT           |
| - checking google calendar                     | 4 ,                   |
| - receive invitation for                       | 3                     |
| on 13 April by encik Aziz at Trainiy room AYSB | F 104                 |
| Assist Shah t Aquah (SDD) on UAT MIDA          | 1                     |
| - Trying using all button                      | Iva- 1 t              |
| - make sure the button is function             |                       |
| - Checumg on completed UAT                     |                       |
| Answer phonecall                               |                       |
| - generate PV                                  |                       |
| Discussion with Shah about MIDA                |                       |
| ompleted coaching report                       |                       |
| - Komited                                      |                       |
| - mysedegan system                             |                       |
| - on 6 April 2018                              |                       |
|                                                |                       |
|                                                |                       |
|                                                |                       |
|                                                |                       |
|                                                |                       |
|                                                |                       |
|                                                |                       |
|                                                |                       |
|                                                |                       |
|                                                |                       |
|                                                | 1) = =                |
|                                                | 750                   |

| EXTRACT NATURE OF WORK DONE                           | SUPERVIS<br>REMARK |
|-------------------------------------------------------|--------------------|
| From AVSB to Ki Central . (7.30 am 9.00am)            | 91 0               |
| Start meeting with MIDA (9.30 a.m.) Floor 30.         | * *                |
| - Discussion with MIDA                                |                    |
| - Demo on using KPI system                            |                    |
| " Question and answer session                         |                    |
| Starting on UAT session with MIDA (u. 30 am) Floor 13 | , č.,              |
| - Briefly explain conat is UAT by Shah (SDD)          |                    |
| - Distribute the UAT document                         | ,                  |
| - UAT Session (12.00 pm = 4.30 p.m).                  | g 1 5 15a          |
| - Administration module                               | 94                 |
| - Dashboard module                                    |                    |
| - Question and answer question                        |                    |
| - collect the UAT documents                           |                    |
| - set on new date for meeting and UAT secsion 2       |                    |
| - submit request on changes form                      |                    |
|                                                       |                    |
|                                                       |                    |
|                                                       |                    |
|                                                       |                    |
|                                                       |                    |
|                                                       |                    |
|                                                       |                    |
|                                                       |                    |
|                                                       |                    |
|                                                       |                    |
|                                                       |                    |
|                                                       | ()                 |
|                                                       | XXX                |

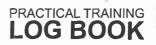

1]]] in seet

131 MED 11

119

- 199

E 13

F 10

F 19

F 18

F 18

E 12

F

F

II.

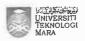

Universiti Teknologi Mara

| EXTRACT NATURE OF WORK DONE                                                                                                    | SUPERVISOR<br>REMARKS                                                                                          |
|----------------------------------------------------------------------------------------------------|----------------------------------------------------------------------------------------------------|
| From AVSB to Hyrah sejangor. (9:30 am - 11 a·m)                                                                                                    |                                                                                                    |
| Discussion and on uat session                                                                                                    | و المحاجد المحاجد المحاجد المحاجد المحاجد المحاجد المحاجد المحاجد المحاجد المحاجد المحاجد المحاجد المحاجد المح |
| Briefly explain what is upt by Aquian (500)                                                                                                    | w                                                                                                    |
| Start the UAT session (12.30 pm - 3 pm)                                                                                                    |                                                                                                    |
| - All module in Loan management system                                                                                                    | *******                                                                                                    |
| - UAT on mobile Apps                                                                                                    |                                                                                                    |
| - Discussion about Training on 13 April (3pm-Spm)                                                                                                    | 3 96 S                                                                                                    |
| - Discussion on user manual                                                                                                    | ,45 <u> </u>                                                                                                   |
| - Requested from dient to set up tablet, on                                                                                                    | 1                                                                                                    |
| 12.條 April                                                                                                    |                                                                                                    |
| × ×                                                                                                    | en enect                                                                                                    |
| 1                                                                                                    | A21 44                                                                                                    |
| the said of                                                                                                    |                                                                                                    |
|                                                                                                    | ( S cr (S)                                                                                                    |
| The state of the state of the s |                                                                                                    |
|                                                                                                    |                                                                                                    |
|                                                                                                    |                                                                                                    |
|                                                                                                    |                                                                                                    |
|                                                                                                    |                                                                                                    |
|                                                                                                    |                                                                                                    |
|                                                                                                    |                                                                                                    |
|                                                                                                    | (8)                                                                                                    |
|                                                                                                    |                                                                                                    |
|                                                                                                    |                                                                                                    |
|                                                                                                    |                                                                                                    |
|                                                                                                    | 0 1                                                                                                    |
|                                                                                                    | V.XY                                                                                                    |
|                                                                                                    | 707                                                                                                    |

| EXTRACT NATURE OF WORK DONE                         | SUPERVI<br>REMAR |
|-----------------------------------------------------|------------------|
| From AVSB - Hirah Selanger (9-30 am - ## 11-00 am)  |                  |
| starting discussion on training session on 13 April | et               |
| completing the user manual for mobile apps          |                  |
| set up tablet for Hyrah                             | A1 (1)           |
| install the mobile appa in the tablets.             | . عمار الإساد ا  |
| Point out the user manual and make a copy.          | 5000             |
| (40 set for user manual) 8.00 pm 4:30 pm            | -                |
| P. a.                                               |                  |
| √ x 8. 3. 50 Felia                                  | V p. 1           |
|                                                     |                  |
| A A Ba                                              | - L.             |
|                                                     | Y 3              |
|                                                     | 31               |
| an year at a second                                 |                  |
|                                                     | ,                |
| 8 4 74 2 7 3                                        | . A 18 Å         |
| gradu a la la la la la la la la la la la la l       | = e              |
| F 1 = 240 F                                         | - 8              |
| in the second of the second                         |                  |
| 11.2                                                | - 21             |
|                                                     |                  |
|                                                     |                  |
|                                                     |                  |
| -                                                   |                  |
|                                                     |                  |
|                                                     |                  |
|                                                     | Un               |
|                                                     | 18               |

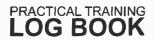

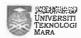

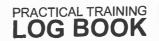

11.5

18.9

TY.

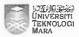

| From AVSB to PPAS (7.30 am - 9.15 am)  Set up laptop for training (9.30 am)  Start the froming session by Hoziq (spp)  at 9.40 am (session i)  - Briefly eplam about the system (loan management)  - Explain about the mobile apps  - Distribute the user manual  - Hoziq start on training  - Assist Haziq on manage the step for using  the mobile apps  - Answer and question session  Session 2  - explaination the roles  - training on using the system (loan management)  - Answer and question session  - Comment and suggestion session from Hyrah  - Submitted the change request form  - Discussion on date start using the system  - Discussion with Hyrah about the system  and mobile apps. | OR<br>S |
|----------------------------------------------------------------------------------------------------|---------|
| Start the Training session by Haziq (SDD)  at 9.40 am (Session I)  - Briefly explain about the system (Lean management)  - Explain about the mobile apps  - Distribute the user manual  - Haziq start on training  - Assist Haziq on manage the step for using  the mobile apps  - Answer and question session  Session 2  - explaination the roles  - training on using the system (coan management)  - Answer and question session  - Comment and suggestion session from Hyrah  - Submitted the change request form  - Discussion on date start using the system  - Discussion with Hyrah about the system                                                                                             |         |
| at 9.40 am (session i)  - Briefly explain about the system (loan management).  - Explain about the mobile apps  - Distribute the user manual  - Hazid start on training  - Assist Hazid on manage the step for using  the mobile apps  - Answer and question session  Session 2  - explaination the roles  - training on using the system (coan management)  - Answer and question session  Comment and suggestion session from Hyrah  - submitted the change request form  Discussion on date start using the system  Discussion with Hijrah about the system                                                                                                    |         |
| - Briefly explain about the system (Loan management)  - Explain about the mobile apps  - Distribute the user manual  - Haziq start on training  - Assist Itaziq on manage the step for using  the mobile apps  - Answer and question session  Session 2  - explaination the roles  - training on using the system (Loan management)  - Answer and question session  Comment and suggestion session from Hyrah  - submitted the change request form  Discussion with Hijrah about the system                                                                                                    |         |
| - Explain about the mobile apps  - Distribute the user manual  - Haziq start on training  - Assist Haziq on manage the step for using  the mobile apps  - Answer and question session  Session 2  - explaination the roles  - training on using the system (coan management)  - Answer and question session  - Comment and suggestion session from Hyrah  - Submitted the change request form  - Discussion on date start using the system  - Discussion with Hijrah about the system                                                                                                    | 1       |
| - Distribute the uter. manual  - Hazid start on training  - Assist Hazid on manage the step for using  the mobile apps  - Answer and question session  Session 2  - explaination the roles  - training on using the system (coan management)  Answer and question session  Comment and suggestion session from Hyrah  Submitted the change request form  Discussion on date start using the system  Discussion with Hyrah about the system                                                                                                    | 4       |
| - Distribute the uter. manual  - Hazid start on training  - Assist Hazid on manage the step for using  the mobile apps  - Answer and question session  Session 2  - explaination the roles  - training on using the system (coan management)  Answer and question session  Comment and suggestion session from Hyrah  Submitted the change request form  Discussion on date start using the system  Discussion with Hyrah about the system                                                                                                    |         |
| - Assist Haziq on manage the step for using the mobile apps - Answer and question session  Session 2 - explaination the roles - training on using the system (coan management) - Answer and question session - Comment and suggestion session from Hyrah - Submitted the change request form - Discussion on date start using the system - Discussion with Hijrah about the system                                                                                                    |         |
| the mobile apps  - Answer and Question Session  Session 2  - explaination the roles  - training on using the system (coan management)  - Answer and question session  - Comment and suggestion session from Hyrah  - Submitted the change request form  - Discussion on date start using the system  - Discussion with Hyrah about the system                                                                                                    |         |
| - Answer and Question session  Session 2 - explaination the roles - training on using the system (coan management) - Answer and question session - Comment and suggestion session from Hyrah - Submitted the change request form - Discussion on date start using the system - Discussion with Hyrah about the system                                                                                                    |         |
| Session 2 - explaination the roles - training on using the system (coan management) - Answer and question session - Comment and suggestion session from Hyrah - Submitted the change request form - Discussion on date start using the system - Discussion with Hyrah about the system                                                                                                    |         |
| explaination the roles  training on using the system (coan management)  Answer and question session  Comment and suggestion session from Hyrah  Submitted the change request form  Discussion on date start using the system  Discussion with Hyrah about the system                                                                                                    |         |
| fraining on using the system (coan management)  Answer and question session  Comment and suggestion session from Hyrah  Submitted the change request form  Discussion on date start using the system  Discussion with Hyrah about the system                                                                                                    |         |
| Answer and question session  Comment and suggestion session from Hyrah  Submitted the change request form  Discussion on date start using the system  Discussion with Hijrah about the system                                                                                                    |         |
| Comment and suggestion session from Hyrah  Submitted the change request form  Discussion on date start using the system  Discussion with Hyrah about the system                                                                                                    |         |
| Discussion with Hijrah about the system                                                                                                    |         |
| Discussion on date start using the system  Discussion with Hijrah about the system                                                                                                    |         |
| Discussion with Hijrah about the system                                                                                                    |         |
|                                                                                                    |         |
| and mobile apps.                                                                                                    |         |
|                                                                                                    |         |
|                                                                                                    |         |
|                                                                                                    |         |
|                                                                                                    |         |
|                                                                                                    |         |
|                                                                                                    | -       |
| A Comment                                                                                                    | 1       |
|                                                                                                    |         |

| EXTRACT NATURE OF WORK DONE              | SUPERVI:<br>REMARK                                                                                                    |
|------------------------------------------|----------------------------------------------------------------------------------------------------|
| rom AVSB to Gambang, kuaktan (9.00 am -  | ga .                                                                                                    |
| (·30 am)                                 | ** ****                                                                                                    |
| oin " majlis Makan Malam Amal Menjunyung | de                                                                                                    |
| kasin "                                  | 4                                                                                                    |
| - Anjuran Komited malaysia               |                                                                                                    |
| - merasmikan sistem (mysedeqah)          | (B: 10)000                                                                                                    |
|                                          | / N X                                                                                                    |
| Papang Tenguu Apaullah                   | 1 Page 4                                                                                                    |
| 1 append                                 |                                                                                                    |
|                                          | E                                                                                                    |
|                                          |                                                                                                    |
| n⊈ ••                                    |                                                                                                    |
|                                          |                                                                                                    |
|                                          | , w A.                                                                                                    |
|                                          |                                                                                                    |
|                                          |                                                                                                    |
|                                          |                                                                                                    |
|                                          |                                                                                                    |
|                                          |                                                                                                    |
|                                          |                                                                                                    |
|                                          |                                                                                                    |
|                                          |                                                                                                    |
|                                          |                                                                                                    |
|                                          |                                                                                                    |
|                                          |                                                                                                    |
|                                          | 17                                                                                                    |
|                                          | The state of the state of the s |
|                                          | 1                                                                                                    |

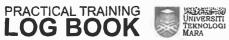

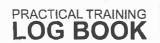

1 k

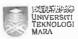

| EXTRACT NATURE OF WORK DONE  | SUPERVISOR<br>REMARKS |
|------------------------------|-----------------------|
| Log in email                 | B                     |
| ~ Checking inbox             |                       |
| - checking gooste calendar   | ()                    |
| Completing report            | 2*                    |
| ~ UAT MIDA                   | 24                    |
| - Training Hyrah             | 9 4 10                |
| - Lauching mysedegah system. | 9                     |
| - Training on 28 February    |                       |
| lelping aqulah (SDD)         |                       |
| - finalize UAT               |                       |
| ubmit report                 |                       |
| of in office central (AVSB)  |                       |
| ~ fubmit movement            |                       |
| - create claim               |                       |
|                              |                       |
|                              |                       |
|                              |                       |
|                              |                       |
|                              |                       |
|                              |                       |
|                              |                       |
|                              |                       |
|                              |                       |
|                              |                       |
|                              |                       |
|                              |                       |
|                              | DXI/                  |
|                              | 460                   |

| EXTRACT NATURE OF WORK DONE             | SUPERV<br>REMAI |
|-----------------------------------------|-----------------|
| log in emaîl                            | 34 P -          |
| -checuling google calendar              |                 |
| - checking inbox                        |                 |
| Log in tawu. To                         |                 |
| - respond to customerchad               |                 |
| Answer phonecall                        |                 |
| completing user manual                  |                 |
| - loan management apps                  |                 |
| - Hyrah selansor                        |                 |
| - 2 types of user manual                | 1.1             |
| - pegawal Hyrah (collector)             | . 4             |
| - Pegawai Cawangan (Admin Location)     |                 |
| - Sent through email to Hyran CC: Asya, |                 |
| Haziq, Aqilah                           | 101             |
|                                         | 14              |
| - Respond to ticket                     |                 |
| = import crm = pribooks                 |                 |
| Los in officecentral (AYSB)             | - 1 ki          |
| - Impersonate customer account          |                 |
| - Rich A wang · delete pricebooks       |                 |
| o delete all                            |                 |
|                                         |                 |
|                                         |                 |
|                                         |                 |
|                                         |                 |
|                                         | _               |
| 2                                       | () Y            |
|                                         | 70//            |

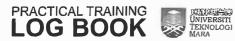

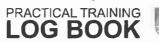

BC.

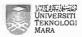

| EXTRACT NATURE OF WORK DONE                    | SUPERVISOR<br>REMARKS |
|------------------------------------------------|-----------------------|
| One day BMC Training of MTDC - UPM             |                       |
| 8.30 am - Arrive at MTDC upm                   | In the second         |
| 9.10 am - Training start                       |                       |
| - By Bucach Oin Deraman                        |                       |
| - BMC Training                                 | 4 1 602               |
| - woru in stoup accourding to                  | ** *, *               |
| BMC theory                                     | J 5 2                 |
| - Present by enclu Hastan   Puan               |                       |
| Nisa                                           | (F) = Set = 1         |
| .oopm - Lunch                                  | 10 - P 10 -           |
| .00 pm - Training by Ir Asiz Ismall (CEO AVSB) | 1                     |
| - Woru in froup                                | ** *                  |
| - Target sales for 2018 & 2019:                |                       |
| - Present by Enalk Hasian, Amir,               |                       |
| Shahir                                         | ting langer           |
| - SDD Presentation about system                |                       |
| - Future enhancement                           | al a                  |
| · 30 pm - End of training day                  |                       |
| A 27 1 3 4                                     | 38                    |
| 18 g 18 g                                      |                       |
| -30 i t <sub>a</sub> -                         |                       |
|                                                |                       |
|                                                |                       |
|                                                |                       |
|                                                |                       |
|                                                | Urv.                  |
|                                                | CAS !                 |

| EXTRACT NATURE OF WORK DONE                        | SUPERVI |
|----------------------------------------------------|---------|
| Log in email                                       |         |
| - Checking inbox                                   | 1 1     |
| - checking googie calendar                         |         |
| - Receive email from Puan Musalmah                 | e , ,   |
| - felora problem                                   | Ř =     |
| - Sent email to Puan Nisa CC : Farmana             |         |
| - Compilation Pelcra Problem from                  | 150     |
| freshdesu                                          |         |
| log in freshaseu                                   | h h h h |
| - Find houst regarding to Felora problem           | - No. 1 |
| Log in tawk.to                                     |         |
| - respond to customer chat                         | , a R I |
| - salany (payroli module)                          | 1.9 3   |
| Answer phonecall                                   | 145 0   |
| - Nestructive                                      |         |
| - Balancesheet not balance                         |         |
| Pepare certificate for clients come for a training |         |
| - 6 рах                                            |         |
| Assist shah (sbb) to key in data in kpl system     |         |
| Receive task from Shah (SDD) to join the UAT       |         |
| session with MIDA at LL Central on 23 \$ 24 April  |         |
|                                                    |         |
|                                                    |         |
|                                                    |         |
|                                                    |         |
|                                                    |         |
|                                                    | 1/1/2   |

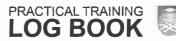

15.00

E 38

E 18

E h

18

100

F

ares

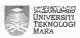

| EXTRACT NATURE OF WORK DONE               | SUPERVISOR<br>REMARKS |
|-------------------------------------------|-----------------------|
| Log in email                              |                       |
| - mecking google adendar                  | 1 15 21 127           |
| - checung email                           | St. Kunfi             |
| Assist suport team                        | L., 1                 |
| - Answer phonecall                        | 92 y 1                |
| - Respond chat from customer              |                       |
| - Solve customer problem                  |                       |
| separated the data from software Pharmacy |                       |
| - PISU from Puan Hana                     |                       |
| committee meeting                         | 200                   |
| - Dinner on 9 May 2018                    | 58 3 1 (0)            |
| ssist shah on key in data in KPI system   | S- 107 (4 OF          |
| - Enteriain MIDA representative           |                       |
| come office                               | See                   |
|                                           |                       |
| e: 2018                                   | ***                   |
| pm × p = − d= u •                         |                       |
|                                           |                       |
| e 2 W + 1 + 1                             | W 7 100 19 100 100    |
| ¥ # 36                                    | . 11                  |
| 3 San                                     |                       |
|                                           |                       |
|                                           |                       |
|                                           |                       |
|                                           |                       |
|                                           |                       |
|                                           |                       |
|                                           | 15%                   |

| DAIL | : | 21 | Miles | Canains |
|------|---|----|-------|---------|
|      |   |    |       |         |

H

Ve III

- 25

Sec. 1736

100

100

E

E 3

| EXTRACT NATURE OF WORK DONE           | SUPERVI<br>REMAR |
|---------------------------------------|------------------|
| work on saturday                      | H H              |
| (of in email                          |                  |
| - checuing email                      |                  |
| - checuing goosie calendar            | -                |
| log in tawu-to                        |                  |
| - Respond customer chart              |                  |
| Assist and discussion with Shah about |                  |
| KPI SUSTEM                            |                  |
| - Edit abila                          | 00               |
| - Add new data                        |                  |
|                                       | -entitle         |
|                                       | Ror              |
|                                       | 4                |
|                                       | replaces         |
| 75                                    | day -            |
|                                       | J                |
|                                       |                  |
|                                       |                  |
|                                       |                  |
|                                       |                  |
|                                       |                  |
|                                       |                  |
|                                       |                  |
|                                       |                  |
|                                       |                  |
| <del></del>                           |                  |
|                                       | 1 ( ) =          |
|                                       | 1                |

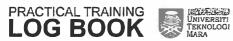

merca and the second second

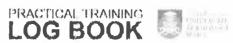

| EXTRACT NATURE OF WORK DONE                 | SUPERVISOR<br>REMARKS |
|---------------------------------------------|-----------------------|
| UAT MIDA                                    | الاستان الم           |
| Arrived MIDA at 8.30 am                     | g v 2 0g              |
| UM started at 9.30 am                       | W                     |
| - involved about 19 persons (admin t user), |                       |
| covered & modules                           | er r 200              |
| take note any changes from MIDA             | 1 Se 16               |
| distribute and collect the UAT document     | N. 80                 |
| ensure that all documents been eigned       |                       |
| by the staff                                | - 5A - 5A             |
| ual ended at 6.00 pm                        |                       |
| ч                                           |                       |
|                                             |                       |
|                                             |                       |
|                                             |                       |
|                                             |                       |
|                                             |                       |
|                                             |                       |
|                                             |                       |
| (2)                                         |                       |
|                                             |                       |
|                                             |                       |
|                                             |                       |
|                                             |                       |
| ,                                           |                       |
|                                             |                       |
|                                             |                       |
|                                             | D.W.                  |
|                                             |                       |

UNIVERSITI TEKNOLOGI MARA

| EXTRACT NATURE OF WORK DONE                           | SUPERVI<br>REMAR |
|-------------------------------------------------------|------------------|
| Log in email                                          | T x 0            |
| - cnecung goosle calendar                             | 30%              |
| - checking inbox                                      |                  |
| - receive invitation from Alsya A212 for Preparation: |                  |
| #R & Payroll on 25 April                              |                  |
| - preparation ceda                                    | 20               |
| - receive email from Farhana                          | No. 12           |
| - Software Pharmacy receipt                           | 4.9              |
| - receive email Puan Nisa                             |                  |
| - product profile solution                            | 3 × x            |
| Checuing on Coffee Pharmacy receipt                   | No. 15 a late    |
| - comparison on 4ST-03                                |                  |
| download and import data                              | 4                |
| -discussion with Parnana & Mazeez regarding           |                  |
| Softcare Pharmacy                                     | 1 = 12 3         |
| Complete report                                       | *ye : _ 2 \\     |
| - UAT MIDA on 23 April                                |                  |
| - work on "Saturday (submit to Puan Hayati)           | 12 mm            |
| HR Department                                         |                  |
| Submit report                                         |                  |
| - uat mida (2 copy)                                   |                  |
| N SDO                                                 |                  |
| M CSD                                                 |                  |
| - work on saturday > Kak Yati                         |                  |
|                                                       | 7039             |
| ·                                                     |                  |

- -

Fina

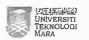

| EXTRACT NATURE OF WORK DONE                     | SUPERVISOR<br>REMARKS                                                                                                    |
|-------------------------------------------------|----------------------------------------------------------------------------------------------------|
| Hems 3- Payroll walutrough (sepa) (10 am - 1pm) | 19. 23 (1.7                                                                                                    |
| - New function                                  | the grant of the second                                                                                                    |
| - requested by SEDA                             | / 1000 -                                                                                                    |
| - with Mazees & Allah (SDD)                     | ed                                                                                                    |
| - answer and question easien                    | \$5, J. M.                                                                                                    |
| Les in email                                    |                                                                                                    |
| - checking inbox                                |                                                                                                    |
| - checuing goosie calendar                      | 9                                                                                                    |
| - add new activity in calendar                  | S                                                                                                    |
| - Зе Ариї                                       | W 2 -                                                                                                    |
| - walthrough thems & Payroll with Aliah (SPA)   | 112 0                                                                                                    |
| for user manual                                 | \$ 18°.                                                                                                    |
| os in freshdesu                                 |                                                                                                    |
| - dose ficuet                                   |                                                                                                    |
| 0 to BAR (3.30 ~ 6pm)                           |                                                                                                    |
| - preparation place for dinner on 4 may         | 1                                                                                                    |
| - See the decoration in the hall                |                                                                                                    |
| " looking and survey for the decoration         |                                                                                                    |
|                                                 |                                                                                                    |
| Q1 =                                            |                                                                                                    |
|                                                 | The state of the state of the s |
|                                                 | 2°=h                                                                                                    |
|                                                 |                                                                                                    |
|                                                 |                                                                                                    |
|                                                 | 100                                                                                                    |
| 'e ,                                            | May                                                                                                    |
| ·                                               | 1                                                                                                    |
|                                                 |                                                                                                    |
|                                                 |                                                                                                    |

| ERVIS<br>MARI |         |          |       | ONE   | ORK D | E OF W | T NATUR   | RAC  | EXTR    |       |        |
|---------------|---------|----------|-------|-------|-------|--------|-----------|------|---------|-------|--------|
|               |         | יי נילוו | · IPI | am    | 9.30  | (SEDA) | lktrough  | wa   | Payroll | ٨     | RWS    |
| 11.           |         | . 3      | 1.    |       |       |        | )         | £ D0 | Alian ( | îth i | - to   |
|               | Clark   |          |       |       |       |        | er manual | us   | dahng   | r u   | - fo   |
|               |         |          |       |       |       | on     | new funct | on   | വാദ     | 18 cu | - d    |
|               | 1,14    |          |       |       |       |        |           |      | nail    | ว ๕ก  | og in  |
|               | el vipe | 16.3     | -     |       |       |        | ×         | ספרי | cung i  | ch e  | -      |
|               | 2 .     |          |       |       |       | ndar   | ele cale  | 900  | POKING  | ch    | -      |
|               | -       | 4 4      |       |       |       | (00)   | Aquian (  | ith  | uet w   | e tha | lpaati |
| •             |         |          |       |       |       |        | problem   | omer | t custo | ıbou  | - a    |
|               | Ş       | - F      |       | 1     |       | em     | ner probl | cton | ing cu  | eolu  | - ,    |
|               | 20 5    |          |       |       |       |        |           |      |         |       |        |
|               |         | 1 "      | 3     |       |       |        |           |      |         |       |        |
|               |         | 2.4      |       |       |       |        |           |      |         |       |        |
| 16:           |         |          |       |       |       |        |           |      |         |       |        |
| + 8 3         |         | 1        |       |       |       |        |           |      |         |       |        |
| *             | le:     |          |       |       |       |        |           |      |         |       |        |
|               | A HATE  |          | ø     | , ž., | 12    |        |           |      |         |       |        |
| , "           |         |          |       |       |       |        |           |      |         |       |        |
| 4,            |         |          |       |       |       |        |           |      |         |       |        |
| 11.1          |         | 7 .      |       |       |       |        |           |      |         |       |        |
| 1             | -       | +        |       |       |       |        |           |      |         |       |        |
|               |         |          |       |       |       |        |           |      |         |       |        |
|               |         |          |       |       |       |        |           |      |         |       |        |
| _             |         |          |       |       |       |        |           |      |         |       |        |
| 149           | N       |          |       |       |       |        |           |      | (4)     |       | 7/     |
|               | 1       |          |       |       |       |        |           |      |         |       |        |
|               |         |          |       |       |       |        |           |      |         |       |        |
|               |         |          |       |       |       |        |           |      |         |       |        |
|               | ال ا    |          |       |       |       |        |           |      | *       |       |        |

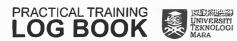

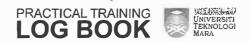

EB

EB

EB

EB

E

F

FIR

ES

E B

| EXTRACT NATURE OF WORK DONE                   | SUPERVISOR<br>REMARKS     |
|-----------------------------------------------|---------------------------|
| Learning office central India 9.30 am - 11pm. | 180                       |
| - presented by Puan Musalmah                  |                           |
| - Acounting module                            |                           |
| - ast                                         | period and another second |
| - type of GET use in India                    |                           |
| meening for dunner on 4 may 2018              |                           |
| assign to support                             |                           |
| - answer phonecall > coA                      | <i>p</i>                  |
| ogin tawk-to                                  | Sec. at                   |
| - respond chat about how to submit GET        |                           |
| reparation for dinner on 4 may 2018           |                           |
| Discussion with Shah about sepa               |                           |
| - training on 2 may sole                      |                           |
| og in email                                   |                           |
| -Checuing google calender                     |                           |
| - checking inbox                              |                           |
| - Receive amali from Puan Nisa about exchange |                           |
| Supervisor                                    |                           |
| forewell for                                  |                           |
| - Puan musalmah                               |                           |
| - Nor Farton (sum)                            |                           |
|                                               |                           |
|                                               |                           |
|                                               | 09.                       |
| . v s *                                       | May                       |
| · ·                                           |                           |
|                                               |                           |
|                                               |                           |
|                                               |                           |

| EXTRACT NATURE OF WORK DON                | E         | SUPERV<br>REMA |
|-------------------------------------------|-----------|----------------|
| log in email                              |           | Alle           |
| - checking inbox                          |           | A gentil       |
| - checking google calendar                | 5.04      | L <sub>T</sub> |
| log in tawu-to                            |           | 101            |
| Log in frechasek                          | 3 10 16 1 | 2 1            |
| setup decoration for dinner on 4 May 2018 |           |                |
| - Bar                                     | - 4       | E **           |
| Preparation decoration for dinner         | 8 8 H     |                |
|                                           | 10 1      |                |
|                                           | - L       |                |
|                                           |           | -1             |
|                                           |           | Vant 12        |
|                                           |           |                |
|                                           |           |                |
|                                           |           |                |
|                                           |           |                |
|                                           |           |                |
|                                           |           |                |
|                                           |           |                |
|                                           |           |                |
|                                           |           |                |
|                                           |           |                |
|                                           |           |                |
| -                                         |           | 201            |
| - 1° 7.17                                 |           | 1/4            |
|                                           |           | 1              |
|                                           |           |                |
|                                           |           |                |

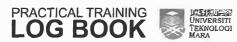

107 to 1 = 1 topics

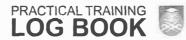

WE I I

E

E

E

=

4

E

F

F

TANK .

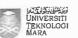

| EXTRACT NATURE OF WORK DONE         | SUPERVISOR<br>REMARKS |
|-------------------------------------|-----------------------|
| log in email                        |                       |
| - Checking inbox                    |                       |
| - checung goosle calendar           |                       |
| - receive emoul from Aleya A212     | v v                   |
| " the progress preparation for SEDA |                       |
| og un Trello                        |                       |
| - checking lists thing to do        | 35                    |
| - receive comment from Kausai       |                       |
| - completing user manual            |                       |
| valuthrough HRMS & Payroll (SEDA)   |                       |
| -with Shah                          |                       |
| - trying using the new function     |                       |
|                                     |                       |
|                                     |                       |
|                                     | +                     |
|                                     |                       |
|                                     |                       |
|                                     |                       |
|                                     |                       |
|                                     |                       |
|                                     |                       |
|                                     |                       |
|                                     |                       |
|                                     |                       |
| ×4.                                 | 14                    |
| · Va.                               | /(WV)                 |
|                                     | /                     |
|                                     |                       |
|                                     |                       |

PRACTICAL TRAINING LOG BOOK

UNIVERSITI TEKNOLOGI MARA

| EXTRACT NATURE OF WORK DONE                | SUPERVISO<br>REMARK |
|--------------------------------------------|---------------------|
| checu in - half -day (lopm -6pm).          | to the little       |
| wakthrough Hems & Payroll for new function | 1 10 100 T          |
| - SEDA                                     | 9 x 39              |
| - with shah                                | f 114 1 1 4         |
| 16 B 2 2 14 B1                             | 4-11-14             |
| to the factor of                           | X X                 |
|                                            |                     |
| 1944 - A. S. S. S. T. S.                   | F . 5°              |
| a wa                                       | 1417                |
| B 4 881 2                                  |                     |
| V 42                                       | Y                   |
| 4 1 199                                    | .3%                 |
|                                            |                     |
|                                            |                     |
|                                            |                     |
| 7.2                                        |                     |
|                                            |                     |
|                                            |                     |
|                                            |                     |
|                                            | -                   |
|                                            |                     |
|                                            |                     |
|                                            |                     |
|                                            | 1 1                 |
| * · · · · · · · · · · · · · · · · · · ·    | Male                |
| A B - E                                    | 1                   |
|                                            |                     |
|                                            |                     |
|                                            |                     |

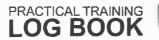

1 10

EB

Eil

EIB

FIE

1

F 12

-

-

=

IE

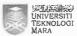

| EXTRACT NATURE OF WORK DONE                            | SUPERVISO<br>REMARKS |
|--------------------------------------------------------|----------------------|
| Final wall-trough HRMs & Payroll & Finance (7am - 1pm) | 7 2                  |
| - new function                                         | A Property           |
| - for seda                                             |                      |
| - with Allah, Mazeez, Alsya b- Shah                    | _ = F                |
| completing user manual oc for sepa                     |                      |
| - uey in new function into test case                   |                      |
| (tester apps)                                          |                      |
| - HRMS = overtimes, travelling                         |                      |
| - Payroll - KWAP, PCB (calculation)                    |                      |
| Salary statement                                       |                      |
| - Anance = claim                                       |                      |
| Goong en Seba for presentation / coaching new          |                      |
| unction (2pm - 6pm)                                    |                      |
| - with shah , Arman                                    |                      |
| - discussion new function                              |                      |
| - requested for changes                                |                      |
|                                                        |                      |
|                                                        |                      |
|                                                        |                      |
|                                                        |                      |
|                                                        |                      |
|                                                        |                      |
|                                                        | 0.4                  |
|                                                        | My                   |
|                                                        | 7                    |
|                                                        |                      |
|                                                        |                      |
|                                                        |                      |

| EXTRACT NATURE OF WORK DONE                            | SUPERV<br>REMAR |
|--------------------------------------------------------|-----------------|
| og in email                                            | L. Le           |
| - checung email                                        | 14. 40          |
| - checums goods calendar                               | - 1             |
| - secene email cancelation team building on 4 may 17 : | 1f poss         |
| Completing report                                      | nouse           |
| - ceaching SEDA                                        | Mun             |
| - work on Imay                                         | "nepola         |
| Submit report                                          | who             |
| - Puan Nisa (supervisor)                               | and a           |
| - Snah (SDD)                                           | danne           |
| - kak Yall (management)                                | here            |
| or in officecentral (AYSB)                             | 270             |
| - apply leaves on 8 & 10 may                           | n. a - č        |
| ." Checking company and user through VA                | 70 mg 21        |
| Discussion with Shah                                   |                 |
| - about SEDA                                           | - A             |
| os in freshdesk                                        |                 |
| - update ticuet                                        | - 0-            |
| # renewal officecentral                                | 1/1/59          |
| n closed / open                                        |                 |
| Preparation for dinner on 4 may                        |                 |
| ¥                                                      |                 |
|                                                        |                 |
|                                                        |                 |
|                                                        |                 |
|                                                        |                 |
|                                                        | -               |

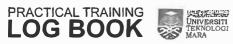

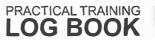

2 86

EB

EB

E

280

E

1E

1

-6

1

u =

in i

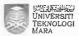

| EXTRACT NATURE OF WORK DONE                | SUPERVISOR<br>REMARKS |
|--------------------------------------------|-----------------------|
| Log in email                               |                       |
| - checking inbox                           |                       |
| -checuing google calendar                  |                       |
| Assist in customer support                 | Co. St. St. Co. 1     |
| - answer phonecall                         |                       |
| meeting for annual ainner (11.00 am - 1pm) |                       |
| - discussion for tentative                 |                       |
| - finalize the tentative                   | 40                    |
| aoing to Bak (ipm - 5.30 pm)               |                       |
| - setup preparation for dinner             |                       |
| Ointer (7pm - 12am)                        |                       |
| - Quest                                    | Please add            |
| * Avse stoff                               | Trafo An I Agas       |
| * Shareholder                              | recorned in           |
| a Dealer                                   | for dance.            |
|                                            |                       |
|                                            |                       |
|                                            | mag                   |
| 0.00                                       | 11/18/14              |
|                                            | <u> </u>              |
|                                            |                       |
|                                            | 1                     |
|                                            |                       |
|                                            |                       |
|                                            |                       |
|                                            |                       |
|                                            |                       |
|                                            |                       |

| EXTRACT NATURE OF WORK DONE                                                                                                    | SUPERV<br>REMAR |
|----------------------------------------------------------------------------------------------------|-----------------|
| log in email                                                                                                    | i i             |
| - checking goodle calendar                                                                                                    | 4 5             |
| -checking inbox                                                                                                    |                 |
| log in talou. to                                                                                                    | , 1             |
| - entertain chat flomaistomer                                                                                                    |                 |
| # Azzah (Jasin Hotspring Marueting & Services)                                                                                                    | -01-            |
| # thou to use the mobile apps (POS)                                                                                                    |                 |
| Answer pho necall                                                                                                    | F 4 7           |
| - extend account (above management son bho)                                                                                                    |                 |
| * trial to active (waiting for payment)                                                                                                    | 40,000          |
| - Search the customer invoice (comport Auto)                                                                                                    | - A             |
| nt impersonate the account                                                                                                    |                 |
| leave early at Spm                                                                                                    | 3               |
|                                                                                                    | 1.5.1 3         |
| 144                                                                                                    | 3 5             |
|                                                                                                    |                 |
| ×                                                                                                    |                 |
| the state of the state of the s | WAS             |
|                                                                                                    |                 |
|                                                                                                    |                 |
|                                                                                                    |                 |
|                                                                                                    |                 |
|                                                                                                    |                 |
|                                                                                                    |                 |
|                                                                                                    |                 |
|                                                                                                    |                 |
|                                                                                                    |                 |
|                                                                                                    |                 |

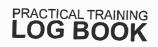

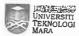

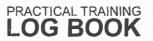

1

IF

1

F

E

III.

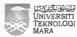

| EXTRACT NATURE OF WORK DONE                   | SUPERVISOI<br>REMARKS |
|-----------------------------------------------|-----------------------|
| On leave 8 May - apply for leave              | 10 a 3 gla            |
| 9 May - Election Day                          | - Tale                |
| to / 11 Matt - Bubbo Halidan                  | 1                     |
| log in email                                  | les et.               |
| - checking inbox                              |                       |
| - checung goosie calendar                     | 7                     |
| - receive email from Puan Nisa                |                       |
| * mysedeaah tusu                              | 100 17                |
| - receive email from Asya (SDD)               | y = ** -3* =          |
| A training with MIDA on. 28, 24, 6-25         | ٠.                    |
| May Village to Start and the                  | - 1                   |
| eceive call from customer                     | 41.4                  |
| - Comfort Auto                                |                       |
| * Redundant supplier in coA.                  |                       |
| scussion with Puan Nisa refarding user manual |                       |
| emplehing user manual                         |                       |
| - Mysedeqah                                   |                       |
| add for east, delete function in usermanual   |                       |
|                                               |                       |
|                                               | MY                    |
|                                               | 2                     |
|                                               |                       |
|                                               |                       |
|                                               |                       |
|                                               |                       |
|                                               |                       |
|                                               |                       |

| EXTRACT NATURE OF WORK DONE                         | SUPERVIS    |
|-----------------------------------------------------|-------------|
| Log in amail                                        | r 1 ,       |
| - checking google calendar                          |             |
| - checking inbox                                    | Le Grand We |
| - receive email from puan Nisa                      | ,           |
| x new office hour for Ramachan                      |             |
| and after ramadhan                                  | Fi 160      |
| Ramadhan + 8:30am - 5pm                             | J. 1. 1.0   |
| After Ramadhan (CSD). 3 Sam - Gpm                   |             |
| - invitation for completing the documentation for   |             |
| KPI cystem                                          |             |
| - unvitation for rehearsal (kpl system) with        |             |
| Puan Nisa                                           |             |
| log in freshdesu                                    |             |
| - update and closed for renewal officecentral       |             |
| log in Officecentral CAVSB)                         | -           |
| - checking the company that receive the ticket      |             |
| for renewal                                         |             |
| Discussion with team about the latest task given by | T.          |
| - dateline for each member in completing the System |             |
| accumentations                                      |             |
| Received new tash from Plan NISA                    |             |
| - completing user manual for KPI system             |             |
| - Hands out for KPI system                          |             |
| - 3lide presentation for KPI system                 |             |
| - As trainer for MIDA KPI System on                 |             |
|                                                     |             |

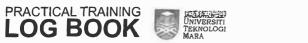

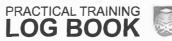

E 10000

5

1E

15

E

IE

1

=

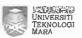

| EXTRACT NATURE OF WORK DONE                                                                                                    | SUPERVISOR<br>REMARKS         |
|----------------------------------------------------------------------------------------------------|-------------------------------|
| Completing user manual                                                                                                    | V X 5                         |
| - nysedeqah                                                                                                    | -3-                           |
| - updating the edit and delete function in                                                                                                    | 21.4%                         |
| user manual                                                                                                    | . pul                         |
| loined training for KPI system                                                                                                    |                               |
| Trainer: Shah (SDD)                                                                                                    | ,                             |
| Learnt about 3 modules: Administration and                                                                                                    |                               |
| . Configuration                                                                                                    |                               |
| Aced Aced Aced Aced Aced Aced Aced Aced                                                                                                    |                               |
|                                                                                                    |                               |
| (i)**                                                                                                    | Terman de                     |
|                                                                                                    | 47                            |
|                                                                                                    | 1 1 2 1                       |
| 10 No. 10 No. 10 No. 10 No. 10 No. 10 No. 10 No. 10 No. 10 No. 10 No. 10 No. 10 No. 10 No. 10 No. 10 No. 10 No.                                                                                                    | · · · · · · · · · · · · · · · |
|                                                                                                    | w Park                        |
| ي ايداد                                                                                                    | .11.                          |
| 0 70 At                                                                                                    | Age as                        |
|                                                                                                    | H v his a                     |
| e vers to be the second of                                                                                                    | . 4 S S S                     |
|                                                                                                    | se fleet                      |
| $C_{ij} = C_{ij} = \rho_i = \rho_i = \rho_j$                                                                                                    | E I                           |
| 2                                                                                                    | r x la                        |
| 9 19 1                                                                                                    | sale i .                      |
| (1°C ) = (9) \$1 (1°                                                                                                    | 7 N                           |
| H+.6                                                                                                    | e_6                           |
| The second second secon | ulu                           |
| and the second second second                                                                                                    | K.                            |
| to the second                                                                                                    |                               |

PRACTICAL TRAINING LOG BOOK

Universiti Teknologi Mara

| EXTRACT NATURE OF WORK DONE                                                                                                    | SUPERVI           |
|----------------------------------------------------------------------------------------------------|-------------------|
| Checking email                                                                                                    | 90                |
| checking google calendar                                                                                                    | 57                |
| Discussion with Nik about the kpi cystem                                                                                                    | : .               |
| - go through the kpi cystem                                                                                                    | 0.171             |
| - go through the user manual                                                                                                    | MAIN              |
| Receive explaination from Shah about the EPI egstem                                                                                                    | 1 /               |
| - assist on how to use the system                                                                                                    | att of the second |
| Start on making the ende presentation                                                                                                    | princh_1          |
| - apm - 6 pm                                                                                                    | 1 200 E . F       |
| - Administration module                                                                                                    |                   |
|                                                                                                    |                   |
| ra fact 3 p                                                                                                    |                   |
| j - y 2 - k - a - v                                                                                                    |                   |
|                                                                                                    | y = /5.           |
| wa wa wa wa wa wa wa wa wa wa wa wa wa w                                                                                                    |                   |
| de .                                                                                                    | 1,00 2            |
|                                                                                                    | , 264 <u>.</u>    |
| and the second second                                                                                                    |                   |
| e to part the transfer of                                                                                                    | 20.1              |
| the state of the state of the s | A 25 9            |
| Sec. A street                                                                                                    |                   |
|                                                                                                    | (4)               |
|                                                                                                    |                   |
|                                                                                                    | *:                |
|                                                                                                    |                   |
|                                                                                                    |                   |
|                                                                                                    |                   |
|                                                                                                    |                   |

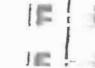

2 11

E 3

E 3

E 18

E

F

F

E

E

IF

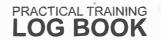

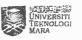

| EXTRACT NATURE OF WORK DONE                         | SUPERVISOR<br>REMARKS |
|-----------------------------------------------------|-----------------------|
| Log in email                                        |                       |
| - checking email                                    | 4 4                   |
| - checuing google calendar                          |                       |
| Log in Areshdesk                                    |                       |
| - update and close renewal incuet                   | F - 185 T             |
| - 12 incuet                                         | nu x                  |
| M No respond cotthin 24 hours                       | WY                    |
| Joined training                                     | /                     |
| - Online training with CSD                          | 1 In                  |
| - 9.00 am until 1.00 pm                             |                       |
| - Discussion with group                             |                       |
| - How to improve training (AVSB)                    |                       |
| - Set 3 goals learnt the train the                  |                       |
| trainers                                            |                       |
| - Discussion and list out 'wnat makes               |                       |
| a good trainer'                                     |                       |
| - How to bulla rapport with the trainee             |                       |
| Start on completing slides presentation (2pm - Gpm) |                       |
| - Add new state for administration function         |                       |
| - start on new module                               |                       |
| - configuration module                              |                       |
| leceived email from Puan Nisa                       |                       |
| - on completing the homework given use the          |                       |
| workgook 'Train the trainer'                        |                       |
|                                                     |                       |
|                                                     |                       |
|                                                     |                       |
|                                                     |                       |

| EXTRACT NATURE OF WORK DONE                      | SUPERVIS<br>REMARK |
|--------------------------------------------------|--------------------|
| Ramadhan office hour = 8.30 am - 5pm             | az ar ja           |
| Rehearsal on presentation (kpl system)           |                    |
| - 8 · 30 preparation                             |                    |
| - 9.00 Strot on presentation                     | mi                 |
| * audience : kau Hana , Ollah , Nik              | 130                |
| - Training ends at 1pm                           |                    |
| Discussion with Kalettona about improve training |                    |
| Editing the slides                               |                    |
| 4.01                                             | ni , , , ,         |
|                                                  |                    |
|                                                  |                    |
|                                                  |                    |
|                                                  |                    |
|                                                  | A 1.6. T I         |
|                                                  | 10.1               |
|                                                  | 1                  |
|                                                  |                    |
|                                                  |                    |
|                                                  |                    |
|                                                  |                    |
|                                                  |                    |
|                                                  |                    |
|                                                  |                    |
|                                                  |                    |
|                                                  |                    |
|                                                  |                    |
|                                                  |                    |
|                                                  |                    |
|                                                  |                    |

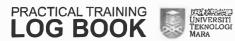

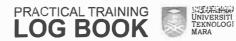

E

Mary Mary

E 170

THE THE

E 3

F =

IC -

-

E

| EXTRACT NATURE OF WORK DONE                       | SUPERVISOR<br>REMARKS |
|---------------------------------------------------|-----------------------|
| Half day leave 8.30 am - 2.30pm                   | 3 11 4 3 4            |
| log un emast                                      |                       |
| - checking indox                                  | 4 4                   |
| - checung google calendar                         |                       |
| - Received email about cancellation Training MIDA | VAC 1878              |
| on 22,23,24 may                                   | Dar                   |
| - Received new invitation training mina on 4,5,6  | -                     |
| dune                                              |                       |
| Checung on updating user manual                   |                       |
| - KPI system                                      | 2008/1                |
| Joined voice @ ventures 8.30 - 4.30 pm            | 1 M                   |
| · Paisal >                                        | e Please al           |
| - 12 Zulaiha > Markehna = why customer buy?       | 200000                |
|                                                   | the De                |
| loined team buildings                             | Ther                  |
| - HR Team                                         | 10000                 |
|                                                   |                       |
|                                                   |                       |
|                                                   |                       |
|                                                   |                       |
|                                                   |                       |
|                                                   |                       |
|                                                   |                       |

| EXTRACT NATURE OF WORK DONE  | SUPERV<br>REMAR |
|------------------------------|-----------------|
| og ur emali                  | AT P            |
| - checking google calendar   | 0004            |
| Complete the homework        | 40              |
| - Train the trainer          | Mr.             |
| Answer phonecall             | 21              |
| - Nur Muhammad               | <               |
| - Cash flow                  | M               |
| - Sort by date / transaction |                 |
| lpdahng user manual          |                 |
| -Kpi eystem                  |                 |
| 4 TO 1 1                     | .57.6           |
|                              |                 |
| X 3500 000 0                 |                 |
| 1 1190 s 1 10 9              |                 |
| = + m (M)                    | -V.             |
| T 100 a 4000 by 1            | ž 1             |
| Transfer to the second       |                 |
| ,                            | ,s,             |
| 10:   v A                    |                 |
|                              |                 |
| (a). Ye a graduation         |                 |
| 9 91                         |                 |
|                              | 22              |
|                              |                 |
|                              |                 |
|                              |                 |
|                              | 40              |
| . 8 =                        |                 |

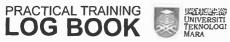

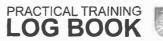

1 Bee

3 200

188

- 100

100

2780)

1

E

E

1

-

-69

F

E

E

946

Lincoln

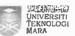

| EXTRACT NATURE OF WORK DONE                             | SUPERVISOR<br>REMARKS                                                                                                    |
|---------------------------------------------------------|----------------------------------------------------------------------------------------------------|
| 1 - day Train the Trainer training                      |                                                                                                    |
| summary for from the last training session              | 1                                                                                                    |
| start with new chapter                                  |                                                                                                    |
| : understand trainee (step , talk , research , create)  | 1, 1, 1, 1, 1, 1, 1, 1, 1, 1, 1, 1, 1, 1                                                                                                    |
| iearner                                                 | are a                                                                                                    |
| : how to use the visual aids well : using of            | and the second                                                                                                    |
| board , Stickies , slide                                |                                                                                                    |
| : unowing about six questioning techniques              | 20                                                                                                    |
| - suitable to use (when), example,                      | Us to the last of the last of |
| definition                                              |                                                                                                    |
| : using the verbal and non - verbal communication       | ,                                                                                                    |
| - communication percentage large on                     | HY                                                                                                    |
| body language and facial expression                     | 1                                                                                                    |
| : step on how to answer the question well               | -                                                                                                    |
| - question from trainee                                 |                                                                                                    |
| - dealing with challenging question                     |                                                                                                    |
| - question not to answer in class / during              |                                                                                                    |
| training                                                |                                                                                                    |
| : set appropriate pace                                  |                                                                                                    |
| - how to handle slow learner                            |                                                                                                    |
| : Determine if the trainee GoT IT                       |                                                                                                    |
| : example of the checulist                              |                                                                                                    |
| : Close well                                            |                                                                                                    |
| - oral review                                           |                                                                                                    |
| - example question for oral review                      |                                                                                                    |
| : Prepare well                                          |                                                                                                    |
| : example of checulist                                  |                                                                                                    |
| ring each of the sub chapter , we having the discussion |                                                                                                    |

| EXTRACT NATURE OF WORK DONE                      | SUPERVI<br>REMAR |
|--------------------------------------------------|------------------|
| log in email                                     |                  |
| - checumg google calendar                        |                  |
| - checking indox                                 |                  |
| - receive email from Puan Nisa                   | 19               |
| " Deadline for video tutonals and help center on |                  |
| l dune                                           | = X _1           |
| * Training shanng (KPI system) as trainer        |                  |
| - Internal training                              | (24)             |
| - on 25 May                                      | n s g            |
| - receive email from kak Alsya                   |                  |
| a invitation for training MIDA on                | 4. 4             |
| 7 June - Admin                                   | 0                |
| 11 June - Staff                                  | 11/1/2           |
| * kt Central , 9am - 5pm                         |                  |
| # Plans for training to Anie (mida) cc : to me.  | 2 2 2            |
| - Sent slide presentation (KPI system) through   |                  |
| email to Puan Nusa                               |                  |
| Completing the slide with new format.            |                  |
| * based on learnt from training 'train the       | THE N. A.        |
| trainers '                                       | , OI - W         |
| completing the KPI eystem course outline         | -                |
| Completing the kpl system training handout       | _ =              |
| Discussion with Nik & Shahir regarding           |                  |
| - the format 15 how to                           | 300 - 3          |
| : complete the training handout                  |                  |
| : complete the trainer's manual                  | W D              |
| Discussion with kak Aisya                        |                  |
| : date for training KPI MIDA                     |                  |

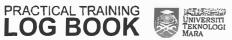

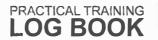

1 80

1 80

1 100

165

160

ine

E is

Fie

F

-

E

Æ

1

E

No.

-

-

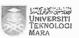

| changed to S, G, F because 4 June:  for & FAT session, 11 June from for staff:  suggestion for ventures is on 7 June.  from 9am - Spm and 11 June, 9am - Spm  T June focus for admin:  11 June focus for staff  Discussion with Aqilah (800)  - update user manual 'Loan management'  H new function requested by HIJRAH  Discussion with Shah and Faiz (600)  - regarding kpl system  - function deactivate in submodule staff.  - eating function in administration.  - function external 10  Sign up for new account (kpl system).  - use for internal training on 25 may  - completing usy in data in administration  module  completing usy in data in administration  module  kpl calculation method  completing usy in data in configuration module  kpl calculation method  create the evaluation period  add new storecard                                                             | EXTRACT NATURE OF WORK DONE                | SUPERVISOR<br>REMARKS |
|----------------------------------------------------------------------------------------------------|--------------------------------------------|-----------------------|
| for & FAT session , 11 June few for staff  : suggestion for ventures is on 7 June from 9 am - 5 pm and 11 June ,9 am - 5 pm  : 7 June focus for admin  : 11 June focus for staff  Discussion with Agilah (800)  - update user manual 'Loan management'  ** new function requested by HIJRAH  Discussion with Shah and Faiz (COO)  - regarding KPI system  - function deactivate in submodule staff  - eating function in administration.  - function external 10  Sign up for new account (EPI system)  - use for internal training on 25 may  - completing usy in data in administration  module  : company profile : add new staff  : logo : manage staff  : logo : manage staff  : logo : manage staff  : email setting role  : KPI calculation method  - completing usy in data in configuration module.  : create the evaluation period.  : add new threshold & level  : add new scorecard | : suggestion date from mIDA on 4,5,6       | C** 743 - 12          |
| ## suggestion for ventures is on a June  from gam - Spm and il June, gam - Spm  T June focus for admin  Il June focus for staff  Discussion with Agilah (soo)  - update user manual 'Loan management'  # new function requested by HIJRAH  Discussion with shah and faiz (600)  - regarding KPI system  - function deactivate in submodule staff  - eathing function in administration.  - function external to  Sign up for new account (KPI system).  - use for internal training on 25 may  - completing usy in data in administration  module  'company profile : add new staff  ! logo : manage staff  ! logo : manage staff  : email setting role  : KPI calculation method  - completing usy in data in configuration module  : create the evaluation period.  : add new threshold & level  : add new scorecard                                                                          | changed to 5,6,7 because 4 June:           |                       |
| from 9am - 5pm and 11 June, 9am - 5pm  : 7 June focus for admin  : 11 June focus for staff  Discussion with Agilah (soo)  - update user manual 'Loan Management'  ** new function requested by HIJRAH  Discussion with Shan and faiz (soo)  - regarding KPI system  - function deactivate in submodule staff.  - eathing function in administration.  - function external 10  Sign up for new account (KPI system)  - use for internal training on 25 may  - completing usy in data in administration  module  : company profile : add new staff  : logo : manage staff  : logo : manage staff  : email setting role  : KPI calculation method  - completing usy in data in configuration module.  : create the evaluation period.  : add new threshold & level  : add new scorecard                                                                                                    | for # PAT session , Il June from for staff |                       |
| : 7 June focus for admin  : 11 June focus for staff  Discussion with Aglah (sod)  - update user manual 'Loan management'  n new function requested by HIJRAH  Discussion with Shah and Faiz (600)  - regarding KPI system  - function deactivate in submodule staff:  - eating function in administration.  - function external 10  Gign up for new account (KPI system).  - use for internal training on 25 may  - completing usy in data in administration  module  ' company profile : add new staff  : logo : manage Staff  : logo : manage Staff  : kPI calculation method  - completing usy in data in configuration module  : create the evaluation period.  : add new storecard                                                                                                    | ; suggestion for ventures is on 7 June.    | 1.0                   |
| : II June focus for staff  Discussion with Agilah (sod)  - update user manual 'Loan Management'  IN new function requested by HIJRAH  Discussion with Shah and Faiz (600)  - regarding kpi system  - function deactivate in submodule staff  - eating function in administration.  - function external IO  Gign up for new account (kpi system).  - use for internal training on 25 may  - completing usy in data in administration  module  : company profile : add new staff  : logo : manage staff  : logo : manage staff  : email setting role  : kpi calculation method  - completing usy in data in configuration module  : create the evaluation period  : add new storecard                                                                                                    | from 9am - 5pm and 11 June, 9am - 5pm      | и. г                  |
| Discussion with Aqilah (sod)  - update user manual `Loan Management'  * new function requested by HIJRAH  Discussion with shan and faiz (sod)  - regarding KPI system  - function deactivate in submodule staff  - eating function in administration.  - function external 10  Sign up for new account (KPI system)  - use for internal training on 25 may  - completing usy in data in administration  module  * company profile : add new staff  : logo : manage staff  : logo : manage staff  : email setting role  : KPI calculation method  - completing usy in data in configuration module.  : create the evaluation period  : add new storecard                                                                                                    | : 7 June focus for admin                   | 3,                    |
| - update user manual `Loan Management'  # new function requested by HIJRAH  Discussion with shah and faiz (600)  - regarding KPI system  - function deactivate in submodule staff  - eating function in administration.  - function external 10  Sign up for new account (Epi system).  - use for internal training on 25 may  - completing usy in data in administration  module  : company profile : add new staff  : logo : manage Staff  : email setting role  : KPI calculation method  - completing usy in data in configuration module.  : create the evaluation period  : add new storecard                                                                                                    | : 11 June focus for staff                  |                       |
| n new function requested by HIJRAH  Discussion with shan and taiz (600)  - regarding kpi system  - function deactivate in submodule staff.  - eating function in administration.  - function external 10  Gign up for new account (kpi system).  - use for internal training on 25 may  - completing usy in data in administration  module  : company profile : add new staff  : logo : manage staff  : logo : manage staff  : email setting role  : kpi calculation method  - completing usy in data in configuration module  : create the evaluation period  : add new threshold & level  : add new scorecard                                                                                                    | Discussion with Aqilah (800)               |                       |
| - regarding kpl system  - function deachvate in submodule staff.  - eathing function in administration.  - function external 10  ingn up for new account (kpl system).  - use for internal training on 25 may  - completing usy in data in administration  module  - company profile : add new staff  : logo : manage staff  : email setting role  : kpl calculation method  - completing usy in data in configuration module.  : create the evaluation period.  : add new threshold & level  : add new scorecard                                                                                                    | - update user manual `Loan management'     |                       |
| - regarding kpl system  - function deactivate in submodule staff.  - eathing function in administration.  - function external 10  Sign up for new account (kpl system).  - use for internal training on 25 may  - completing usy in data in administration  module  - company profile : add new staff  : logo : manage staff  : email setting role  : kpl calculation method  - completing usy in data in configuration module.  : create the evaluation period.  : add new threshold & level  : add new scorecard                                                                                                    | n new function requested by HIJRAH         | -                     |
| - regarding kpl system  - function deactivate in submodule staff:  - ealting function in administration.  - function external 10  Sign up for new account (kpl system).  - use for internal training on 25 may  - completing usy in data in administration  module  : company profile : add new staff  : logo : manage staff  : email setting role  : kpl calculation method  - completing usy in data in configuration module  : create the evaluation period  : add new threshold & level  : add new scorecard                                                                                                    |                                            |                       |
| - easting function in administration.  - function external 10  Sign up for new account (Epl system).  - use for internal training on 25 may  - completing usy in data in administration  module  : company profile : add new staff  : logo : manage staff  : email setting role  : kpl calculation method  - completing usy in data in configuration module  : create the evaluation period  : add new threshold & level  : add new scorecard                                                                                                    |                                            |                       |
| - function external 10  Sign up for new account (ICPI system).  - Use for internal training on 25 may  - completing usy in data in administration  module  : company profile : add new staff  : logo : manage Staff  : email setting role  : KPI calculation method  - completing usy in data in configuration module.  : create the evaluation period  : add new threshold & level  : add new scorecard                                                                                                    | - function deactivate in submodule staff.  | /                     |
| Sign up for new account (IEPI system).  - Use for internal training on as may  - completing usy in data in administration  module  : company profile : add new staff  : logo : manage staff  : email setting role  : KPI calculation method  - completing usy in data in configuration module  : create the evaluation period  : add new threshold & level  : add new scorecard                                                                                                    | - easting function in administration.      | m 1.92                |
| - use for internal training on 25 may  - completing usy in data in administration  module  : company profile : add new staff  : logo : manage staff  : email setting role  : kpl calculation method  - completing usy in data in configuration module  : create the evaluation period  : add new threshold & level  : add new scorecard                                                                                                    | - function external 10                     | 1000                  |
| - use for internal training on 25 may  - completing usy in data in administration  module  : company profile : add new staff  : logo : manage staff  : email setting role  : kpl calculation method  - completing usy in data in configuration module  : create the evaluation period  : add new threshold & level  : add new scorecard                                                                                                    | Sign up for new account (IEPI system).     |                       |
| - completing vey in data in administration  module  company profile : add new staff  logo : manage staff  email setting role  kpi calculation method  completing vey in data in configuration module  create the evaluation period  add new threshold & level  add new scorecard                                                                                                    |                                            |                       |
| module  company profile : add new staff  logo : manage Staff  email setting role  kpl calculation method  completing wey in data in configuration module  create the evaluation period  add new threshold & level  add new scorecard                                                                                                    |                                            |                       |
| company profile : add new staff  logo : manage staff  : email setting role  : kPI calculation method  - completing vey in data in configuration module  : create the evaluation period  : add new threshold & level  : add new scorecard                                                                                                    |                                            |                       |
| : logo : manage Staff  : email setting role  : kpi calculation method  - completing vey in data in configuration module  : create the evaluation period  : add new threshold & level  : add new scorecard                                                                                                    | s company profile : add new staff          |                       |
| : email setting role : KPI calculation method - completing vey in data in configuration module. : create the evaluation period. : add new threshold & level : add new scorecard                                                                                                    |                                            |                       |
| : KPI calculation method  - completing vey in data in configuration module.  : create the evaluation period.  : add new threshold & level.  : add new scorecard                                                                                                    |                                            |                       |
| - completing vey in data in configuration module.  : create the evaluation period.  : add new threshold & level.  : add new scorecard                                                                                                    |                                            |                       |
| : create the evaluation period. : add new threshold & level : add new scorecard                                                                                                    |                                            |                       |
| : add new threshold & level : add new scorecard                                                                                                    |                                            |                       |
| : add new scorecard                                                                                                    | and new threshold & level                  |                       |
|                                                                                                    |                                            |                       |

| EXTRACT NATURE OF WORK DONE                     | SUPERVI<br>REMAR |
|-------------------------------------------------|------------------|
| Leg in email                                    | 2.5.1            |
| - checking inbox                                | 4                |
| - checuing goosle alendar                       | :W               |
| - receive small from kak-Hana                   |                  |
| * Link to register oc Transition from 6% - 0%   | 1.20 12          |
| Log in trelio                                   | OTE T            |
| - submit training course outline                | ٠,               |
| - submit training handout                       |                  |
| Log in Kpi system                               | 27 197 7         |
| - key in data in configuration module (admin)   | 100              |
| # Add new contribution                          |                  |
| - Overall performance                           | My               |
| a process , unprocess , reprocess button        |                  |
| - Log in as staff to submit kpi measurement     | 2 a              |
| as cupervisor & supervisee                      |                  |
| - Submit KPI measurement , update KPI .         | 202              |
| measurement for supervisor & supervisee         |                  |
| - Aumin play the process button                 |                  |
| - Unfinalized and allow button for staff update | TK6              |
| Крі                                             | F                |
| - Dashboard view                                |                  |
|                                                 |                  |
|                                                 |                  |
|                                                 | ,                |
|                                                 | 4 1 =            |
| Es AVA                                          |                  |
|                                                 |                  |
|                                                 |                  |

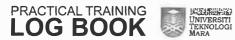

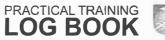

1

H

it see

1 80

II and

180

11360)

2

20

MINE.

Æ

F

F

E

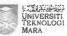

| EXTRACT NATURE OF WORK DONE                            | SUPERVISOR<br>REMARKS                    |
|--------------------------------------------------------|------------------------------------------|
| Half-day internal training (9am - 1pm)                 | 8                                        |
| - Kpl System                                           |                                          |
| - as a trainer for kpi system                          |                                          |
| - Training = admin & staff role                        | gar dan                                  |
| - Administration module                                | 7_10 1                                   |
| - Configuration module                                 |                                          |
| - overall performance module                           | 1, 1, 1, 1, 1, 1, 1, 1, 1, 1, 1, 1, 1, 1 |
| - To do module                                         | No. of the last                          |
| - Activity in group (3 person)                         |                                          |
| * admin                                                | ,                                        |
| X supervisor                                           | ,                                        |
| A supervise                                            |                                          |
| Submit training evaluation form to trainee to complete | MN                                       |
| Join short training (2-30 - 2-00pm)                    | 1                                        |
| ' ast Transition from 6% to 0%                         | - (40)                                   |
| - training by Hafizah (csp)                            |                                          |
| having whowledge session (3.00 - 4.30 pm)              |                                          |
| - Kem Ibadah Musafir by 62 Awap                        |                                          |
| - Mausud musafir                                       | *                                        |
| - syarat musafir                                       |                                          |
| - tempoh masa musafir                                  | VC 10                                    |
| arewell (4·30 - Spm)                                   |                                          |
| - A212an (SDD)                                         |                                          |
| og m oc (Avsb)                                         |                                          |
| - submit leave for Hari Raya                           |                                          |
| - 14 June , 19 June & 20 June                          |                                          |
| ·                                                      |                                          |

| EXTRACT NATURE OF WORK DONE                       | SUPERVI |
|---------------------------------------------------|---------|
| Log in email                                      |         |
| - checking inbox                                  | 6       |
| - checking google calendar                        |         |
| - sent email to Puan Nusq                         | 1 1 1   |
| > requested by Puan Niso - Meeting request (repor | t)      |
| Assign in customer support                        |         |
| Log in freshdesk                                  |         |
| - update note                                     |         |
| - closed chat transcript travel                   | 1       |
| Log in tawk-to                                    | 1       |
| Customer name : fahana                            |         |
| Asued about : accounting, finance & procurement   |         |
| module                                            | MV      |
| customer name : angle                             | -       |
| asked about : Bank reconcialiation                | 21.4    |
| customer name : nisa                              |         |
| as wed about : import contact book (cpm).         |         |
| Updating new function requested by HIDRAH         | 1       |
| - update user manual                              |         |
| - re-pant receipt                                 |         |
| - add approve / reject button in view page        |         |
| for bank in reconciliation                        |         |
| Complete report training on 25 may                |         |
| - KPI system                                      |         |
|                                                   | 15-6-   |
|                                                   | :       |
|                                                   |         |
|                                                   |         |

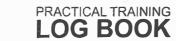

1.00

1 80

1.84

2 800

1.80

170

EE

E

-

E

F

F

F

E

F

E

-21

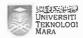

Universiti TEKNOLOGI MARA

| EXTRACT NATURE OF WORK DONE                         | SUPERVISOR<br>REMARKS       |
|-----------------------------------------------------|-----------------------------|
| 29 May - Public Holiday (Wesak Day)                 | 100 6                       |
| Log in smail                                        | 19 10 1                     |
| - checking google calendar                          | 1,21                        |
| - checking indox                                    |                             |
| - receive invitation from ulabah : Voice @ ventures | _                           |
| at I June 2018                                      | 3 T H 36X                   |
| Assist in Support                                   |                             |
| - closed ficuet (freshdes u)                        | F3. (22.)                   |
| : add note                                          | 6 1 1                       |
| : update                                            |                             |
| Assist user in download qu (freshdesu)              | S 1930                      |
| : Ibrahim Mian San Bhd                              | ,                           |
| : excel format                                      |                             |
| Discussion with Kak Alsya (SDD)                     | (100                        |
| : Training MIDA                                     | M                           |
| : comfinmation date for training                    |                             |
| Adımin : 1 dune (V)                                 | S 0 5. 0 1                  |
| Staff : 8 June (new date)                           | et and the same of the same |
| Half user : 16 / 17 user                            |                             |
| : 25 June (new date)                                | ¥                           |
| Another half = 16/17 user                           | 4.5                         |
| omplehna user manual (kpl system)                   | 1.68                        |
| : Admin veiw                                        |                             |
| : 8 module                                          | ESE H                       |
| : competing                                         |                             |
| : Administration module                             |                             |
|                                                     |                             |
|                                                     |                             |
|                                                     |                             |

| EXTRACT NATURE OF WORK DONE                     | SUPERVIS<br>REMARK |
|-------------------------------------------------|--------------------|
| Log in email                                    |                    |
| - checuing google calendar                      | . E. DECLE         |
| - checking indox                                |                    |
| - receive email from Shah                       | 1 11 -             |
| t Excel format at requested by                  | er -               |
| ibrahim Mian Edn Chd (1/1/18 - 80/4/18)         | (i)                |
| 1. Bank Account                                 | Sa h l             |
| - receive blast small from Engle A212 (CED)     |                    |
| : ast presentation implementation (PDF)         | 1                  |
| - receive email from Kar Hana                   |                    |
| : Template import lead                          |                    |
| tog in freshdesk                                | 11111              |
| - Reply Ibrahim Mian San Bhd houel              | 1                  |
| : Downlead AL                                   | 100                |
| Requested 8 types of at                         | 71107              |
| · Completed download and submit to clients      | 7                  |
| Completing user manual (KPL system)             |                    |
| : Admin View                                    |                    |
| : Configuration module                          | I is in            |
| : Overall Performanæ module                     | 2 I                |
| Received task from Shah                         |                    |
| : To Join the URT & FAT session                 | 1 11 11            |
| For MIDA                                        |                    |
| : On 4 & 5 dune 2018                            |                    |
| Training Shaving Knowledge with (3.30 pm - Spm) |                    |
| : Hafizah , Nik , Kak Hana                      |                    |
| : Discussion about each system (oc, Asset, Epi) |                    |
| : Activity Chandout)                            |                    |

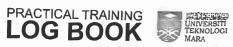

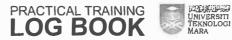

7 pkg

E

E

F

Page 1

F

F

Min

| EXTRACT NATURE OF WORK DONE            | SUPERVISOR<br>REMARKS                                                                                                    |
|----------------------------------------|----------------------------------------------------------------------------------------------------|
| Log in smoil                           | 8. 0                                                                                                    |
| - Cheating inbox                       | 7                                                                                                    |
| - enecuing google alendar              |                                                                                                    |
| - Received email from kak Hana         |                                                                                                    |
| , Preparation for Team Building (CED.) |                                                                                                    |
| - Received email from Snah             |                                                                                                    |
| : To print out UAT Document for MIDA   |                                                                                                    |
| Join Asset Central training (9-1pm)    |                                                                                                    |
| by : Nik (ceb)                         |                                                                                                    |
| internal training                      |                                                                                                    |
| plating user manual (kpl MIDA)         |                                                                                                    |
| Administration module                  |                                                                                                    |
| : Audit Logs                           |                                                                                                    |
| og un trello                           | MNY                                                                                                    |
| : upload kpi system user manual        |                                                                                                    |
| , KP1 Admin User                       |                                                                                                    |
| oin voice @ ventures ( 3pm - 4.20pm)   |                                                                                                    |
| uqbah :                                | 111                                                                                                    |
| farhrul:                               |                                                                                                    |
| am Burkling Achvily                    | The state of the state of the s |
| cso : Tour auide                       | ч                                                                                                    |
| Divide into 4 groups, 1 person become. | 1                                                                                                    |
| Tour aude for each of group            | [ EN]                                                                                                    |
| - too and to gree                      |                                                                                                    |
|                                        | 4 4                                                                                                    |
|                                        |                                                                                                    |
|                                        | 1 1000                                                                                                    |
|                                        |                                                                                                    |

| EXTRACT NATURE OF WORK DONE                | SUPERVIS<br>REMAR |
|--------------------------------------------|-------------------|
| .og un email                               | (1.2)             |
| - checung inbox                            |                   |
| - checking google calendar                 | gent              |
| - dountoad UAT Document received from Shah |                   |
| - ada new activity to calender             |                   |
| · · 4 / 5 dune                             |                   |
| : Join Shan for FAT cession (midA)         |                   |
| for admin and UAT cession (STAFF)          | 1139              |
| . & Ame                                    | VI T              |
| : new date for training mide (staff)       | A                 |
| invited Nik.                               |                   |
| log in freshdesk                           | 9                 |
| - upaate ticuet                            | MM                |
| i closed ticket                            | 12                |
| Answer phonecall                           |                   |
| customer: Percetakan Misbah                |                   |
| Problem : how to implement ast 0%          |                   |
| Preparation for FAT mida                   |                   |
| : preparation for documentation            |                   |
| : lo set                                   |                   |
| : organized in files                       |                   |
| Completing user manual kpl system          |                   |
| : User (staff view)                        |                   |
| : To po module                             |                   |
| 10                                         |                   |
|                                            |                   |
|                                            |                   |
|                                            |                   |

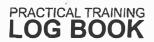

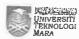

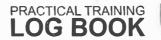

- 1

Ein

E

EIB

E

E 13

E 13

- 7

E 12

THE REAL PROPERTY.

James Section

1860

=

F

F

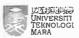

| EXTRACT NATURE OF WORK DONE                | SUPERVISOR<br>REMARKS |
|--------------------------------------------|-----------------------|
| AT MIDA (ADMIN)                            | 142                   |
| - Training 11 am - 4pm                     | 136                   |
| - 11 paxs of midA staffs : HR Department & |                       |
| tr Department                              |                       |
| - Assist Shahizzudin for FAT               | 1                     |
| - AT MIDA training room level 13           | 1.61.00               |
| - Covered for 3 modules                    | 11/1/10               |
| : Administration                           | 7                     |
| : overall Performance                      |                       |
| : my Profile                               | 42.                   |
| - take notes for bugs and changes          |                       |
| request by mida                            |                       |
|                                            | D 1                   |
| F                                          |                       |
|                                            | - 1                   |
| + i =                                      | * _37 * * _ w         |
|                                            | - X X                 |
| - A - 1                                    | 5-54                  |
| n e                                        | F-44                  |
|                                            |                       |
| e V                                        |                       |
|                                            | C GLULL WITH          |
|                                            | 1)                    |
|                                            |                       |
|                                            |                       |
|                                            |                       |
|                                            |                       |
|                                            |                       |

| EXTRACT NATURE OF WORK DONE          | SUPERVI<br>REMAR |
|--------------------------------------|------------------|
| UAT MIDA (STAFF)                     | 81               |
| - Training 9 am - 4pm                | ,                |
| - a pass of mida staffs              |                  |
| - At MIDA training room level 13     | 1.30             |
| - Covered 8 modules                  |                  |
| : To O6                              | nell             |
| ; my Performance                     |                  |
| : Dashboard                          |                  |
| fai mida (admin)                     |                  |
| - Assist ak Anic & Puan Ita (MIDA)   |                  |
| for completing                       |                  |
| : configuration module               | a e              |
| - Take notes for changes             |                  |
|                                      | 260              |
| Discussion to postpone the training. |                  |
|                                      | e                |
|                                      |                  |
|                                      |                  |
|                                      |                  |
|                                      |                  |
|                                      |                  |
|                                      |                  |
|                                      |                  |
|                                      |                  |
|                                      |                  |
|                                      |                  |
|                                      |                  |

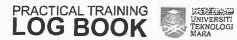

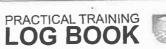

E

- -

EB

100

- -

E

F

E

E

land East

1

1

the .

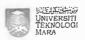

| EXTRACT NATURE OF WORK DONE                    | SUPERVISOI<br>REMARKS |
|------------------------------------------------|-----------------------|
| Log in small                                   | h line i a            |
| - checking inbox                               |                       |
| - checumg goosle calendar                      | 1,                    |
| - received email from Palan Nisa regarding new | Luc el por            |
| echedule for coaching (provide 1.5 hours)      | - 616                 |
| for each company                               | MY                    |
| - received email from Puan Nisa                |                       |
| * scheduled 8-9 am support ceo                 |                       |
| Ushing for KPI Changes (4/5 June)              |                       |
| - Discussion with shah about changes           | · .                   |
| Scan for accumentation                         |                       |
| - kpi pat document 2 set                       | п                     |
| completing PAT report                          |                       |
| - to cso file (format)                         |                       |
| - 4 / 5 June                                   |                       |
| og In freshdesk                                | · v.                  |
| - update ticket                                |                       |
| - closed hauet                                 |                       |
| ×.                                             |                       |
|                                                |                       |
|                                                |                       |
|                                                |                       |
|                                                |                       |
|                                                |                       |
|                                                |                       |
|                                                |                       |
|                                                |                       |
|                                                |                       |

| EXTRACT NATURE OF WORK DONE              | SUPERV<br>REMAR |
|------------------------------------------|-----------------|
| log in email                             |                 |
| - cheating email                         |                 |
| - checking google calendar               |                 |
| Log in freshdæsk                         |                 |
| - updats ticket                          |                 |
| - closel & resolved ticket               |                 |
| Discussion with Shah about changes       | - 56            |
| - kpi eystem                             | ग्रेपी          |
| Discussion in group                      |                 |
| - with kak Alsya , Faiz , Shah , Gyadiq, |                 |
| - regarding the kpi changes              |                 |
| - request by mida                        |                 |
| Log in trello (SDD)                      |                 |
| - key in the improvement / changes       |                 |
| - kpi system                             |                 |
| - Go through the changes request         |                 |
| - the required > put in trello (SDO)     |                 |
| - modules                                |                 |
| * daghbaard                              |                 |
| * my profile                             |                 |
| * administration                         |                 |
| * overall performance                    |                 |
| Log in OC (AVSB)                         |                 |
| - submit leave on 20 June                |                 |
| - cuti Raya                              |                 |
| - use the replacement leave              |                 |
| Scan , Fotostate and print document      |                 |
| - regarding kpl system                   |                 |

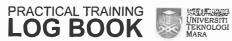

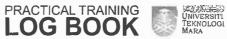

En

E

Mary ...

-

Total Control

in it

E

E

E

E

E

1

副

Lan

2

20

7

| EXTRACT NATURE OF WORK DONE               | SUPERVISOR<br>REMARKS |
|-------------------------------------------|-----------------------|
| log in freshdesk                          |                       |
| - submit new ticket                       | (NVI)                 |
| - regarding to add new csv-file           |                       |
| unto statutory report for EPF             |                       |
| - feature request                         |                       |
| - Request by 300000 Comfort Auto Restorer |                       |
|                                           |                       |
|                                           |                       |
|                                           |                       |
|                                           |                       |
|                                           |                       |
|                                           |                       |
| 9                                         |                       |
|                                           |                       |
|                                           |                       |
|                                           |                       |
|                                           |                       |
|                                           |                       |
|                                           |                       |
|                                           |                       |
|                                           | 19                    |
|                                           |                       |
|                                           |                       |
|                                           |                       |
|                                           |                       |
|                                           |                       |
|                                           |                       |
| a .                                       |                       |

| EXTRACT NATURE OF WORK DONE                      | SUPERVI<br>REMAR |
|--------------------------------------------------|------------------|
| Log in email                                     |                  |
| - checung gooste calendar                        | 70.0             |
| - checung indox                                  | 1h               |
| - received email from fathrul > booking training |                  |
| Log in trello (spo)                              |                  |
| - ney in changes / improvement                   | JIII             |
| - KPI eystem                                     |                  |
| - modules                                        |                  |
| - To do                                          | 1.               |
| - My Performance                                 |                  |
| submit report to aign                            |                  |
| - Shan (SDP)                                     |                  |
| ~ Puan Nisa (CSD/COO)                            |                  |
| Oscussion with shah regarding                    |                  |
| - KPI system changes                             |                  |
| Join voice @ ventures (3.00 pm - 4.80pm)         |                  |
| Jasmine ;                                        |                  |
| Ha fizah :                                       |                  |
| Join raya pre -speech                            |                  |
| - by Encik Azız                                  |                  |
| Farewell (Intern)                                |                  |
| - zulanha                                        |                  |
| - Falsal                                         |                  |
|                                                  |                  |
|                                                  |                  |
|                                                  |                  |
|                                                  |                  |
|                                                  |                  |

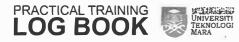

UNIET T

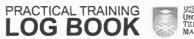

E S

Bliff

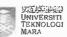

| EXTRACT NATURE OF WORK DONE          | SUPERVISOR<br>REMARKS |
|--------------------------------------|-----------------------|
| work on saturday                     | -                     |
| Log in email                         | j                     |
| chedung inbox                        | 1-+ 1                 |
| Log in freshdesk                     |                       |
| - checking ticket                    | malle                 |
| Try out using tevid                  | 71                    |
| - VIA 20 recording                   |                       |
| - learnt from YouTube                |                       |
| - try record video                   |                       |
| Completing script for video tutorial |                       |
| - KPI system                         |                       |
| - module                             |                       |
| : administration                     |                       |
| s configuration                      |                       |
|                                      |                       |
|                                      |                       |
|                                      |                       |
|                                      |                       |
|                                      |                       |
|                                      |                       |
|                                      |                       |
|                                      |                       |
|                                      |                       |
|                                      |                       |
|                                      |                       |
|                                      |                       |
|                                      |                       |
|                                      |                       |

| EXTRACT NATURE OF WORK DONE          | SUPERVI:<br>REMAR |
|--------------------------------------|-------------------|
| Log in email                         | - V               |
| - cheaung goosle calendar            |                   |
| - checking gooste inbox              | 20                |
| Log in freshdesk                     | 11/5              |
| - checung houet                      |                   |
| - closed ticket                      | 1 4               |
| completing script for video tutoriou |                   |
| - KPI SYSTEM                         |                   |
| Discussion with Shah                 |                   |
| - KPI eystem                         |                   |
| ALT -G                               | 1                 |
|                                      |                   |
| 4                                    | 1                 |
|                                      |                   |
|                                      |                   |
|                                      |                   |
|                                      |                   |
| 7.1                                  |                   |
|                                      |                   |
|                                      | <u> </u>          |
|                                      |                   |
|                                      | -                 |
|                                      |                   |
|                                      | -                 |
|                                      | -                 |
|                                      |                   |
|                                      |                   |
|                                      | -                 |
|                                      |                   |

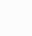

UNIVERSITI TEKNOLOGI MARA 100

E

E

her J

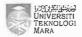

| EXTRACT NATURE OF WORK DONE     | SUPERVISOR<br>REMARKS |
|---------------------------------|-----------------------|
| on leave (replacement leave)    |                       |
| ₱ from 18 June — 20 June        |                       |
| Log in email                    | æ                     |
| - checking inbox                |                       |
| - checking google calendar      | Mish                  |
| - receive email from Pulan NIsa | 1                     |
| H Customer Success improvement  |                       |
| ( company site visit)           |                       |
| # agenda CSD Meeting 21/6/2018  |                       |
| Discussion with Shah            |                       |
| - KPI system changes            |                       |
| log in LPI system               |                       |
| - checung on latest update      |                       |
| - administration module         |                       |
| - my profile                    |                       |
| Discussion with NIK             |                       |
| - KPI system                    |                       |
| - knowledge shannig             |                       |
| neeting with team (CCSD)        |                       |
| - improvement sop in CSD        |                       |
| Farewell for                    |                       |
| - Parah (BDO)                   |                       |
| - Fakhmi (BDO)                  |                       |
|                                 |                       |
|                                 |                       |
|                                 |                       |
|                                 |                       |
|                                 |                       |

| EXTRACT NATURE OF WORK DONE         | SUPERV<br>REMAI |
|-------------------------------------|-----------------|
| Log in email                        |                 |
| - checking google calendar          |                 |
| - checking inbox                    | ms              |
| update the KPI progress             | "-              |
| - check on all 'advanced filter'    |                 |
| function in each module             |                 |
| - check on all 'report'             |                 |
| function in each module             |                 |
| Log in trello (sop)                 | a               |
| - update report bugs                |                 |
| - Job classification did not filter |                 |
| - for each and every module         |                 |
|                                     |                 |
|                                     |                 |
|                                     |                 |
|                                     |                 |
|                                     |                 |
|                                     | 7 . 1           |
|                                     |                 |
|                                     |                 |
| 1                                   | 7.1             |
|                                     | 10.6            |
|                                     | OFF TABLE       |
|                                     | 4 4             |
|                                     |                 |
|                                     |                 |
|                                     |                 |
|                                     |                 |

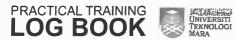

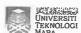

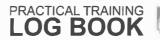

E

- me

-

E

F

E

E

E

F

1886

Service Deeps

Law

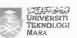

| EXTRACT NATURE OF WORK DONE                           | SUPERVISOR<br>REMARKS |
|-------------------------------------------------------|-----------------------|
| Log in email                                          |                       |
| - checking google calendar                            |                       |
| - checking inbox                                      | K 6                   |
| ~ receive email from Puan Nisa                        | 1 01                  |
| - Scheduled 8-gam support CSD Department              | missi                 |
| - lox strategy                                        | 1                     |
| Mimie's Internship completion and Handover            | 1 (10)                |
| - receive email from Nik                              |                       |
| - ust staff (Neu Dimension)                           |                       |
| - sent email                                          | ati (                 |
| - to Nik                                              |                       |
| - Ust staff (New Dumension)                           | t .                   |
| - List of supervisor                                  |                       |
| log in officecentral                                  |                       |
| - Neu Dimension                                       |                       |
| - to set staff approver                               |                       |
| - 289 Stuffs                                          |                       |
| log in kpl system                                     |                       |
| - update new progress for kp1                         |                       |
| list out 25 cupervisor                                |                       |
| - Neu pimension                                       |                       |
| Assign in support channel                             |                       |
| - phonecall from                                      |                       |
| Uniclean Resources Malaysia soln Bho                  |                       |
| Puan Hazıra                                           |                       |
| Tax invoice > Invoice                                 |                       |
| og in freshaesk                                       |                       |
| a create new ticket regarding issue unidean Resources |                       |

| EXTRACT NATURE OF WORK DONE                               | SUPER\<br>REMA      |
|-----------------------------------------------------------|---------------------|
| Lag in email                                              | · ·                 |
| - checking inbox                                          | f f                 |
| - checuing goosie calendar                                | 1                   |
| Log in freshdesk                                          | na                  |
| - update theret to resolve or closed (unikleen resources) | 1(11)               |
| Assign in support                                         | 11 11               |
| - update with dent                                        | :11-94              |
| 4 Unikleen Resources                                      | 3 11                |
| * How to change Tax Invoices -> Invoices                  | 1 <sub>4</sub> DF 4 |
| KPI System                                                | 11                  |
| - Discussion with Shah about the request (MIDA)           | i i                 |
| - Re - test all module in KPI system                      |                     |
| log in trello (SDD)                                       |                     |
| - update the bugs (kp1) by module                         |                     |
| ollert ads ni                                             |                     |
| weewy csp meeting (5pm-6pm)                               |                     |
| - update task                                             |                     |
| - task to work on Thursday (8-9) in support               |                     |
| - Discussion with team members regarding                  |                     |
| the hand over                                             |                     |
| - new task article in freshdesk (KDI)                     |                     |
| Discussion with Puan Hayati (Hk)                          |                     |
| - regarding the attandences                               |                     |
|                                                           |                     |
|                                                           |                     |
|                                                           |                     |
|                                                           |                     |
|                                                           |                     |

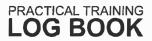

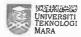

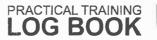

200

E

F

E

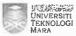

| EXTRACT NATURE OF WORK DONE                   | SUPERVISOR<br>REMARKS |
|-----------------------------------------------|-----------------------|
| Log in email                                  |                       |
| - checking inbox                              |                       |
| - drecking goosle calendar                    |                       |
| - receive email from Kak Itana                |                       |
| - changes on person in charge for maintenance |                       |
| sent email to Shah                            | m86 a                 |
| - report SEDA on 2 may                        | 10                    |
| Assign in support                             |                       |
| log in tawk-to                                |                       |
| - respond customerchat                        |                       |
| - Olin Beauty San Bha                         |                       |
| - Regarding on how to make the quotation      |                       |
| og tn fleshaesk                               |                       |
| - create an articles (KPI system)             |                       |
| - administration module                       |                       |
| - Onfiguration module                         |                       |
| - overall performance module                  | •                     |
| - to do medule                                |                       |
| my performance module                         |                       |
| - dashboard                                   |                       |
| - my profile module                           |                       |
| •                                             |                       |
|                                               |                       |
|                                               |                       |
|                                               |                       |
|                                               | -                     |
|                                               |                       |
|                                               |                       |

| EXTRACT NATURE OF WORK DONE                          | SUPERVI<br>REMAR |
|------------------------------------------------------|------------------|
| Assign to support team                               |                  |
| New working hours 8-6pm                              |                  |
| Log in freshdesk                                     | 4                |
| - submit invoke / receipt for renewal office central | 11               |
| - Dynamic Resources (All-in-one) 6 months            | nisa             |
| - update ticket to resolved                          |                  |
| - problem 'process gaji' (Agricentral) (Felcra Agro) |                  |
| - Settle (ticket resolved)                           |                  |
| - chat through whatsapps                             | V                |
| - how to chang to deslatop view                      |                  |
| - give link for their access                         |                  |
| - Assign and note to Shah                            |                  |
| - view oc (koputra) Add adjustment > bulk            | 1 1              |
| problem                                              |                  |
| - Misty Snarseredah                                  |                  |
| - General ledger 2017 (ald not balance)              | v m              |
| - note to Snah                                       | ä                |
| - reply thought to kopula                            | V                |
| - regarding problem adjustment ada bulk              |                  |
| - Felcra Agro                                        | Sint o           |
| - problem log in to system                           |                  |
| Answer phonecall                                     |                  |
| - Enoir Najmi (Minda tech)                           |                  |
| - Problem login                                      |                  |
| - Puan Jannah (Felcra Agro)                          |                  |
| - Problem log in to Agricential                      |                  |
| - Puan Hayati (Dynamic Resources)                    |                  |
| - Process Salary slip                                |                  |

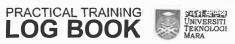

White a dir ware

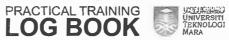

fice ...

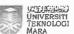

| EXTRACT NATURE OF WORK DONE                 | SUPERVISOR<br>REMARKS |
|---------------------------------------------|-----------------------|
| - puan Ana (Ognamic Resources)              |                       |
| - Subscription oc 6 months                  |                       |
| - Puan Nazaniah (Gurkirpa Enterprise)       | a                     |
| - Download GL from 1 Jan 2017 - 31 Dec 2017 |                       |
| - PDF format                                | milla                 |
| 4 create tickel to Shah to download         | 1                     |
| al (current asset) from Jan - Dec 2017      |                       |
| whatsapps                                   |                       |
| -with En Iman                               |                       |
| -regarding log in to Agricential            | 101                   |
| - user cannot be found                      | 3                     |
| - process earning (how to do) (salary)      | la .                  |
| Agricentral                                 |                       |
| - How to delete the stock (inventory)       |                       |
| log in tawk. ta                             |                       |
| -Entertain customer chat                    |                       |
| (ustomer: Mariana (x003)                    |                       |
| Problem: Invoice in CRM & Accounting        |                       |
| customer: In Afig                           |                       |
| Problem: How to use the desistop view       |                       |
| Customer: Encir Nazral                      |                       |
| Problem: Oc tak deduct unpaid leave         |                       |
| og in emali                                 |                       |
| checking indox                              |                       |
| checung google calendar                     |                       |
| receive email from Puan Nisa                |                       |
| - Officecentral improvement                 |                       |
| - new infographic                           |                       |

| EXTRACT NATURE OF WORK DONE                 |          | SUPERV<br>REMAR |
|---------------------------------------------|----------|-----------------|
| Log in trello                               |          | 2 9             |
| - update 800 trello                         | 4)       |                 |
| - regarding KPI system                      | ti.      | -               |
| - antiguration module                       |          | This            |
| - overall performance module                |          |                 |
| Discussion with Shan                        |          | ILC F V         |
| regarding KPI changes system request        |          |                 |
| Discussion with Kak Auya                    |          |                 |
| - regarding Agni Central problem            |          |                 |
| - regarding hand over SDD                   |          |                 |
| Discussion with Nik (CSD)                   | 4+1      | 1               |
| - regarding k.Pl system                     |          | 9               |
| - updated user manual 6- slide presentation | f s      | 2 %             |
| - Nana over KPI system                      |          |                 |
| - training to Mik (kpl system)              |          | 1               |
| ·                                           |          | y. =            |
|                                             |          |                 |
|                                             |          |                 |
|                                             | 1        |                 |
|                                             | $\neg$   |                 |
|                                             | 7        |                 |
|                                             | 1        |                 |
|                                             | _        |                 |
|                                             | $\dashv$ |                 |
|                                             | +        |                 |
|                                             | +        |                 |
| 7.                                          | +        |                 |
|                                             | -        |                 |

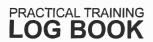

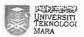

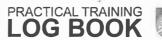

E.

E

E

E

E

F

F

F

2000

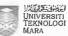

| Log in small checking email (introx) checking google calendar  Log in freshdesk checking thatet update thatet > closed  Log in trello update comment on trello — my upi — my sedegah Aland over in aso team kpl > Nik Mysedegah > Hafizah keys , book > Farthona  Jamuan Raya ANSB Farewell Mimie | EXTRACT NATURE OF WORK DONE | SUPERVISOR<br>REMARKS                 |
|----------------------------------------------------------------------------------------------------|-----------------------------|---------------------------------------|
| checuing google calendar  Log in freshaesk  checuing houet  update though > closed  Log in frello  update comment on trello  - my upli  - my sedagah  Hand over in cso team  kpl > Nik  mysedagah > Hafizah  Keys , book > Fartona                                                                | Log in anail                |                                       |
| Log in freshaesk  checking ficuet  update ficuet > closed  Log in frello  update comment on trello  - my upi  - my sedeqah  dand over in cso team  Kpl > Nik  Mysedeqah > Hafizah  Keys , book > Farhana  damuan Raya Av9B                                                                        | checking email (inbax)      | 1 4                                   |
| checking houet  update ticket > closed  log in Trello  update comment on trello  - my upi  - my sedeqah  dand over in cso team  kpl > Nik  mysedeqah > Hafizah  keys , book > Fartana                                                                                                    | checking goosle calendar    | III Cir                               |
| update ticuet > closed  Log in trello  update comment on trello  - my upi  - my sedegah  Hand over in cso team  kpl > Nik  mysedegah > Hafizah  keys , book > Fartona                                                                                                    | log in freshdesk            | My                                    |
| update comment on trello  - my upi  - my sedagah  land over in cso team  kpi > Nik  Mysedagah > Hafizah  keys , book > Fartana                                                                                                    | checking ticket             | 1                                     |
| update comment on trello  - my upi  - my sedeqah  land over in cso team  kpi > Nik  mysedeqah > Hafizah  keys , book > Farhana  amuan Raya AVSB                                                                                                    | update ticuet > closed      | Im at                                 |
| - my upi  - my sedeqah  land over in cso team  kpi > Nik  mysedeqah > Hafizah  keys , book > Fartona  lamuan Raya AVSB                                                                                                    | og in stello                |                                       |
| - my sedeqah  land over in csp team  kp1 > Nik  Mysedeqah > Hafizah  keys , book > Farhana  amuan Raya AVSB                                                                                                    | update comment on trello    |                                       |
| land over in csp team  Kpl > Nik  Mysedeqah > Hafizah  Keys , book > Farbana  lamuan Raya AVSB                                                                                                    | - my upi                    | 4 4 44                                |
| kpl > NIK  Mysedeqah > Hafizah  Keys , book > Farbana  amuan Raya AVSB                                                                                                    | - my scaeqah                | - 1                                   |
| Mysedeqah > Hafizah  Keys , book > Farhana  amuan Raya AVSB                                                                                                    | and over in cso team        |                                       |
| keys , book > Farbana                                                                                                    | kpl > Nik                   | } .                                   |
| lamuan Raya AvaB                                                                                                    | Mysedeqah > Hafizah         |                                       |
|                                                                                                    | keys , book > fartiana      | 1                                     |
| Farewell Mimie                                                                                                    | lamuan Raya Avs B           | · · · · · · · · · · · · · · · · · · · |
|                                                                                                    | Farewell Mimie              |                                       |
|                                                                                                    |                             |                                       |
|                                                                                                    |                             |                                       |
|                                                                                                    |                             |                                       |
|                                                                                                    |                             |                                       |
|                                                                                                    |                             |                                       |
|                                                                                                    |                             |                                       |
|                                                                                                    |                             |                                       |
|                                                                                                    |                             |                                       |

| EXTRACT NATURE OF WORK DONE | SUPERVI:<br>REMARI |
|-----------------------------|--------------------|
|                             |                    |
|                             |                    |
|                             |                    |
|                             |                    |
|                             |                    |
|                             |                    |
|                             |                    |
|                             |                    |
|                             |                    |
|                             |                    |
|                             |                    |
|                             |                    |
|                             |                    |
|                             |                    |
|                             |                    |
|                             |                    |
|                             |                    |
|                             |                    |
|                             |                    |
|                             |                    |
|                             |                    |
|                             |                    |
|                             |                    |
|                             |                    |
|                             |                    |
|                             |                    |
|                             |                    |
|                             |                    |

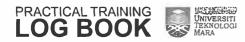

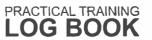

- Bi

- 10

E

-

Birth.

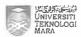

## **PICTURES**

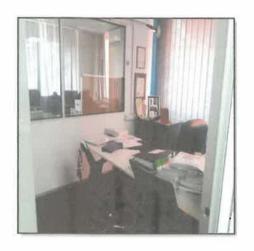

Figure 45 : CEO's Room

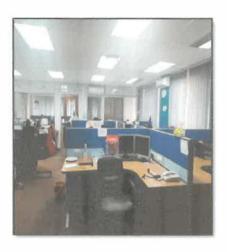

Figure 46 : Customer
Success Department

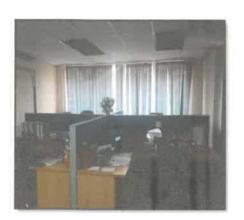

Figure 47 : Business

Development Department

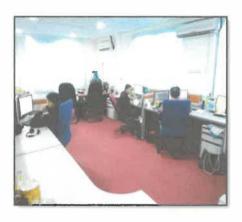

Figure 48 : Software

Development Department

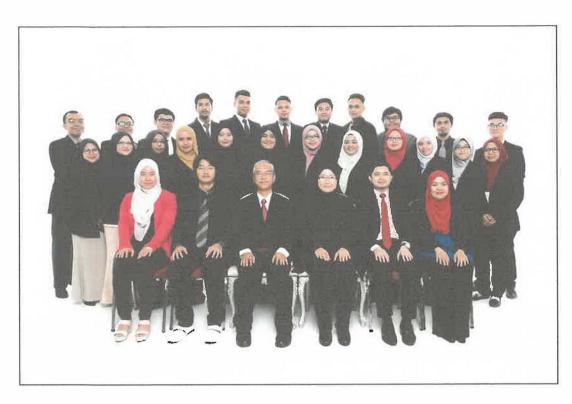

Figure 49: The staff in Authentic Venture Sdn Bhd

# OTHER DOCUMENTS

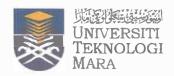

#### FAKULTI PENGURUSAN MAKLUMAT

Universiti Teknologi MARA Cawangan Kelantan Bukit Ilmu, 18500 Machang, Kelantan Darul Naim Tel: 09-9762000

Fax: 09-9762156 (HEA)

#### **REKOD KEDATANGAN LATIHAN INDUSTRI**

| I/C                    | ***** -06 -***             |                   | No. T elefon : 014 84 6 **** |
|------------------------|----------------------------|-------------------|------------------------------|
| na / Alamat<br>anisasi | AUTHENTIC VENTURE SON      | BHD               |                              |
| na Penyelia            | t musauman me              | AMIL              |                              |
| n /Tahun               | FEBRUARY 2018              |                   |                              |
| Tarikh                 | Waktu Masuk                | Waktu Keluar      | Tandatangan Penyelia         |
| February               | 9.00 am                    | 6.00 pm           | 673                          |
| 2 PEBRUARY             | 9.00 am                    | 6.00 pm           | O.W                          |
| S FEBRUARY             | 9.00 am                    | 6.00 pm           | City/                        |
| 6 FEBRUARY             | 9.00 am                    | 6.00 Pm           | and and                      |
| 7 FEBRUARY             | 9.00 am                    | 6.00 pm           | 0.12/                        |
| 8 FEBRUARY             | 9.00 am                    | 6.00 pm           | 0.1                          |
| 9 FEBRUARY             | 9.00 a·m                   | 6 · 00 pm         |                              |
| 12 PEBRUARY            | 9.00 a.m                   | 6.00 pm           | -                            |
| 13 FEBRUARY            | 9.00 a.m                   | 6.00 PM           |                              |
| 14 FEBRUARY            | 9.00 q.m                   | 6.00 pm           |                              |
| is february            | 9.00 g.m                   | 5.00 p.m          | 1                            |
| 19 FEBIRUARY           | 9.00 a.m                   | 6.00 p·m          |                              |
| 20 FEBRUARY            | 9.00 a.m                   | 6.00 b.w          |                              |
| 21 FEBRUARY            | 9.00 a.m                   |                   |                              |
| 22 PERSUARY            | 9.00 a.m                   | 6.00 p.m          |                              |
| 23 PEBPUARY            | 9.00 a.m                   | •                 |                              |
| 26 FEBRUARY            | 9.00 a.m                   | 6.00 p·m          |                              |
| 27 FEBRUAFY            | _                          | 6.00 p·m          |                              |
|                        | 9.00 a·m                   | <b>5</b> .00 pm   |                              |
| 28 FEBRUARY            | 9.00 a.m                   | € ·00pm           |                              |
|                        |                            |                   |                              |
|                        |                            |                   |                              |
|                        |                            |                   |                              |
|                        |                            |                   |                              |
|                        |                            |                   |                              |
| gan ini saya mengesal  | hkan bahawa maklumat di al | tas adalah benar. |                              |
| datangan Pelajar       | Riv                        |                   | Tarikh : 5 March 2018        |

| Vo. | User | ID              | Name                                          | Weekday   | Date      | In      | Out      | Total Working Hours |
|-----|------|-----------------|-----------------------------------------------|-----------|-----------|---------|----------|---------------------|
|     | 1    | 9184            | Engku Shamimie Syahira Binti Engku Kamaruddin | Wednesday | 2/7/2018  |         | 18:09:00 | 0                   |
|     | 2    | 9184            | Engku Shamimie Syahira Binti Engku Kamaruddin | Thursday  | 2/8/2018  | 8:42:08 | 18:05:08 | 9.38                |
|     | 3    | <del>9184</del> | Engku Shamimie Syahira Binti Engku Kamaruddin | Friday    | 2/9/2018  | 8:44:45 | 18:06:23 | 9.36                |
|     | 4    | 9184            | Engku Shamimie Syahira Binti Engku Kamaruddin | Monday    | 2/12/2018 | 8:47:52 | 18:08:01 | 9.34                |
|     | 5    | 9184            | Engku Shamimie Syahira Binti Engku Kamaruddin | Tuesday   | 2/13/2018 | 8:44:33 | 18:06:19 | 9.36                |
|     | 6    | 9184            | Engku Shamimie Syahira Binti Engku Kamaruddin | Wednesday | 2/14/2018 | 8:40:54 | 18:07:07 | 9.44                |
|     | 7    | 9184            | Engku Shamimie Syahira Binti Engku Kamaruddin | Thursday  | 2/15/2018 | 8:22:15 | 17:01:07 | 8.65                |
|     | 8    | 9184            | Engku Shamimie Syahira Binti Engku Kamaruddin | Monday    | 2/19/2018 | 8:51:18 | 18:09:50 | 9.31                |
|     | 9    | 9184            | Engku Shamimie Syahira Binti Engku Kamaruddin | Tuesday   | 2/20/2018 | 8:46:08 | 18:14:18 | 9.47                |
|     | 10   | 9184            | Engku Shamimie Syahira Binti Engku Kamaruddin | Wednesday | 2/21/2018 | 8:48:41 | 18:11:01 | 9.37                |
|     | 11   | 9184            | Engku Shamimie Syahira Binti Engku Kamaruddin | Thursday  | 2/22/2018 | 8:43:07 | 18:07:53 | 9.41                |
|     | 12   | 9184            | Engku Shamimie Syahira Binti Engku Kamaruddin | Friday    | 2/23/2018 | 8:37:30 | 18:36:12 | 9.98                |
|     | 13   | 9184            | Engku Shamimie Syahira Binti Engku Kamaruddin | Monday    | 2/26/2018 | 8:37:58 | 18:04:42 | 9.45                |
|     | 14   | 9184            | Engku Shamimie Syahira Binti Engku Kamaruddin | Tuesday   | 2/27/2018 | 8:40:12 |          | 0                   |
|     | 15   | 9184            | Engku Shamimie Syahira Binti Engku Kamaruddin | Wednesday | 2/28/2018 | 8:23:32 | 18:06:52 | 9.72                |

#### MIMIE

|    |      |                |         |           | DATE     | IN      | OUT      |
|----|------|----------------|---------|-----------|----------|---------|----------|
| 1  | 9184 | Engku Shamimie | Syahira | Tuesday   | 27-02-18 | 8:40:12 |          |
| 2  | 9184 | Engku Shamimie | Syahira | Wednesday | 28-02-18 | 8:23:32 | 18:06:52 |
| 3  | 9184 | Engku Shamimie | Syahira | Thursday  | 01-03-18 | 8:27:07 | 18:11:24 |
| 4  | 9184 | Engku Shamimie | Syahira | Friday    | 02-03-18 | 8:18:19 | 18:42:39 |
| 5  | 9184 | Engku Shamimie | Syahira | Saturday  | 03-03-18 | 8:51:58 | 18:01:40 |
| 6  | 9184 | Engku Shamimie | Syahira | Monday    | 05-03-18 | 8:39:07 | 18:22:40 |
| 7  | 9184 | Engku Shamimie | Syahira | Tuesday   | 06-03-18 | 8:39:47 | 18:18:47 |
| 8  | 9184 | Engku Shamimie | Syahira | Wednesday | 07-03-18 | 8:39:31 | 19:00:38 |
| 9  | 9184 | Engku Shamimie | Syahira | Thursday  | 08-03-18 | 8:38:38 | 19:50:15 |
| 10 | 9184 | Engku Shamimie | Syahira | Friday    | 09-03-18 | UPL     |          |
| 11 | 9184 | Engku Shamimie | Syahira | Monday    | 12-03-18 | 8:51:54 | 18:17:58 |
| 12 | 9184 | Engku Shamimie | Syahira | Tuesday   | 13-03-18 | 8:39:09 | 18:08:09 |
| 13 | 9184 | Engku Shamimie | Syahira | Wednesday | 14-03-18 | 8:51:21 | 18:08:40 |
| 14 | 9184 | Engku Shamimie | Syahira | Thursday  | 15-03-18 | 8:47:03 | 18:10:40 |
| 15 | 9184 | Engku Shamimie | Syahira | Friday    | 16-03-18 | 8:36:09 | 17:21:12 |
| 16 | 9184 | Engku Shamimie | Syahira | Monday    | 19-03-18 | 8:50:18 | 18:15:45 |
| 17 | 9184 | Engku Shamimie | Syahira | Tuesday   | 20-03-18 | 8:48:12 | 18:21:43 |
| 18 | 9184 | Engku Shamimie | Syahira | Wednesday | 21-03-18 | 8:41:09 | 18:15:18 |
| 19 | 9184 | Engku Shamimie | Syahira | Thursday  | 22-03-18 | 8:38:56 | 18:09:09 |
| 20 | 9184 | Engku Shamimie | Syahira | Friday    | 23-03-18 | 8:40:38 | 19:13:40 |
| 21 | 9184 | Engku Shamimie | Syahira | Monday    | 26-03-18 | 8:38:20 | 18:09:59 |

| 0   | Total Late Minutes:                                                   |
|-----|-----------------------------------------------------------------------|
| 0   | Total Late Minutes allowed replacement: (up to 3 days + special case) |
| 371 | Replaced:                                                             |
| 0   | Total Late:                                                           |
| 0   | Total Late Minutes in days:                                           |
| 1   | UPL days:                                                             |
| 1   | TOTAL:                                                                |

| MIMIE |                             |          | DATÉ     | ΪN       | OUT      |
|-------|-----------------------------|----------|----------|----------|----------|
| 1     | 9184 Engku Shamimie Syahira | Tuesday  | 27-03-18 | Coaching |          |
| 2     | 9184 Engku Shamimie Syahira | Wednesda | 28-03-18 | 8:35:55  | 18:15:41 |
| 3     | 9184 Engku Shamimie Syahira | Thursday | 29-03-18 | 8:39:35  | 18:09:10 |
| 4     | 9184 Engku Shamimie Syahira | Friday   | 30-03-18 | 8:39:40  | 18:28:33 |
| 5     | 9184 Engku Shamimie Syahira | Saturday | 31-03-18 | 8:58:07  | 18:07:28 |
| 6     | 9184 Engku Shamimie Syahira | Monday   | 02-04-18 | Coaching |          |
| 7     | 9184 Engku Shamimie Syahira | Tuesday  | 03-04-18 | 8:47:02  | 18:52:14 |
| 8     | 9184 Engku Shamimie Syahira | Wednesda | 04-04-18 | 9:00:42  | 18:26:10 |
| 9     | 9184 Engku Shamimie Syahira | Thursday | 05-04-18 | 8:39:53  | 18:38:59 |
| 10    | 9184 Engku Shamimie Syahira | Friday   | 06-04-18 | 8:42:27  | 18:18:54 |
| 11    | 9184 Engku Shamimie Syahira | Monday   | 09-04-18 | 8:33:06  | 18:09:26 |
| 12    | 9184 Engku Shamimie Syahira | Tuesday  | 10-04-18 | MIDA     |          |
| 13    | 9184 Engku Shamimie Syahira | Wednesda | 11-04-18 | 8:50:10  | 18:05:06 |
| 14    | 9184 Engku Shamimie Syahira | Thursday | 12-04-18 | 8:40:42  | 19:50:10 |
| 15    | 9184 Engku Shamimie Syahira | Friday   | 13-04-18 | Hijrah   |          |
| 16    | 9184 Engku Shamimie Syahira | Monday   | 16-04-18 | 8:51:25  | 18:04:53 |
| 17    | 9184 Engku Shamimie Syahira | Tuesday  | 17-04-18 | 8:50:22  | 18:06:55 |
| 18    | 9184 Engku Shamimie Syahira | Wednesda | 18-04-18 | Training |          |
| 19    | 9184 Engku Shamimie Syahira | Thursday | 19-04-18 | 8:47:43  | 18:12:15 |
| 20    | 9184 Engku Shamimie Syahira | Friday   | 20-04-18 | 8:29:16  | 18:47:38 |
| 21    | 9184 Engku Shamimie Syahira | Saturday | 21-04-18 | 8:57:48  | 18:04:12 |
| 22    | 9184 Engku Shamimie Syahira | Monday   | 23-04-18 | MIDA     |          |
| 23    | 9184 Engku Shamimie Syahira | Tuesday  | 24-04-18 | 8:46:31  | 18:18:33 |
| 24    | 9184 Engku Shamimie Syahira | Wednesda | 25-04-18 | 8:49:54  | 18:14:29 |
| 25    | 9184 Engku Shamimie Syahira | Thursday | 26-04-18 | 8:35:25  | 18:14:06 |

| Total Late Minutes:                                                         | 0   |
|-----------------------------------------------------------------------------|-----|
| Total Late Minutes<br>allowed replacement: (up<br>to 3 days + special case) | 0   |
| Replaced:                                                                   | 436 |
| Total Late:                                                                 | O   |
| Total Late Minutes in days:                                                 | 0   |
| UPL days:                                                                   | 0   |
| TOTAL:                                                                      | 0   |

#### MIMIË

|    |                         |           | [        | DATE     | IN         | TUC      |
|----|-------------------------|-----------|----------|----------|------------|----------|
| 1  | 9184 Engku Shamimie Sya | ahira F   | riday    | 27-04-18 | 8:32:23    | 19:09:18 |
| 2  | 9184 Engku Shamimie Sya | ahira S   | Saturday | 28-04-18 | 9:35:34    |          |
| 3  | 9184 Engku Shamimie Sya | ahira 🏻 🏗 | Monday   | 30-04-18 | 8:44:42    | 18:41:58 |
| 4  | 9184 Engku Shamimie Sya | ahira 7   | Tuesday  | 01-05-18 | 13:29:44   |          |
| 5  | 9184 Engku Shamimie Sya | ahira ۱   | Wednesda | 02-05-18 | SEDA Coach | ing      |
| 6  | 9184 Engku Shamimie Sya | ahira 1   | Thursday | 03-05-18 | 8:36:42    | 18:20:10 |
| 7  | 9184 Engku Shamimie Sya | ahira F   | Friday   | 04-05-18 | 8:38:56    |          |
| 8  | 9184 Engku Shamimie Sya | ahira S   | Saturday | 05-05-18 | 9:10:00    | 17:06:17 |
| 9  | 9184 Engku Shamimie Sya | ahira S   | Saturday | 12-05-18 | 9:09:03    | 18:29:50 |
| 10 | 9184 Engku Shamimie Sy  | ahira N   | Monday   | 14-05-18 | 8:52:02    | 18:24:18 |
| 11 | 9184 Engku Shamimie Sy  | ahira 1   | Tuesday  | 15-05-18 | 8:45:16    | 18:10:42 |
| 12 | 9184 Engku Shamimie Sy  | ahira ۱   | Wednesda | 16-05-18 | 8:45:43    | 18:05:30 |
| 13 | 9184 Engku Shamimie Sy  | /ahira 1  | Thursday | 17-05-18 | 8:28:29    | 17:05:34 |
| 14 | 9184 Engku Shamimie Sy  | ahira F   | Friday   | 18-05-18 | 13:41:47   | 17:04:43 |
| 15 | 9184 Engku Shamimie Sy  | ahira S   | Saturday | 19-05-18 | 8:25:26    | 17:58:48 |
| 16 | 9184 Engku Shamimie Sy  | ahira 1   | Tuesday  | 22-05-18 | No interne | 17:03:30 |
| 17 | 9184 Engku Shamimie Sy  | ahira ۱   | Wednesda | 23-05-18 | 8:24:49    | 17:04:29 |
| 18 | 9184 Engku Shamimie Sy  | vahira 1  | Thursday | 24-05-18 | 8:16:36    | 17:08:55 |
| 19 | 9184 Engku Shamimie Sy  | ahira F   | Friday   | 25-05-18 | 8:23:03    | 17:17:05 |
| 20 | 9184 Engku Shamimie Sy  | yahira S  | Saturday | 26-05-18 | 8:27:52    | 17:21:49 |

0

| Total Late Minutes:                                                         | 54  |
|-----------------------------------------------------------------------------|-----|
| Total Late Minutes<br>allowed replacement: (up<br>to 3 days + special case) | 54  |
| Replaced:                                                                   | 318 |
| Total Late:                                                                 | 0   |
| Total Late Minutes in                                                       | 0   |
| days:                                                                       | _   |
| UPL days:                                                                   | 0   |

TOTAL:

|    |                             |          | DATE     | IN       | OUT      |
|----|-----------------------------|----------|----------|----------|----------|
| 1  | 9184 Engku Shamimie Syahira | Wednesda | 30-05-18 | 11:26:42 | 17:06:06 |
| 2  | 9184 Engku Shamimie Syahira | Thursday | 31-05-18 | 8:31:44  | 17:14:31 |
| 3  | 9184 Engku Shamimie Syahira | Friday   | 01-06-18 | 8:23:43  | 17:05:33 |
| 4  | 9184 Engku Shamimie Syahira | Saturday | 02-06-18 | 8:26:36  | 17:55:59 |
| 5  | 9184 Engku Shamimie Syahira | Monday   | 04-06-18 | 8:28:56  |          |
| 6  | 9184 Engku Shamimie Syahira | Tuesday  | 05-06-18 | MIDA     |          |
| 7  | 9184 Engku Shamimie Syahira | Wednesda | 06-06-18 | 8:32:52  | 17:04:06 |
| 8  | 9184 Engku Shamimie Syahira | Thursday | 07-06-18 | 8:24:26  | 17:20:44 |
| 9  | 9184 Engku Shamimie Syahira | Friday   | 08-06-18 | 8:08:42  | 17:39:32 |
| 10 | 9184 Engku Shamimie Syahira | Saturday | 09-06-18 | 8:04:28  | 17:31:09 |
| 11 | 9184 Engku Shamimie Syahira | Tuesday  | 12-06-18 | 8:35:17  | 17:00:24 |
| 12 | 9184 Engku Shamimie Syahira | Wednesda | 13-06-18 | RPL      |          |
| 13 | 9184 Engku Shamimie Syahira | Thursday | 14-06-18 | RPL      |          |
| 14 | 9184 Engku Shamimie Syahira | Friday   | 19-06-18 | RPL      |          |
| 15 | 9184 Engku Shamimie Syahira | Wednesda | 20-06-18 | RPL      |          |
| 16 | 9184 Engku Shamimie Syahira | Thursday | 21-06-18 | 9:06:52  | 18:26:37 |
| 17 | 9184 Engku Shamimie Syahira | Friday   | 22-06-18 |          | 18:00:13 |
| 18 | 9184 Engku Shamimie Syahira | Monday   | 25-06-18 | 8:34:40  | 18:01:11 |
| 19 | 9184 Engku Shamimie Syahira | Tuesday  | 26-06-18 | 8:54:15  |          |
|    |                             |          |          |          |          |

0

| Total Late Minutes:                                                         | 14  |
|-----------------------------------------------------------------------------|-----|
| Total Late Minutes<br>allowed replacement: (up<br>to 3 days + special case) | 14  |
| Replaced:                                                                   | 201 |
| Total Late:                                                                 | 0   |
| Total Late Minutes in                                                       | •   |

UPL days:

TOTAL:

#### **UAT MEETING REPORT FOR KPI SYSTEM**

#### 5 June, 2018

| Date:                                            | 5 June 2018                                   |  |
|--------------------------------------------------|-----------------------------------------------|--|
| <b>Time:</b> 9.00 am – 4.00 pm                   |                                               |  |
| Venue: Level 13, MIDA                            |                                               |  |
| Training Title: Final Acceptance Test (FAT) MIDA |                                               |  |
| Trainer:                                         | Muhammad Shahizzudin bin Mohd Radzif          |  |
| Assistant Trainer:                               | Engku Shamimie Syahira binti Engku Kamaruddin |  |

#### **REPORTS**

The following is the report on invitations and attendance:

| Total Number of        | 7 |
|------------------------|---|
| Participants Attended: |   |

#### **COMPANIES DETAILS**

The following is the list of companies that have attended:

| No. | Company Name                    | Industry        | No. of Pax |
|-----|---------------------------------|-----------------|------------|
| 1.  | Malaysia Investment Development | Manufacturing & | 7          |
|     | Authority (MIDA)                | Services        |            |

Total participants: 7pax

#### **UAT SESSION ATTENDANCE ANALYSIS**

The following is the list of attended companies, their session and the reason for attending the session.

| No. | Company Name                              | Session | Reason   |
|-----|-------------------------------------------|---------|----------|
| 1.  | Malaysia Investment Development Authority | 1       | FAT with |
|     | (MIDA)                                    |         | MIDA     |

#### **MODULES & INTEREST ASSESSMENT BY TRAINER**

| MODULE NAME       | COMPANY NAME                                        | INTEREST LEVEL (LOW/MEDIUM/HIGH) |
|-------------------|-----------------------------------------------------|----------------------------------|
| TO DO             | Malaysia Investment Development<br>Authority (MIDA) | HIGH                             |
| MY<br>PERFORMANCE | Malaysia Investment Development<br>Authority (MIDA) | HIGH                             |
| DASHBOARD         | Malaysia Investment Development<br>Authority (MIDA) | HIGH                             |

#### **Authentic Venture Sdn Bhd**

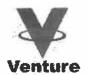

**Customer Success Department** 

#### **REPORT WORK ON SATURDAY**

| Name       | Engku Shamimie Syahira binti Engku<br>Kamaruddin | Date | 31 March 2018     |
|------------|--------------------------------------------------|------|-------------------|
| Department | Customer Success Department                      | Time | 9.00 am - 6.00 pm |

#### Task completed:

| No. | Description                                                                                                    |
|-----|----------------------------------------------------------------------------------------------------|
| 1.  | Replace Aiman on leave to work on Moday                                                                                                    |
|     | - Involve coaching session on Monday (2 April)                                                                                                    |
|     | Assign in customer support                                                                                                    |
|     | Entertain chat in Tawk to. Chat received at 12:13 p.m                                                                                                    |
|     | From: Annalisa Siska                                                                                                    |
|     | Company: 3 Phase. Problem: Cannot download PV                                                                                                    |
|     | Solution: Inform that we already acknowledge that problem and create ticket to developer.                                                                                                    |
|     | The conversation end at 12:15 p.m.                                                                                                    |
|     | Answer phonecall from customer                                                                                                    |
|     | From: Zazlinda                                                                                                    |
|     | Company: Adgen Resources Solution 1: Try to download on behalf of customer using customer account and trying download using trial account. Show the Oh Noo! page. Solution 1: Create ticket to Shahizzudin |
| 2.  | Log in Freshdesk                                                                                                    |
|     | - Create ticket regarding the problem having by the customer (#6750)                                                                                                    |
|     | - Screenshot the problem and attach in the ticket To: Shahizzudin                                                                                                    |
|     | Problem: Cannot download PV – show the Oh Noo! page                                                                                                    |

Prepared by

Engku/Shamimie Syahira Verified by

Khairun Nisa' Aziz

Approved by

Supervisor

Siti Musalmah Jamil

**Chief Operating Officer** 

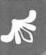

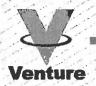

THIS IS TO CERTIFY THAT

#### ENGKU SHAMIMIE SYAHIRA BT ENGKU KAMARUDDIN

HAS PARTICIPATED IN
OFFICECENTRAL TRAINING MODULE HUMAN RESOURCE MANAGEMENT,
PAYROLL, CUSTOMER RELATIONSHIP MANAGEMENT & POINT OF SALES

**HELD ON** 

14 FEBRUARY 2018
AT

AUTHENTIC VENTURE SDN BHD
BANDAR BARU BANGI

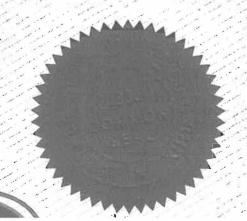

CERTIFIED BY

IR AZIZ BIN ISMAIL
CHIEF EXECUTIVE OFFICER
AUTHENTIC VENTURE SON BHD

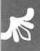

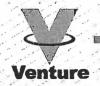

THIS IS TO CERTIFY THAT

#### ENGKU SHAMIMIE SYAHIRA BT ENGKU KAMARUDDIN

HAS PARTICIPATED IN
OFFICECENTRAL TRAINING MODULE
FINANCE & ACCOUNTING
HELD ON

**15 FEBRUARY 2018** 

AT

AUTHENTIC VENTURE SDN BHD BANDAR BARU BANGI

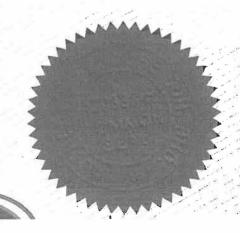

CERTIFIED BY

an

IRAZIZ BIN ISMAIL
CHIEF EXECUTIVE OFFICER
AUTHENTIC VENTURE SDN BHD

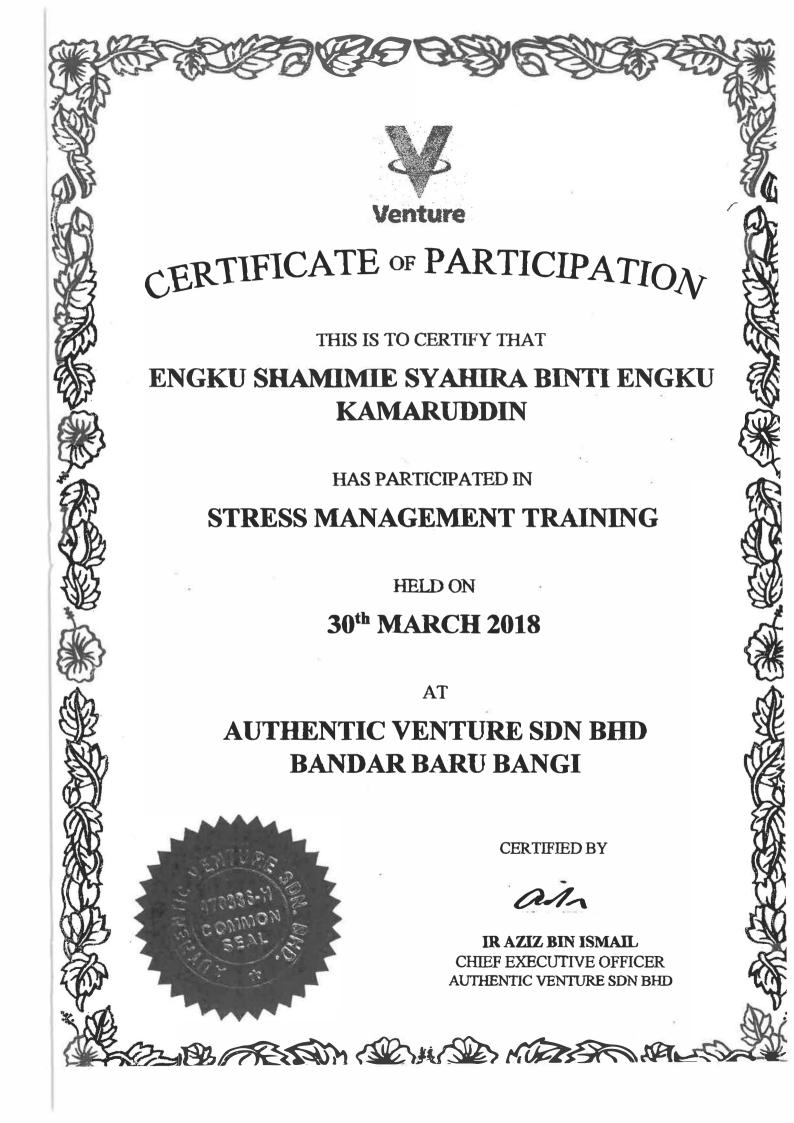

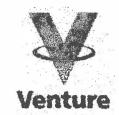

THIS IS TO CERTIFY THAT

#### ENGKU SHAMIMIE SYAHIRA BINTI ENGKU KAMARUDDIN

HAS PARTICIPATED IN

#### **BUSINESS MODEL CANVAS WORKSHOP**

HELD ON

18th APRIL 2018

AT

#### **UPM-MTDC TECHNOLOGY CENTRE**

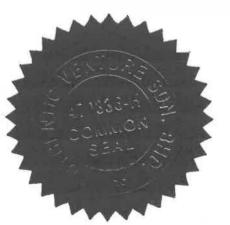

**CERTIFIED BY** 

BIZCOACH DIN DERAMAN
PROFESSIONAL BUSINESS COACH

#### STRATEGIC MANAGEMENT

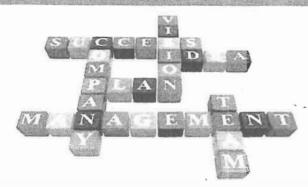

## Module : Strategic Management

- Describe the strategic-management process & comprehensive strategic management model.
- Discuss the three stages of strategy formulation, implementation, and evaluation activities.
- Describe the <u>benefits</u> of engaging in strategic management.

#### **Tutorial Structure**

Module: Strategic Management

Section I: Strategy Formulation

Section II: Strategy Implementation

Section III: Strategy Evaluation

#### Define Strategic Management

The art and science of formulating, implementing, and evaluating crossfunctional decisions that enable an organization to achieve its objectives

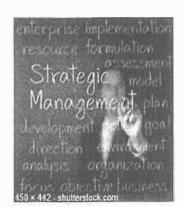

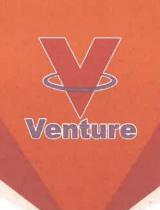

## Certificate of Recognition

This certificate is awarded to

Engku Syamimie Syahirah Binti Engku Kamaruddin for

Committee of Authentic Venture Annual Dinner 2018

on 4 May 2018

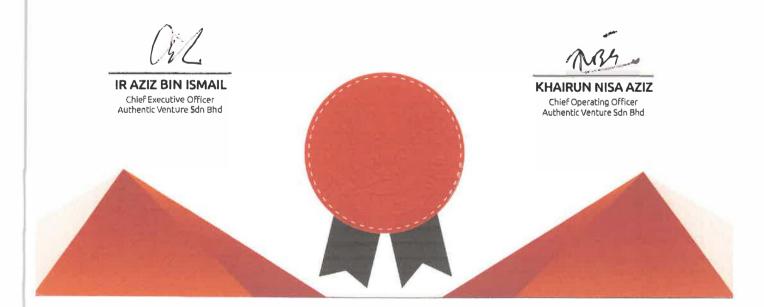

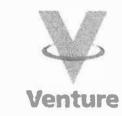

THIS IS TO CERTIFY THAT

Engku Shamimie Syahira Binti Engku Kamaruddin

HAS PARTICIPATED IN

**AVSB Train the Trainer Level 1** 

HELD ON

22<sup>nd</sup> May 2018

**AT** 

Authentic Venture Sdn Bhd Bandar Baru Bangi

**CERTIFIED BY** 

ash

IR AZIZ BIN ISMAIL
CHIEF EXECUTIVE OFFICER
AUTHENTIC VENTURE SDN BHD

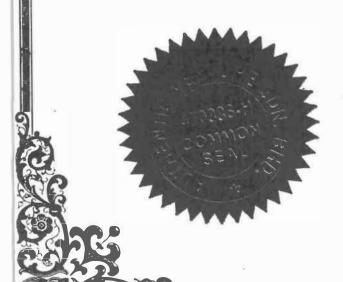

- 1. Group : update kpi stides
- 1. Workbook cram
- 3. Prepare by training

### **CRAM**

## The "Quick Notes" of How to Train

PROGRAM WORKBOOK

**Jason Teteak** 

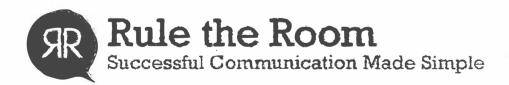

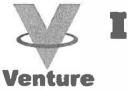

### Internship Program

## Certificate of Completion

This is to certify that the following student

#### **ENGKU SHAMIMIE SYAHIRA BINTI ENGKU KAMARUDDIN**

has completed the program during the below duration

1st FEB 2018 - 29th JUNE 2018

with the following results:

| Attendance                        | Excellent |
|-----------------------------------|-----------|
| Communication Skills              | Good      |
| Human Relations & Teamwork        | Excellent |
| Responsibility & Dependability    | Good      |
| Leadership & Initiative           | Good      |
| Problem Solving & Decision Making | Excellent |
| Willingness to learn              | Excellent |
| Professionalism & Appearance      | Good      |

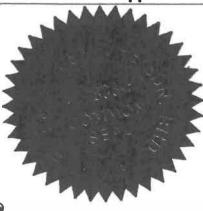

Certified by,

Khaican Nisa Aziz
Chief Operating Officer
Authentic Venture Sdn Bhd

#### **INDUSTRIAL TRAINING**

ENGKU SHAMIMIE SYAHIRA BINTI ENGKU KAMARUDDIN 2015182731

#### PRESENTATION OUTLINE

- · Company Background
- · Training Activities
- · Lesson Learn
- · Limitation & Recommendation

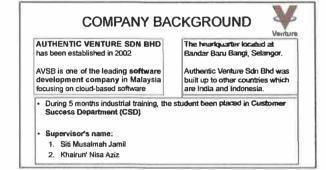

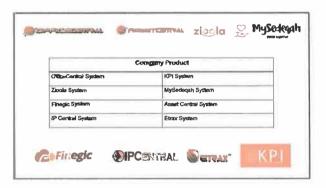

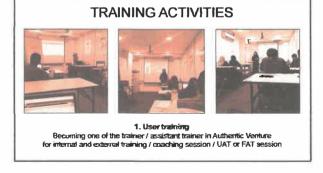

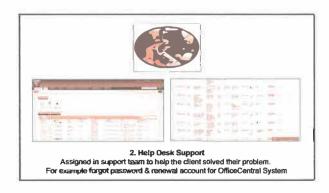

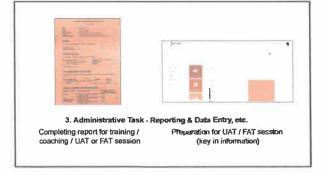

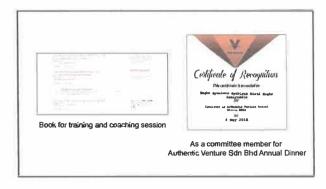

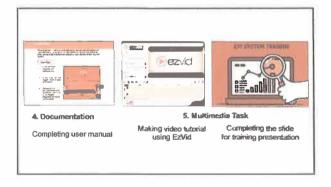

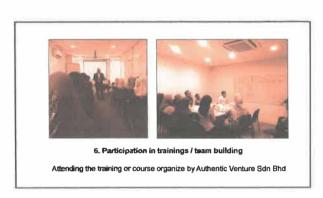

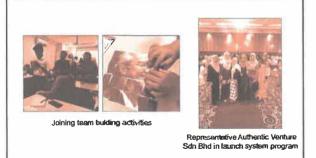

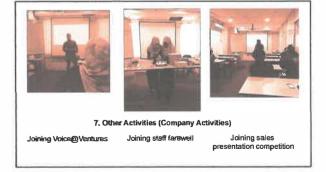

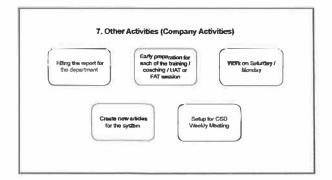

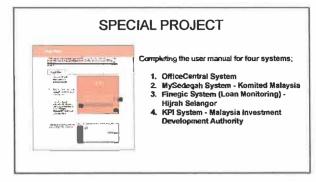

#### Become the trainer / assistant trainer

- 1. OfficeCentral training Internal and
- OfficeCentral training Internal and external training
   MySedepah training Komited Malaysia / internal staff
   Zioola training Internal staff
   AgriCentral training Internal staff
   Finegic (Loan Monitoring) training Internal staff
   KPI system training Internal staff
   KPI system training Internal staff
   UAT & FAT session with MIDA
   Coaching session with SEDA
   Coaching session with UPM MTDC
   IO.Coaching session with Womited Malaysia

- 10. Coaching session with Komitted Malaysia

#### Assign to support team

- Renewal OfficeCentral user account
   Assist customer to solved problem regarding the system
   Book for coaching / training

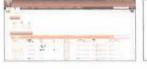

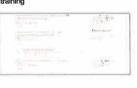

#### **LESSON LEARNT**

| Application VS Knowledge           |                                                  |
|------------------------------------|--------------------------------------------------|
| Task                               | Course Learn from Faculty                        |
| System Oxxamentation (User Manual) | System Analysis & Design I & II                  |
| Utear Training                     | Information System Interaction &<br>Cores/famion |

| Knowledge, Skill & Expertenced  |                                              |
|---------------------------------|----------------------------------------------|
| Improve communication skill     | Improve confident level                      |
| Get engaged with top maragement | Get experience in handling client<br>problem |

#### **LIMITATION & RECOMMENDATION**

| Limitation                                             | Recommendation                                                                    |
|--------------------------------------------------------|-----------------------------------------------------------------------------------|
| Not enough staff in support team                       | 1. Hire more staff for support team                                               |
| Not enough staff in software<br>development department | Hire more staff / more training for<br>euthaze development department             |
| 3. Lack of appreciation of the staff's work            | 3. Provide reward for the staff                                                   |
| Lack of security in office                             | Provide more security such as<br>CCTV                                             |
| 5. Lack of communication between staff                 | Improve the staff relationship by<br>having the activity such as team<br>building |